# UNIVERSIDAD NACIONAL DE INGENIERIA

## FACULTAD DE INGENIERIA ELECTRICA Y ELECTRONICA

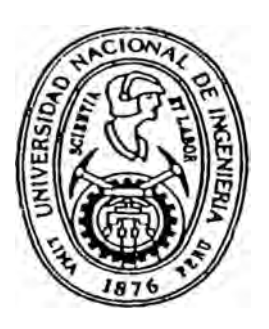

## DESARROLLO, IMPLEMENTACION E INTERCONEXION DE UNA RED DE DATOS DE MULTIPLES COMPUTADORES Y AMPLIA DISTRIBUCION GEOGRAFICA

# **ITIULACION POR EXAMEN PROFESIONAL**

## **PARA OPTAR EL TITILO PROFESIONAL DE:**

# INGENIERO ELECTRONICO

RAUL E. PEREZ VILCHEZ

**LIMA-PERU** 

· 1996

 $\partial$  mis padres,  $\mathcal D$ elia y  $\mathcal P$ aúl, que me brindaron una elevada y sólida formación espiritual y mental, para vencer obstáculos que a veces me han hecho retroceder para empezar con más fuerza nuevamente.

#### **SUMARIO**

*Antecedentes.* Nuestra empresa tenía un enorme Centro de Cómputo que, para absorver las crecientes necesidades internas, requería una inversión estimada en <sub>il</sub>US\$1'500,000.00!!, para incrementar el equipamiento requerido y mejorar las líneas de comunicación existentes. Este alto costo unido a la cada vez más evidente facilidad de los actuales sistemas distribuídos y a la solución poco eficiente, si se ingresaba abiertamente a manejar equipos muy grandes (discos mayores a 100 GB) que a la larga sólo incrementarían el riesgo por pérdida de información, hizo pensar en realizar un estudio que permita mostrar la factibilidad técnico-económico del proyecto.

*Alternativas.* Para tal efecto se solicitó la cotización de varias empresas dedicadas a este tipo de trabajo (implementación de redes de datos) con las cuales se obtuvieron presupuestos que bordeaban la tercera parte del monto estimado originalmente. Con esta realidad, se formó dentro de nuestra empresa un grupo de trabajo que debía ofrecer alternativas a las presentadas por los contratistas. Es así como se elaboró el presente documento que fué la base para el desarrollo de la red de datos que opera actualmente en la empresa.

*Conclusión.* Esta solución ha permitido un desarrollo vertiginoso de los sistemas de cómputo en casi todos los niveles de la empresa, tanto a niveles técnico y de investigación como de producción, financiero, administrativo y finalmente corporativo, permitiéndo un enfoque realista a los altos ejecutivos en consultas y decisiones rápidas y a tiempo.

**Desarrollo, Implementación e Interconexión de una Red de Datos de Múltiples Computadores y Amplia Distribución Geográfica** 

## **EXTRACTO**

## **DESARROLLO, IMPLEMENTACION E INTERCONEXION DE UNA RED DE DATOS DE MULTIPLES COMPUTADORES Y AMPLIA DISTRIBUCION GEOGRAFICA**

#### Autor: **RAUL. E. PEREZ VILCHEZ**

Para optar el título de **Ingeniero Electrónico** 

## **Facultad de Ingeniería Electrónica UNIVERSIDAD NACIONAL DE INGENIERIA**

#### Lima -  $1995$

El desarrollo de este trabajo se ha planificado en capítulos, de modo que cada uno de ellos contenga una propuesta. En cada capítulo se presenta una breve introducción que visualiza aspectos saltantes de la tecnología en uso.

El *Capítulo I* contiene los objetivos del trabajo y conceptos preliminares en el que se basan las alternativas presentadas, esto es, las tecnologías disponibles en ése momento (1992) y otras, como costos, confiabilidad, etc.

En el *Capítulo II* se analiza la 1<sup>ª</sup> Propuesta, basada en transmisión troncal en F. O. monomodo asociada con transmisión en F.O. multimodo y radio enlace. Se presentan ventajas y desventajas de esta propuesta.

En el *Capítulo III* se fundamenta la alternativa en un sistema troncal de microondas combinada con F.O. multimodo y radio enlace. Se hace incapié en las ventajas y desventajas.

El *Capítulo IV* describe una alternativa con base troncal en radio enlace y F.O. multimodo. Este capítulo resume las pruebas realizadas para medir el

rendimiento comparativo entre modems de alta velocidad trabajando en protocolo RS-232 frente a otro V.35. Estas pruebas son reales y muy ilustrativas. También se detallan ventajas y desventajas.

El *Capítulo V* detalla la última alternativa presentada en base a modems de alta velocidad y F.O. multimodo. Es la de menor costo y también la de menor velocidad de transmisión. Adicionalmente, se presentan los resultados de pruebas de campo entre radio enlace y los modems de alta velocidad.

En el *Capítulo VI* se reflexiona sobre los costos, y se presentan Conclusiones y Recomendaciones generales de todas las propuestas sin especificar o recomendar una propuesta única, debido que esta decisión recae en el Directorio de la empresa.

Los *Apéndices A y B* son un complemento indispensable a este trabajo, muestran un conciso pero completo análisis de costos, ayudado por tablas y gráficos comparativos.

El *Apéndice C* es un reflejo del estudio previo de necesidades para determinar la envergadura de las redes que debían diseñarse así como la carga que cada una soportaría.

En el *Apéndice D* se revisan conceptos básicos de la redes de datos y se diagrama las ubicaciones geográficas de las áreas y ciudades involucradas y sus relaciones fisicas. El *Apéndice E* es un resumen de las especificaciones técnicas de los cables EtherNet, conector RJ-45 e interfases RS-232C y V.35.

Por la naturaleza del proyecto, se incluye en el *Apéndice F,* un glosario de términos usados en este tipo de trabajo pero enriquecido con otros términos comunes. Finalmente y debido a que se realizaron muchas consultas y se obtuvo abundante información para definir alternativas viables, algunos datos . de proveedores y equipos se detallan brevemente en el *Apéndice G.* El *Apéndice Hes* parte de la bibliografia utilizada a lo largo de todo el trabajo.

# TABLA DE CONTENIDO

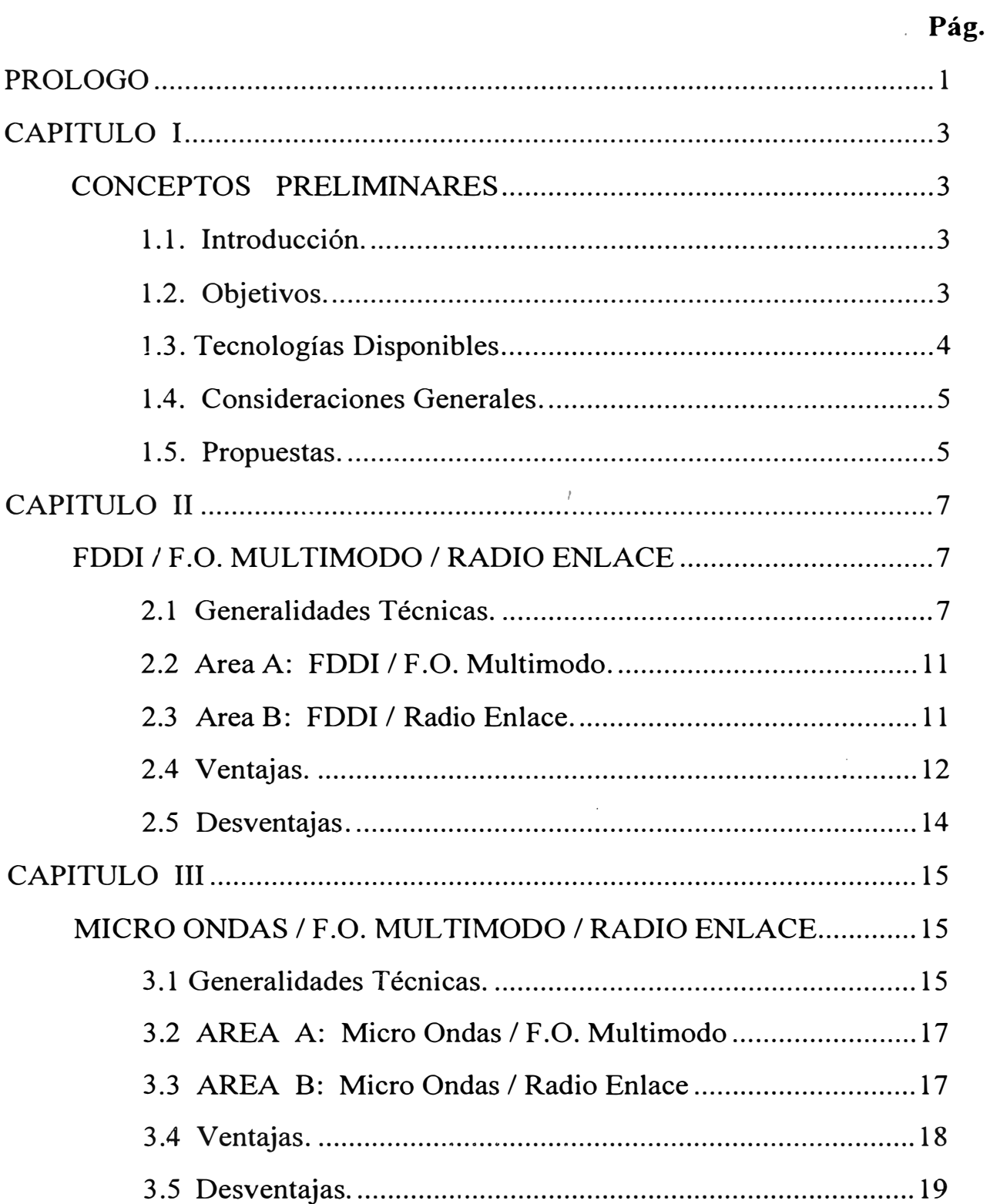

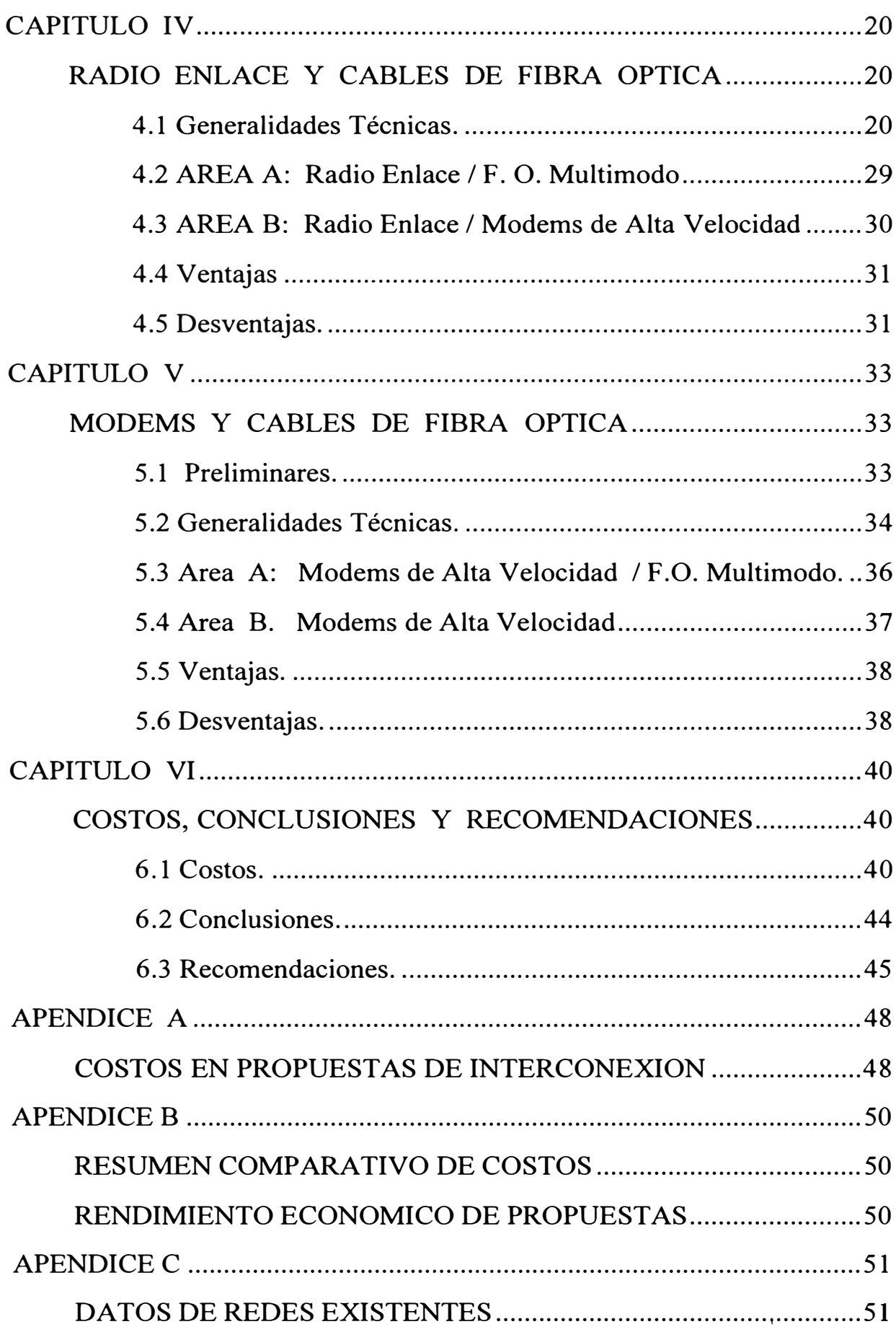

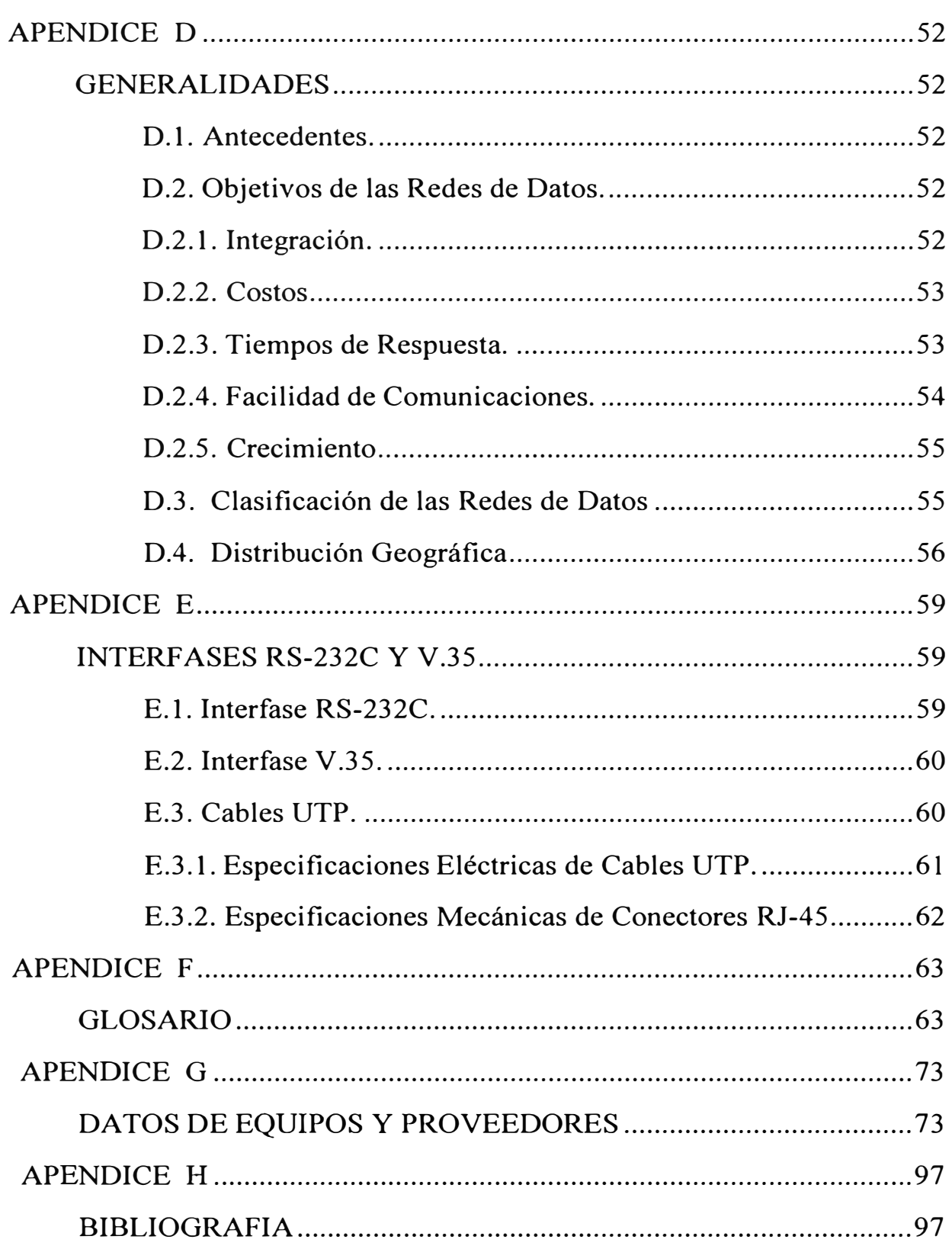

## **PROLOGO**

Indudablemente que el problema de comunicación entre humanos es remoto, habiéndose consumido mucho tiempo y recursos con resultados más o menos observables.

Históricamente, sistemas de comunicación rudimentarios, pueden encontrarse aún cuando sólo se conocía el uso de signos y señas. En la actualidad, los sistemas de comunicación son sofisticados y muy completos, permitiendo que cualquier punto de nuestro planeta pueda ser rápidamente alcanzado, tanto en transmisiones de voz e imágenes como en datos.

Esta tesis es la presentación de un trabajo profesional, realizado con el propósito de ofrecer diversas alternativas de interconexión de redes de datos, en una base principalmente de equipos **Hewlett-Packard,** instalados en una amplia extensión geográfica y que actualmente está al servicio de una conocida empresa particular de nuestro medio.

El autor de esta tesis es responsable del diseño de la red que opera en cada ciudad involucrada, su implementación, su conexión con sistemas de ENTELPERU y, posteriormente, con el presente trabajo, la interconexión total de las redes establecidas. No obstante, deja constancia que ha recibido el apoyo permanente de otras personas y empresas afines.

A fin de familiarizar al lector con la situación real de la empresa propietaria de los sistemas, con algunos términos, conceptos y además garantizar pleno entendimiento del desarrollo del presente trabajo, es necesaria la *lectura inicial* del *Apéndice D,* debido a que por la naturaleza del estudio no se detallan exhaustivamente aspectos puntuales.

Finalmente, es propósito de este trabajo, servir de referencia a

profesionales que se dedican al disefío de redes de datos, tanto locales como de amplia base. La forma cómo se expone el tema tratado -práctico, objetivo y directo- es ideal para estudiantes que desean orientar su desarrollo profesional hacia los actuales sistemas de comunicación de datos.

*Advertencia*: Por las circunstancias actuales que nuestro país atravieza y razones de seguridad empresiaral, no es posible proporcionar todos los nombres reales de los lugares en los cuales se hallan instaladas las distintas redes de datos disefíadas por el autor de esta tesis. Por ésto, se ha utilizado variados nombres para identificar las diferentes ubicaciones geográficas que se refieren a lo largo de este trabajo, así como se ha variado los disefíos originales manteniendo la operatividad y eficiencia de los enlaces.

## **CAPITULO I CONCEPTOS PRELIMINARES**

#### **1.1 ,. Introducción.**

Como se sabe, recientemente algunas empresas en el país han realizado esfuerzos únicos en el ámbito nacional y poco vistos en .América Latina, instalando redes de datos en sus centros de producción y fábricas, lo que significa impulsos tecnológicos de gran alcance, enorme proyección empresarial y posibilidad de desarrollo para profesionales en variadas ramas de Ingeniería: Electrónica, Industrial, Sistemas, etc.

Sin embargo, la posibilidad que estas empresas utilicen al 100% sus redes de datos en sus diferentes Divisiones, Departamentos y otras dependencias, así como el uso integral de software corporativo en sus centros de producción, se ve seriamente afectada si no cuentan con un medio apropiado de interconexión entre sus diversas áreas y sub-áreas para compartir recursos, información y datos.

Una interconexión de ancha base entre las dependencias de una empresa es inevitable e impostergable, pues permitirá un enlace directo e inmediato ( en tiempo real) entre los centros de producción y procesamiento, los centros de control administrativo y los altos ejecutivos de la empresa para control, información y toma de decisiones rápidas y acertadas.

#### **1.2. Objetivos.**

El presente trabajo se ha realizado con el propósito de analizar las tecnologías disponibles y cuantificar varias propuestas de interconexión para las sub-áreas de las empresas en cuestión. Se evalúa características *técnicas* / *económicas* así como relación *costo/ beneficio.* 

#### 1.3. **Tecnologías Disponibles.**

Actualmente hay varias formas de trabajar en LANs con altas velocidades, sin embargo, las tecnologías que tienen uso permanente y comprobada eficacia, disponibles y aplicables a los circuitos de interconexión en las redes de datos, son<sup>1</sup>:

- Fibra óptica de alta velocidad (FDDI)
- Fibra óptica multimodo (MFO)
- Modems de alta velocidad  $(HSM)^2$
- Radio enlace (Radio)
- Enlace por micro ondas (Micro Wave)

. Conviene resaltar que la transmisión por fibra óptica que enumeramos aquí se refiere a transmisiones de 100 Mbits/seg. y 10 Mbits/seg. para fibras de tipo monomodo (FDDI) y multimodo (MFO) respectivamente. En el caso de modems de alta velocidad, HSM, las velocidades que se alcanzan estan de acuerdo a la calidad del cable que se usa para interconectarlos (si este es el caso) variando mucho por la longitud, el calibre y la cantidad de puntos de

Otros nuevos sistemas de transmisión de datos estan presentes en el mercado mundial, aunque todavía sin aplicación abuntante: **ATM (Asynchronous Transfer Mode)** y **l00VG-AnyLAN. ATM** se refiere a transmisión en velocidades de 100 Mbits/seg. para enlaces entre redes de datos con posibilidad de llegar, con esta velocidad, hasta la misma PC, utilizando cables Ethernet (llamados también EtherTwist) convencionales Categoría 5. En el caso de **l00VG-AnyLAN,** esta novísima tecnología (propuesta por Hewlett-Packard con el nombre *1 OOBase-VG* con el propósito que sea un *standard -IEEE802.12)* es producto de la unión Hewlett-Packard/lBM, en Setiembre 93, tiene también una velocidad de 100 Mbits/seg. pero todavía no hay aplicaciones concretas y no está muy definido su uso: la idea es unir dos redes de protoclos diferentes, Ethernet y Token Ring a esta super-velocidad, no obstante, el desarrollo no está completo y no es posible enviar paquetes de información de una red a otra, sinó sólo por medio de un router. Por otro lado, el avance en la investigación para incrementar las velocidades de transmisión en redes de datos, es impresionante, por este motivo, aunque nuestras redes de datos han sido terminadas recientemente, en estos momentos, en nuestra empresa estamos desarrollando un nuevo proyecto para implementar **ATM.**

<sup>&</sup>lt;sup>2</sup> También llamados CSU/DSU, esto es Channel Service Unit/Digital Service Unit.

conexión que presenten. Normalmente se usa canales de 128 Kbps, 64 Kbps o, en algunos casos, 56 Kbps y la longitud no debe exceder de 5 o 6 Km.

## 1.4. **Consideraciones Generales.**

Las tecnologías disponibles mencionadas, han sido la base para la elaboración de las propuestas que se enumeran en el ltem 1.5; no obstante, otras importantes consideraciones que se han tenido presente son:

- Costo.
- Confiabilidad y Seguridad.
- Velocidad de transmisión .
- Compatibilidad con sistemas en uso.
- Facilidad de instalación y operación .
- Crecimiento.
- Durabilidad.
- Mantenimiento.

#### **1.5. Propuestas.**

Las propuestas están tituladas como **Propuesta** 1, ... , **Propuesta 4,**  contemplando la solución para cada área, las que se han identificado como **Area A** y **Area B.** En consecuencia, cada propuesta tiene dos partes, v.gr.: lA y lB, 2A y 2B, etc.

, En general, se ha tratado de optimizar la relación *costo/beneficio* por área, indicando globalmente el tipo de enlace a utilizar y especificando además, la velocidad de transmisión para mostrar los principales componentes de la red a nivel integral.

En lo referente al manejo de la red, se indica el o los servidores (Servers) necesarios para mantenerla plenamente operativa brindando un servicio efectivo en tiempo real a los usuarios.

Resumidamente, las propuestas son:

- **Propuesta 1:** FDDI/ Fibra Optica Multimodo / Radio Enlace.
- **Propuesta 2:** Micro Ondas / Fibra Optica Multimodo / Radio Enlace.
- **Propuesta 3:** Radio Enlace /Fibra Optica Multimodo; y
- **Propuesta 4:** Modems de Alta Velocidad / Fibra Optica Multimodo

como se aprecia, las propuestas usan una combinación de soluciones o alternativas que deberán analizarse, evaluarse y medir rendimientos reales una vez elegida alguna de ellas.

Detalles adicionales pueden encontrarse en *Recomendaciones,* pág. 45, del presente trabajo.

## **CAPITULO 11 FDDI/ FO multimodo Y RADIO ENLACE**

#### **2.1 Generalidades Técnicas.**

*FDDI,* es el acrónimo de *Fiber Distributed Data Interfase,* que es una norma del American National Standards Institute (ANSI) para operar redes locales de datos a velocidades de 100 Mbps, utilizando cables de fibra óptica como el medio de transmisión.

*FDDI*, opera en una configuración rotatoria contraria de anillo dual, como se ve en la figura siguiente:

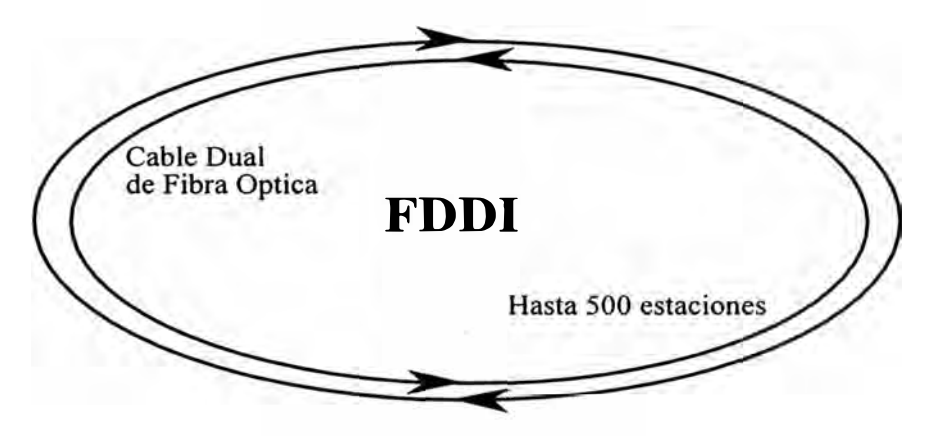

**Figura l.** *Anillo FDDI dual de direcciones contrarias*

El anillo dual provee una nivel de tolerancia a las fallas no disponible en otra tecnología popular para LAN. El largo del anillo puede ser de hasta 100 Km. y cada estación o nodo puede estar hasta 2 Km. una de otra, unidas con un cable de fibra óptica del tipo multimodo 62.5/125 µm; mientras que con cable monomodo puede llegar hasta 60 Km. entre nodos.

*FDDI*, es la solución natural para redes con protocolos Token Ring y EtherNet que ya han llegado a su límite de crecimiento, en el cual las comunicaciones entre nodos se hace lenta y difícil por su reducido ancho de banda: 16 banda: 16 y 10 Mbps, respectivamente. La capacidad de 100 Mbps permite una integración de alta velocidad real en el que se incluyen todos los edificios o locales de una empresa o universidad. En consecuencia, esta capacidad de integración es el principal motor de impulso para la aplicación de *FDDI* en el mundo de hoy.

Como se verá más adelante, otra principal razón de crecimiento es la relación *costo/ beneficio* que puede lograrse con este sistema, sobre todo en PCs y *workstations<sup>1</sup> •* Estos avances han logrado que la plataforma de hardware sea más barata, resultando en un incremento de millones de instrucciones por segundo *(MIPS).* 

Otra razón fundamental para el desarrollo de *FDDI* es el incremento de velocidades en telecomunicaciones. Si bien Token Ring y EtherNet pueden acomodar fácilmente transmisiones de 56 o 64 Kbps y hasta 1.5 o 2.0 Mbps, sin embargo sólo un ancho de banda de 100 Mbps o más puede satisfacer las demandas de ancho de banda de 34 o 45 Mbps (conexiones tipo E3 o T3).

Finalmente la disponibilidad de aplicaciones corporativas (o software distribuído) en empresas grandes o al menos con dispersión geográfica amplia, requieren de un menor tiempo de retardo cuando los paquetes de información viajan en la red de datos (WAN). La figura siguiente muestra una aplicación típica de *FDDI* en una gran empresa o institución equivalente (por ejemplo, una Universidad).

Históricamente, el rol de una organización ha sido proveer conectividad entre grupos ( en este caso entre edificios de la Universidad). Sin embargo, el extraordinario crecimiento en rendimiento y requerimientos de conectividad ha

Este término ( en castellano, *estaciones de trabajo)* denota computadores personales de mucha potencia, por ejemplo, PCs con sistema operativo UNIX, microprocesador ALPHA de 240 Mhz o Pentium de 100 Mhz, arreglo de discos duros *(disk array)* SCSI de 5 GB en RAID 5, monitores de video de  $1600\times1200$  puntos y tres frecuencias de refrescamiento, fuentes de poder redundantes, bus PCI, etc. normalmente son utilizadas eón propósito de disefto, en trabajos de Ingeniería . (AUTOCAD) o en investigación.

hecho que el backbone (la espina dorsal) de la red de datos se convierta en un medio de enlace de altísima velocidad para aplicaciones críticas e intercambio de información entre redes. Como se puede apreciar, el menor tiempo de retardo**<sup>2</sup>** es vital en este tipo de redes, más aún en redes metropolitanas, nacionales o internacionales.

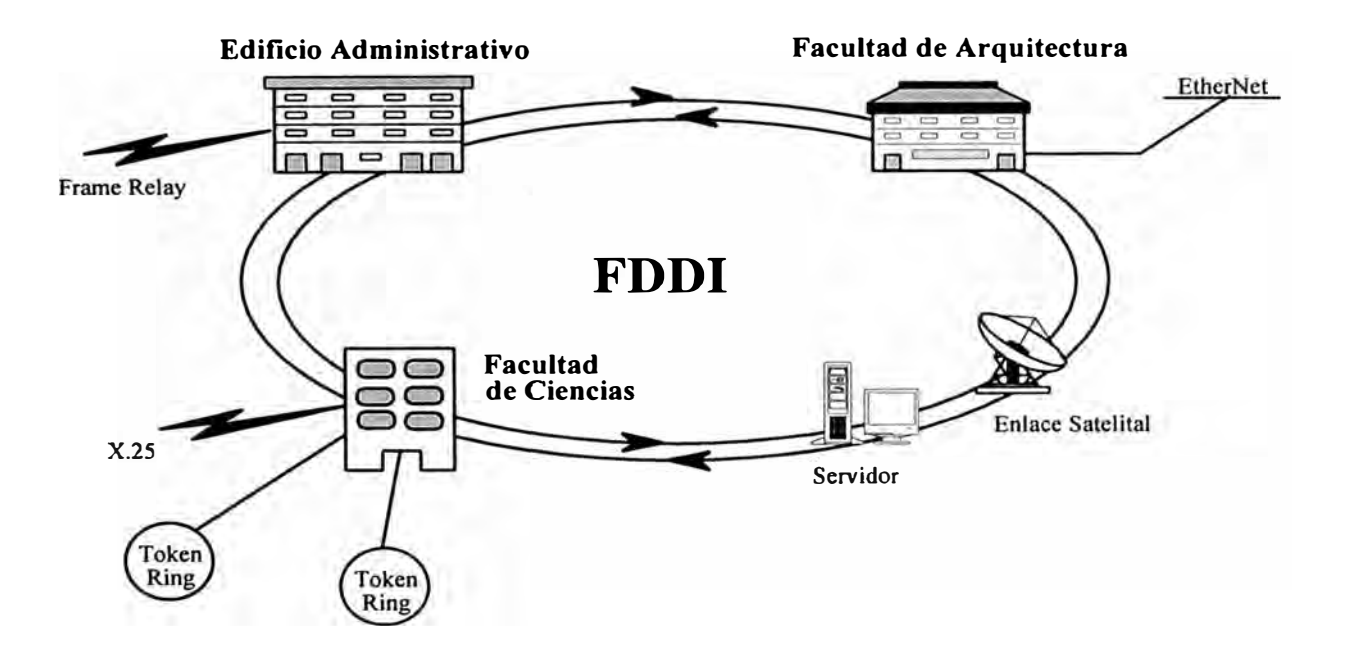

**Figura 2.** *Conectividad con Backbone FDDI en un campus Universitario* 

*Estructura y Especificaciones.* La norma ANSI FDDI está definida en cuatro especificaciones, como se muestra en la Figura 3. El organismo regulador ANSI, aprobó las normas FDDI para la Organización Internacional de Normas (ISO). En base a esta aprobación, ISO creó una versión internacional de las normas FDDI, las cuales no tienen discrepancias entre las normas ANSI e ISO FDDI.

**<sup>2</sup>**Este parámetro es de mucha importancia pues un *tiempo de retardo* largo entre nodos, impide una adecuada respuesta del receptor, lo que inmediatamente identifica el nodo transmisor como una *falla* en el enlace **y** en consecuencia da por terminada la comunicación **y** el enlace se pierde. En otros casos un tiempo de retardo excesivo producirá congestión en la red, debido a que el nodo emisor no recibe confirmación del envío **y** asume que el mensaje está perdido, por tanto, vuelve a transmitir el mensaje con la evidente pérdida de tiempo y seftales adicionales ociosas en el bus de comunicación.

Una rápida descripción de las capas es:

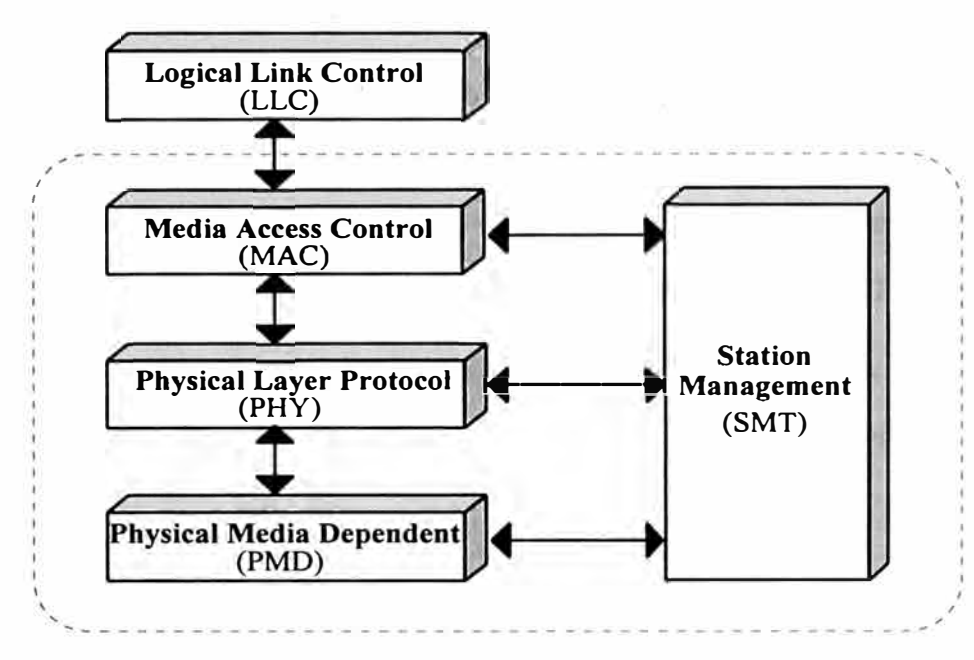

**Figura 3.** *Descripción gráfica de la norma FDDI.* 

- *Media Access Control.* Puede traducirse como *capa de control de acceso* y define los protocolos de interacción de la información que son específicos para accesar el medio de transporte, incluye formato de paquetes, manejo de token, direccionamiento, verificación de redundancia cíclica y mecanismo de recuperación.
- *Physical Layer Protocol.* En español puede decirse que es la *capa fisica de protocolos* y define la codificación/decodificación, requerimientos de reloj, marco de transporte, funciones del filtro de repetición y elasticidad del *buffer.*
- *Physical Layer Medium Dependent.* Traducido en español puede considerarse como la *capa de la cual depende el medio de transmisión,* el cual define (incluyendo fibra óptica) niveles de potencia, requerimientos de *jitter,* tasa de error de bits, componentes ópticos o eléctricos y conectores.
- *Station Management.* Es la capa de administración y gerencia que define la configuración, inclusión y retiro de la estación de control de FDDI,

configuración y control del anillo, inicialización, aislamiento de fallas y recuperación, distribución de transmisión y estadísticas.

#### **2.2: Area A: FDDI/ F.O. Multimodo.**

En esta área, la geografia del terreno y la ubicación de las sub-áreas, favorecen el uso de una red troncal de Fibra Optica, por lo que se considera FDDI en el circuito principal de interconexión, como se vé en la Figura 4.

**Area A: Interconexión de Sub-Areas** 

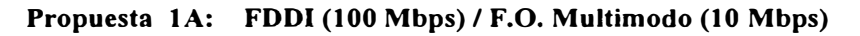

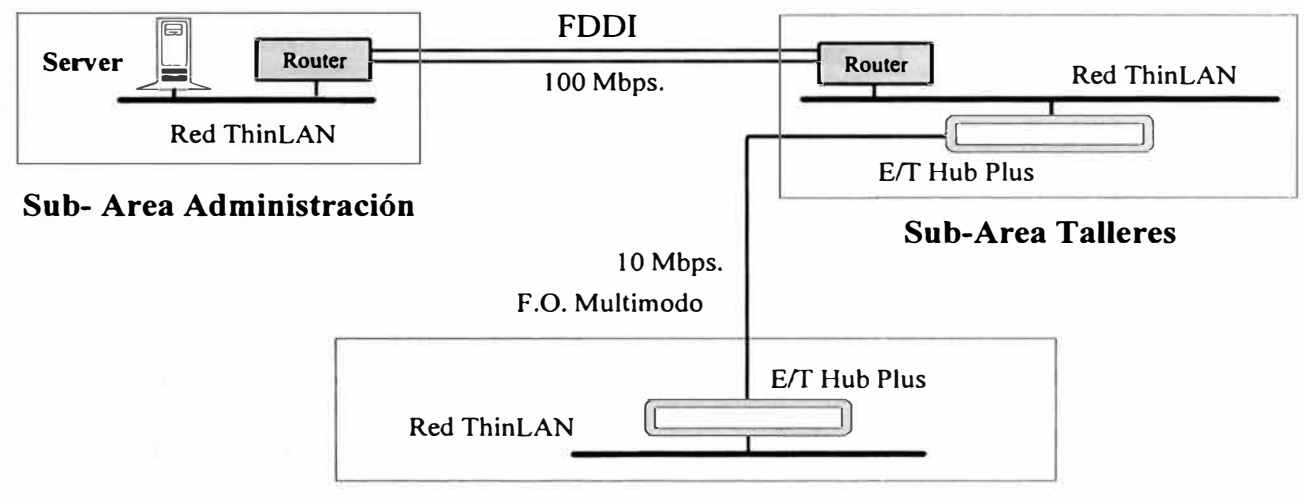

**Sub-Area Operaciones** 

**Figura 4.** *Detalle de enlaces en Propuesta JA, sub-área A.* 

Para el caso de las sub-áreas Talleres y Operaciones, se considera también enlace por Fibra Optica, aunque teniendo presente su cercanía, se facilita el tendido y la elección de Fibra Optica del tipo Multimodo, el resto del enlace en las redes locales se mantiene con cable del tipo coaxial  $50\Omega$ .

## **2.3 Area B: FDDI/ Radio Enlace.**

En este caso, se propone el uso de FDDI como troncal de datos y un enlace vía radio entre las sub-áreas Talleres B y Administración B 1, a fin de disminuír costos. Este enlace, sin embargo, deberá demostrar que es competente con el número de usuarios y sus necesidades de transmisión de archivos y

aplicativos corporativos.

La elección de un enlace tipo radio está basada en las caracterísiticas geográficas del terreno: existe un abismo de una profundidad mayor a los 800 mts., con ancho de 1 Km. y longitud de más de 6 Km., en cuyo fondo discurre un río caudaloso que dificulta el tendido de cables de corta longitud.

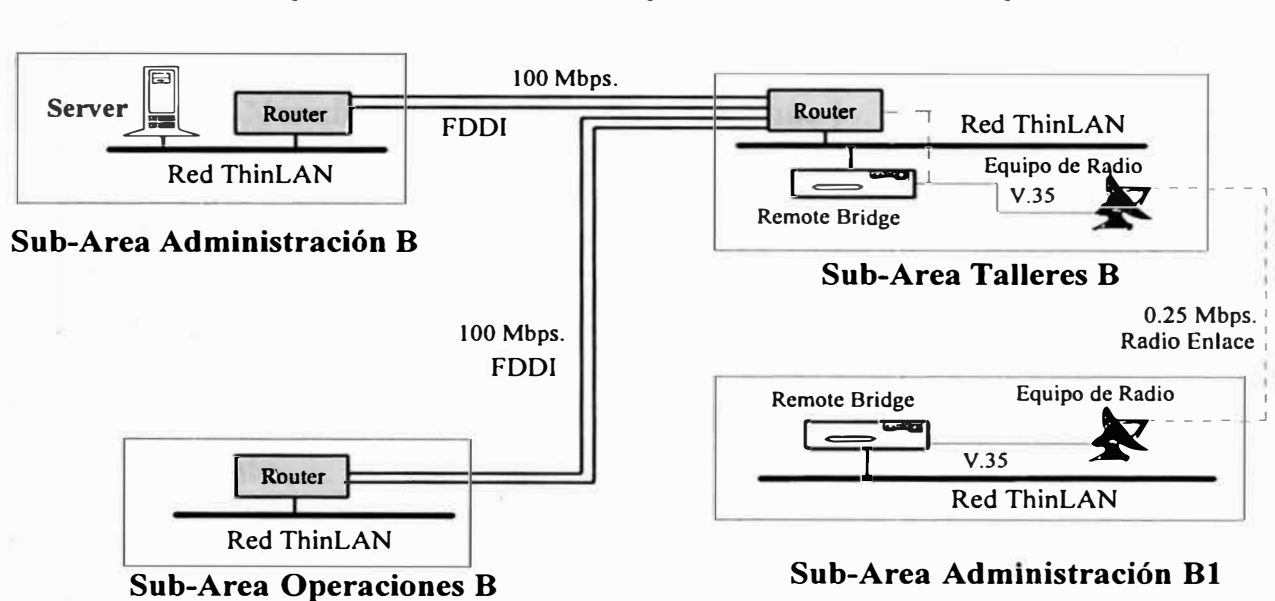

### **Area B: Interconexión de Sub-Areas**

**Propuesta 1B: FDDI (100 Mbps.) / Radio Enlace (0.25 Mbps)** 

**Figura 5.** *Detalle de enlaces en Propuesta 1 B, sub-área B.* 

La comunicación telefónica entre ambas sub-áreas es por troncales tendidas siguiendo rutas que bordean el abismo descrito en postería existente. Extender el cable de Fibra Optica Monomodo (FDDI) hasta la sub-área Administración B1, significaría ubicar allí un terminal más, ésto sin contar el tendido del mismo cable hasta este punto.

La Figura 5 detalla el enlace propuesto para esta área.

## 2.4 **Ventajas.**

En realidad, el sueño en una red de datos es un enlace con un ancho de banda suficientemente amplio que permita expansiones futuras sin rediseños adicionales ni compra de costosos equipos de interfase o acondicionadores de

protocolos. Hoy en día, el enlace por cable de Fibra Optica Monomodo ofrece todas estas ventajas y mucho más:

- No se requiere servidores Novell adicionales ni licencias.
- No se requiere administrar, monitorear, etc. servidores adicionales.
- El ahorro en servidores y licencias del Sistema Novell Netware es, aproximadamente:

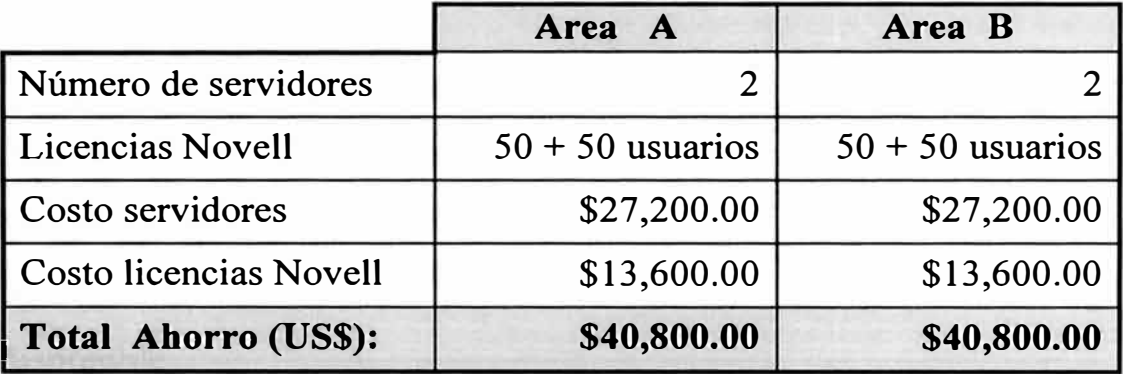

- Menor número de servidores Novell, significa, menor inversión en equipamiento.
- Facilidad en la administración de red al contar con un servidor único.
- Menor necesidad de software de aplicación.
- Mínima inversión en correo electrónico (e-Mail): óptimo para la administración del eMail y velocidad de entrega de mensajes.
- Suficiente ancho de banda para cubrir necesidades futuras: transporte de imágenes, voz, video.
- Asimismo, es importante notar que las aplicaciones actuales y por desarrollar, generan cada vez mayor transferencia de datos, lo que requiere más ancho de banda.
- Optimo servicio a los usuarios al facilitarse la administración de la red.
- Se liberan las líneas telefónicas y equipos de comunicación utilizados con los Mainframes.

## **2.5 Desventajas.**

En este tipo de instalación, el costo juega un papel predominante, llegando a convertirse en un serio obstáculo para empresas de mediana o pequeña envergadura e incluso para empresas grandes que no tengan una adecuada justificación de costos ni una orientación definida de crecimiento. Por lo demás, no hay muchas restricciones:

- Alto costo.
- No existe ruta redundante real: la ruta redundante está en el mismo cable lo cual puede considerarse como *ruta alternativa* pero nó redundante.
- Una ruta redundante real sería de muy alto costo.
- Se requiere instalación de postes en lugares en los que no exista postería . disponible.
- Cualquier reubicación de postes (por ejemplo en sub-área Operaciones B) en la ruta del cable de fibra óptica ocasionará paralización de las prestaciones.
- Mayor tiempo de instalación y puesta en marcha del servicio.
- La instalación de fibra FDDI en ambas áreas (Area A y Area B) puede presentar serios inconvenientes si se considera que la postería existente está sujeta a reubicación, aunque sea en períodos relativamente largos (2 o 3 años en el Area B, por ejemplo).
- Por ser un vehículo de alta velocidad, es suficiente un servidor único en toda la red, por lo que se requiere mejoras en los actuales servidores de Administración en las Area A y B. Se estima \$15,000.00 para el Area By similar cantidad para el Area A.

## **CAPITULO 111 MICRO ONDAS/ FO MULTIMODO Y RADIO ENLACE**

## **3.1 Generalidades Técnicas.**

El propósito es enlazar las sub-Areas respectivas con una combinación de tecnologías que permitan fluidez en el tráfico de señales. En este caso se propone combinar canales de micro ondas, transmisión en cables de fibra óptica del tipo monomodo y enlace radial del tipo *Spread Spectrum.* 

Revisemos rápidamente esta novísima técnica de transmisión: *SST,* Spread Spectrum Technology<sup>1</sup> que fue desarrollada en USA con intenciones militares durante la 2 ° Guerra Mundial, para resolver el problema de interferencia radial enemiga y evitar que los mensajes se conviertan así en ininteligibles. Aunque comercialmente se tenía conocimiento de este tipo de modulación, el gobierno americano lo mantuvo es secreto hasta la década de los 80 en que se brinda para aplicaciones netamente comerciales. El término *"spread spectrum"* se debe a la forma característica del espectro de frecuencia, el cual asemeja una campana extendida, como se ve en el gráfico siguiente:

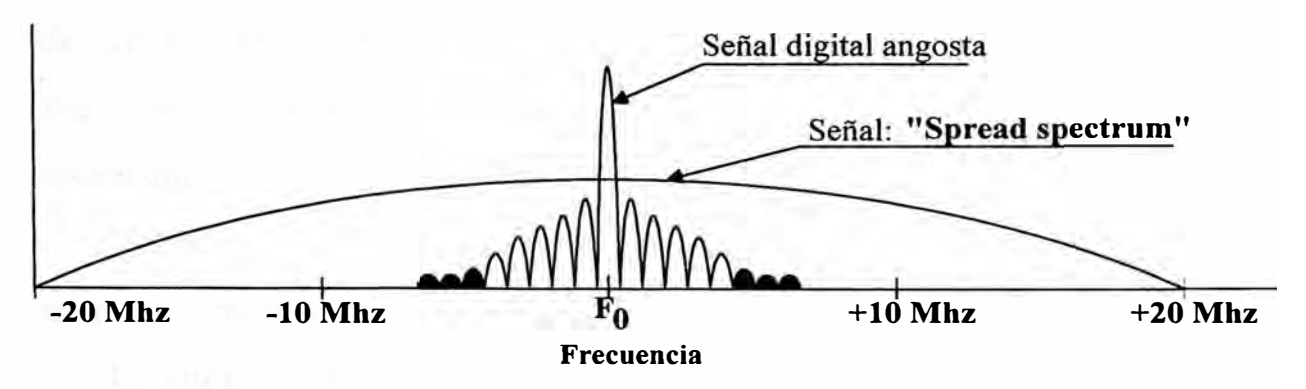

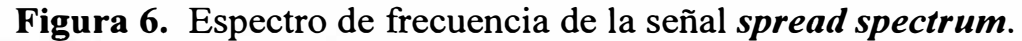

<sup>1</sup> En castellano: tecnología de espectro extendido.

El gráfico muestra dos señales (una digital convencional y otra de tipo SST) que transmiten igual información a la misma potencia. En 1985 la FCC de USA fijó la potencia máxima de transmisión en 1 watt y las tres bandas de frecuencias compartidas permitidas a usar sin requerimiento de licencia $^2$ :

- de 902 MHz a 928 MHz
- de 2.4 GHz a 2.4835 Ghz y
- de 5.725 GHz a 5.85 Ghz.

La señal de campana extendida es creada por dos medios conocidos: modulando una señal de radio frecuencia (RF) con una secuencia de pulsos binarios, o, "hopping" la frecuencia de la señal portadora. Esto facilita que una misma frecuencia pueda ser utilizada por varios radios a la vez, en donde sólo es necesario variar la secuencia de los códigos de modulación para obtener modulaciones diferentes, únicas y a la vez legibles sólo por el otro equipo que conoce el código de modulación transmisor.

Debido a la característica de la señal transmitida, la cual sólo semeja un ruido de baja intensidad permite que varios equipos de radios *sst* puedan compartir la misma frecuencia que otros radios convencionales, causando mínimas interferencias. Esta flexibilidad permitió que la FCC de USA permitiera que los radios con tecnología *spread spectrum* operen sin necesidad de licencia. Esto se ha extendido a casi todos los paises del mundo, incluyendo Perú, en los cuales no es necesario licencia para operar con radios *spread spectrum.* 

Reiteramos, las bandas y potencias designadas anteriormente, son las que no requieren licencia de operación.

Finalmente, creemos conveniente no revisar las características de cables de Fibra Optica Monomodo ni Multimodo, debido a que son ampliamente

<sup>&</sup>lt;sup>2</sup> *FCC*, Federal Communications Commission (Comisión Federal de Comunicaciones de USA).

conocidas, así como las características de los canales de micro ondas.

### 3.2 AREA A: Micro Ondas / F.O. Multimodo,

En esta propuesta, en el Area A se instalarían *dos estaciones de micro ondas,* una en Administración ( oficina alta) y la otra en sub-Area Talleres, enlazando ésta última con sub-Area Operaciones por cable de *fibra óptica multimodo,* al igual que Centro de Cómputo y oficina alta en sub-Area Administración:

#### **Area A: Interconexión de Sub-Areas**

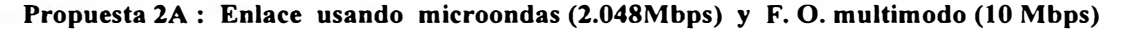

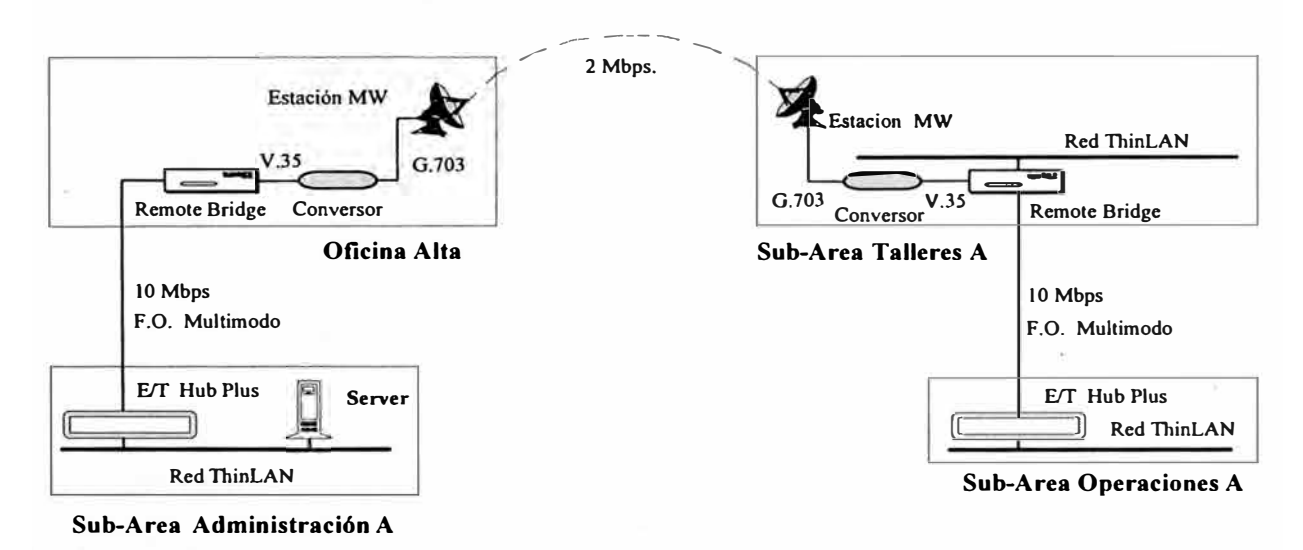

**Figura 7.** *Detalle de enlaces en Propuesta 2A, sub-área A.* 

### 3.3 AREA B: Micro Ondas / Radio Enlace.

La instalación de *micro ondas* en el Area B se realizaría en todas las subáreas, a excepción del enlace Talleres B-Administración B1, en el cual se propone utilizar radio enlace *sst* para abaratar costos, por la sencillez en su instalación y el bajo costo de mantenimiento.

En el Cerro El Alto se recibiría la señal de Cerro Mocho y sería el centro de ruteo de información para las sub-Areas Operaciones B y Talleres B. El canal de micro ondas existente, pero sin uso, entre la sub-Area Administración By Cerro Mocho sería el nexo entre estos dos puntos. Esto abarata costos por

usar un canal disponible y sin uso.

El enlace vía radio *sst* entre las sub-Areas Talleres B y Administración B 1 permite un enlace barato y eficiente de acuerdo a los requerimientos actuales y de mediano plazo de los usuarios en sub-Area Administración B 1.

**Area B: Interconexion de Sub-Areas** 

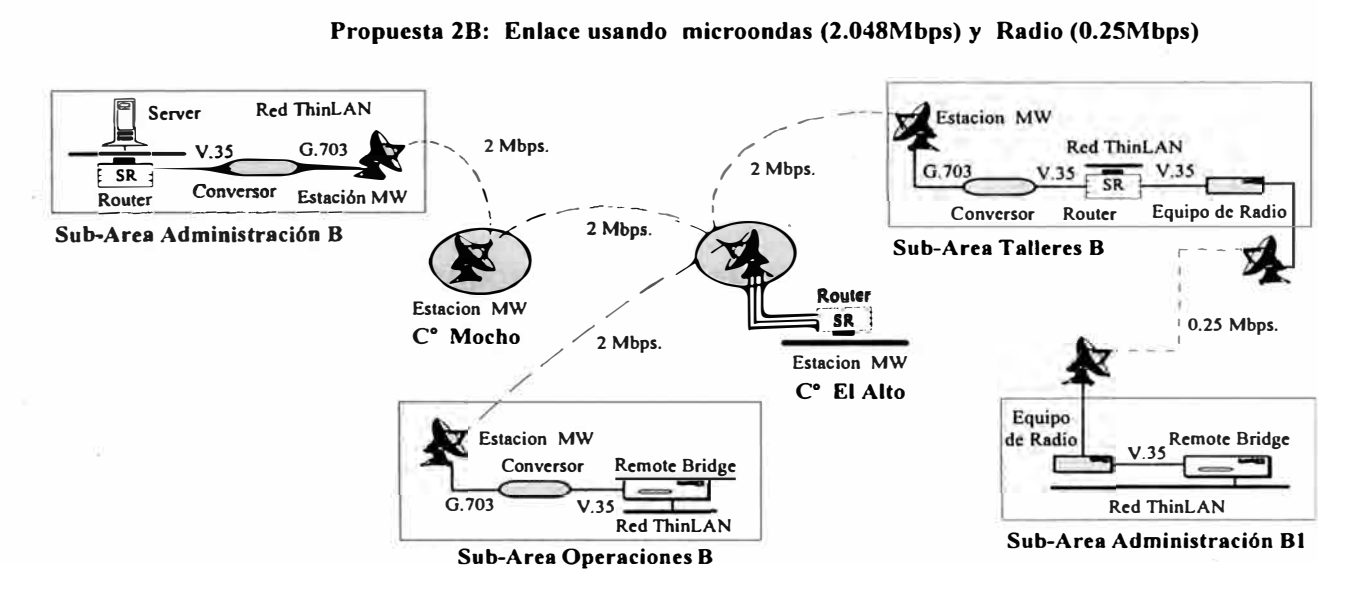

**Figura 8.** *Detalle de enlaces en Propuesta 2B, sub-área B.* 

## **3..4 Ventajas.**

- Posibilidad de administrar las redes LAN de las sub-áreas desde una locación central (LAN de Administración).
- Facilidad para la administración del eMail.
- Entrega rápida de mensajes.
- Fácil instalación.
- Mínimo mantenimiento.
- Se liberan líneas telefónicas y equipos de comunicación utilizados con los mainframes en comunicación RS-232 y RS-422.
- Satisface ampliamente los requerimientos actuales de ancho de banda y permite una expansión futura limitada.

## **3.5 Desventajas.**

- No existe ruta redundante, aunque puede establecerse a un costo relativamente alto.
- Condiciones climáticas severas pueden afectar el rendimiento del enlace.
- Requiere licencia del Ministerio de Transportes y Comunicaciones para la instalación de los canales de micro ondas.
- Debe definirse si existe línea de vista en los extremos de cada tramo a fin de garantizar un óptimo enlace.
- Para albergar los equipos transmisores y receptores, se requiere construir casetas de comunicación con abastecimiento eléctrico adecuado.

## **CAPITULO IV RADIO ENLACE Y CABLES DE FIBRA OPTICA**

#### **4.1 Generalidades Técnicas.**

### *Modems de Alta Velocidad.*

Actualmente, en las transmisiones de datos, todavía es posible encontrar sistemas de transmisión convencionales con modems de protocolos muy conocidos como es el RS-232C. Las principales limitaciones de este protocolo . son distancia y velocidad: sin modems no es posible garantizar una transmisión confiable a más de 15 metros de cable (aunque la experiencia demuestra que conexiones del tipo RS-232 son factibles aún a más de 80 mts., dependiento de la calidad y calibre del cable que se use). Por otro lado, los modems RS-232 comerciales y disponibles en el mercado, normalmente soportan velocidades de 19.2 o 28.8 Kbps y como se aprecia, para el volúmen de información que debe moverse entre puntos de una red, esta velocidad resulta insuficiente.

El principal atractivo de los modems RS232C es el precio, que varía desde US\$50 a US\$500 en equipos sofisticados con excelente control de tráfico, además, la antigüedad de esta norma la ha hecho muy popular, común y accesible en el mercado de PCs.

Ultimamente se ha dado mucho énfasis al diseño de modems rápidos con norma V.35 pues permite un enlace directo con routers y bridges locales y remotos. Este protocolo está diseñado para manejar velocidades del orden de los 2.048 Mbps, que es una velocidad suficiente para atender sin esfuerzo una base de más de 100 usuarios en ambiente normal de trabajo. En este capítulo se analiza una propuesta con modems en ambiente V.35 a 128 Kbps trabajando sobre cuatro hilos de cobre dedicados.

## *Pruebas con Modems RS-232C y V.35.*

En pruebas realizadas para determinar el rendimiento comparativo de un enlace con modems V.35 frente a modems RS-232C, se obtuvieron los resultados que se presentan en la Tabla II, *Tiempos de Transmisión por Archivos.* Ver configuración de pines en *Apéndice E.* 

### *Características de las Pruebas.*

Las pruebas se realizaron en dos etapas, la primera, en el Laboratorio de nuestra empresa, fue un enlace *back-to-back*<sup>1</sup> con un tramo de cable 600 mt. BELDEN 9773 (de pares aislados torcidos,  $21\Omega$ /Km,  $98pF/m$ ); y la segunda etapa fue la prueba de campo enlazando sub-área Administración B con subáreas Operaciones B, Talleres B y Administración B 1, respectivamente.

El esquema diagramático de las pruebas se muestra en la figura siguiente, en la que L varía de acuerdo a la longitud utilizada:

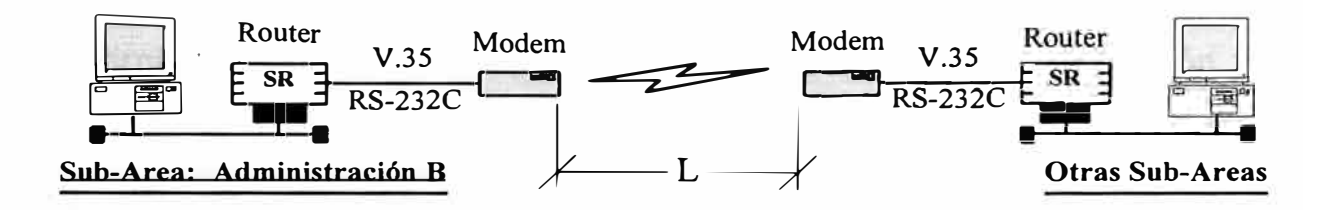

NOTAS: En prueba local  $L = 600$ En pruebas remotas  $L = 3,800$  mts; 5,700 mts y 8,300

**Figura 9.** *Circuito de pruebas V.35 vs RS-232C.* 

En la siguiente página, en la Tabla I, *Características de los Archivos de Pruebas,* se ofrece una descripción por longitud de los archivos elejidos como *archivos de prueba.* Fácilmente se identifica los archivos de pruebas como archivos que pertenecen a la conocida hoja de cálculo Lotus 1-2-3®, los que se

 $\mathbf 1$ El término *back-to-back* denota un enlace local entre equipos de prueba. Literalmente se dice que los equipos están *espalda-contra-espalda.*

han elegido por sus longitudes que son casi múltiplos o sub-múltiplos conocidos de 1MB.

| 1 MB = $2^{20}$ Bytes. Véase ejemplo en pág. 34 |        | Longitud     |                   |  |
|-------------------------------------------------|--------|--------------|-------------------|--|
| <b>Archivos de Prueba</b>                       | Código | <b>Bytes</b> | $\approx MB$ ytes |  |
| 123W.EXE                                        | File 1 | 104,142      | 0.10              |  |
| 123WFUNC.HLP                                    | File 2 | 240,304      | 0.23              |  |
| LITSOLV1.DLL                                    | File 3 | 520, 848     | 0.50              |  |
| 123W.HLP                                        | File 4 | 1'136,194    | 1.08              |  |
| MAIN123W.EXE                                    | File 5 | 2'134,144    | 2.04              |  |

**Tabla I Características de los Archivos de Pruebas** 

Para uniformizar el software de comunicación, debe tenerse presente que se utilizó un sencillo comando *xcopy* de DOS para transmitir los archivos de una sub-área a otra.

En general, como primera apreciación que se muestra en la tabla siguiente (Tabla II, *Tiempos de transmisión por Archivos)* la respuesta del modem RS-232C a 28.8 Kbps, fue uniforme y con el mismo nivel de respuesta que en la prueba local, aunque la respuesta del modem V.35 a 128 Kbps. también fue uniforme y consistente en las distancias indicadas. Una apreciación más detallada se muestra gráficamente más adelante. Por otro lado, como era de esperarse, la diferencia de tiempos es bastante alta favorable a los modems V.35, pero irregular.

La Tabla II muestra también los tiempos empleados en cada transmisión de archivo por modem por longitud, mientras que los Gráficos del I al V reflejan comparativamente los diversos tiempos empleados por ambos modems en modos local y remoto.

Como se aprecia, los modems muestran un comportamiento muy similar en tiempo de transferencia para distancias variables de 600 a 8,700 mts, incluso es posible observar que es más o menos constante la relación de tiempos nominal: 4.44 (128 Kbps/28.8Kbps).

|                                     | Tiempos de Transmisión por Archivo (seg) |        |        |        |        |  |
|-------------------------------------|------------------------------------------|--------|--------|--------|--------|--|
| Tipos de Pruebas                    | File 1                                   | File 2 | File 3 | File 4 | File 5 |  |
| $\bullet$ Prueba Local: L = 600 mts |                                          |        |        |        |        |  |
| Modem RS-232                        | 60"                                      | 139"   | 300"   | 650"   | 1,235" |  |
| Modem V.35                          | 14"                                      | 29"    | 58"    | 127"   | 223"   |  |
| • Pruebas Remotas:                  |                                          |        |        |        |        |  |
| Distancia: $L = 3,800$ mts.         |                                          |        |        |        |        |  |
| Modem RS-232                        | 60"                                      | 135"   | 294"   | 645"   | 1,228" |  |
| Modem V.35                          | 14"                                      | $24$ " | 61"    | 115"   | 224"   |  |
| Distancia: $L = 5,700$ mts.         |                                          |        |        |        |        |  |
| Modem RS-232                        | 62"                                      | 138"   | 292"   | 650"   | 1,225" |  |
| Modem V.35                          | 12"                                      | 30"    | 63"    | 135"   | 255"   |  |
| Distancia: $L = 8,300$ mts.         |                                          |        |        |        |        |  |
| Modem RS-232                        | 71"                                      | 149"   | 318"   | 658"   | 1,235" |  |
| Modem V.35                          | 12"                                      | 27"    | 58"    | 121"   | 254"   |  |

**Tabla 11 Tiempos de Transmisión por Archivo** 

**NOTAS.** Velocidades nominales:

- Modem RS-232C a 28.8 Kbps
- Modem V.35 a 128 Kbps.

## **Gráfico I**

**Comparación de Tiempos de Transmisión (Modo Local)** 

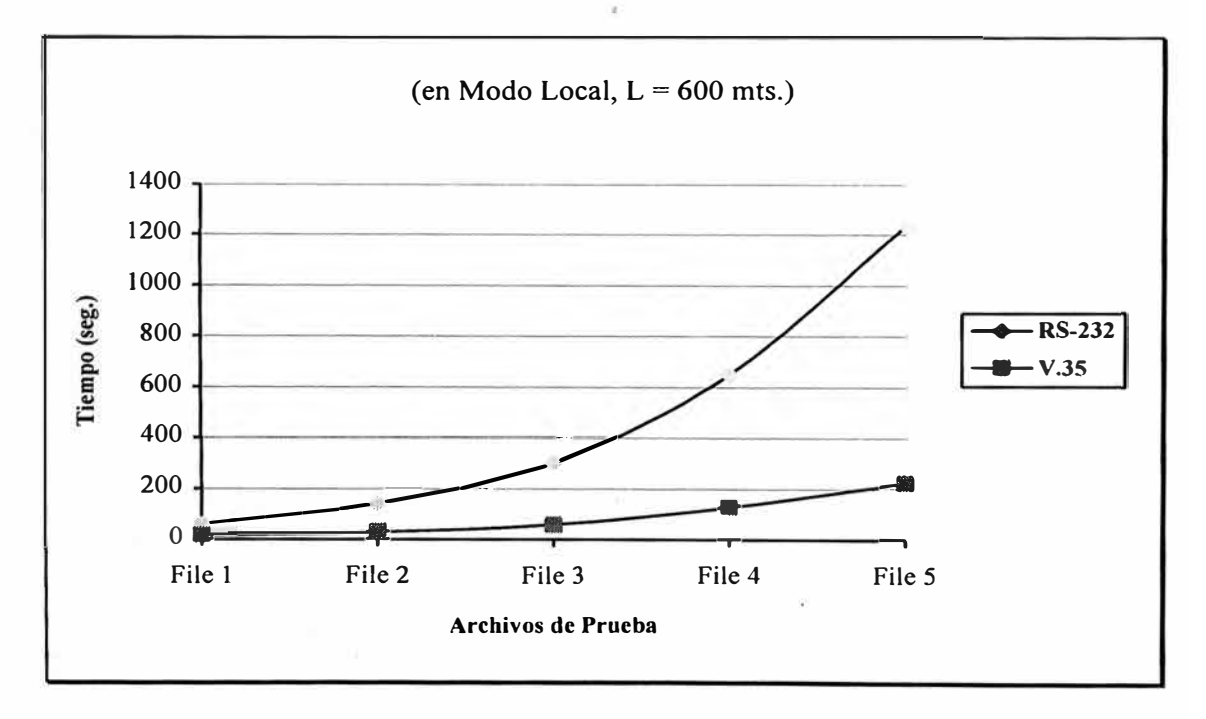

## **Gráfico 11**

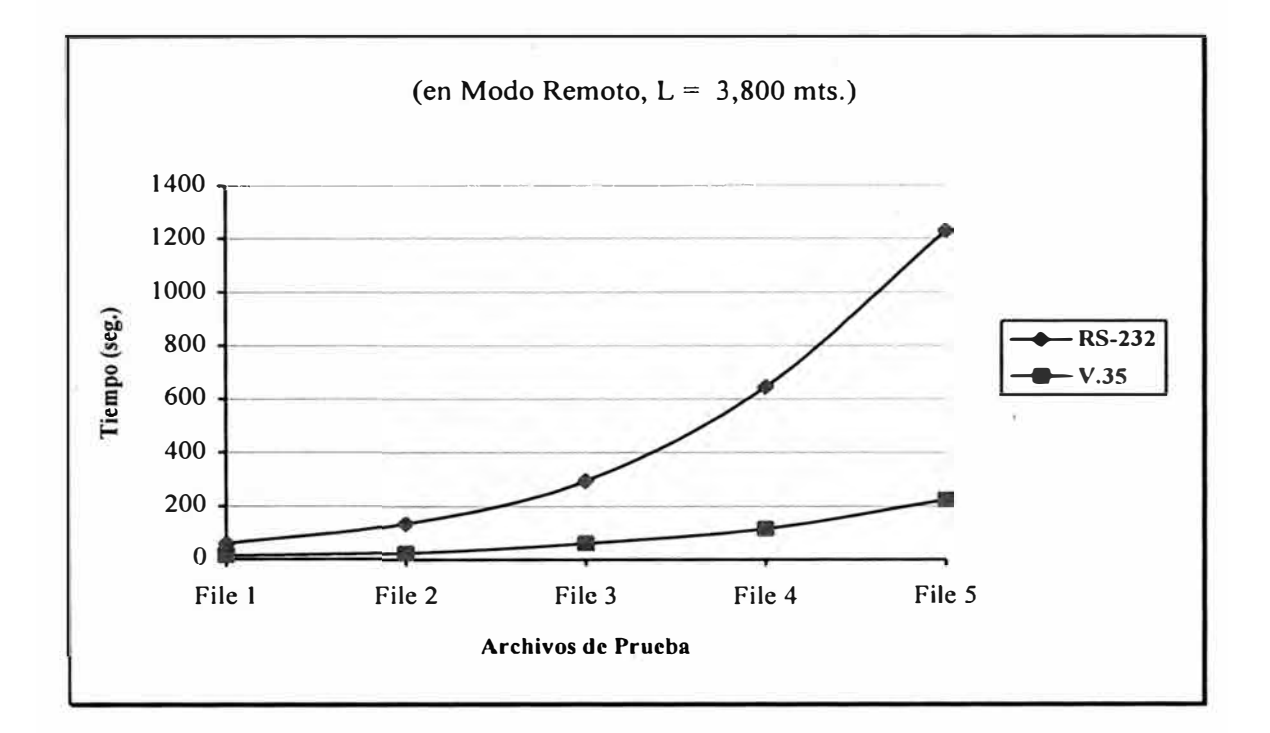

**Comparación de Tiempos de Transmisión (3,800 mts)** 

## **Gráfico 111**

**Comparación de Tiempos de Transmisión (5,700 mts)** 

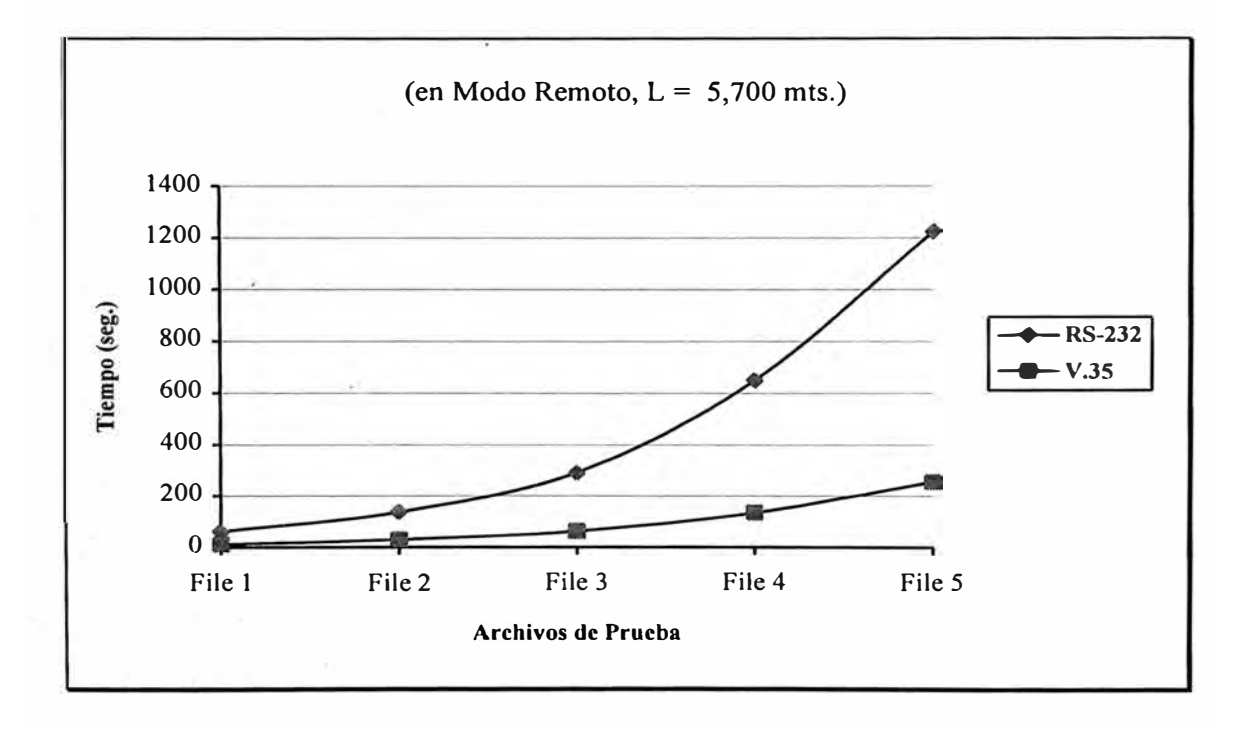

#### Gráfico IV

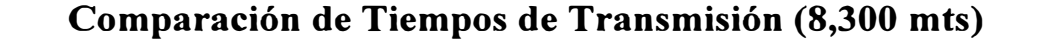

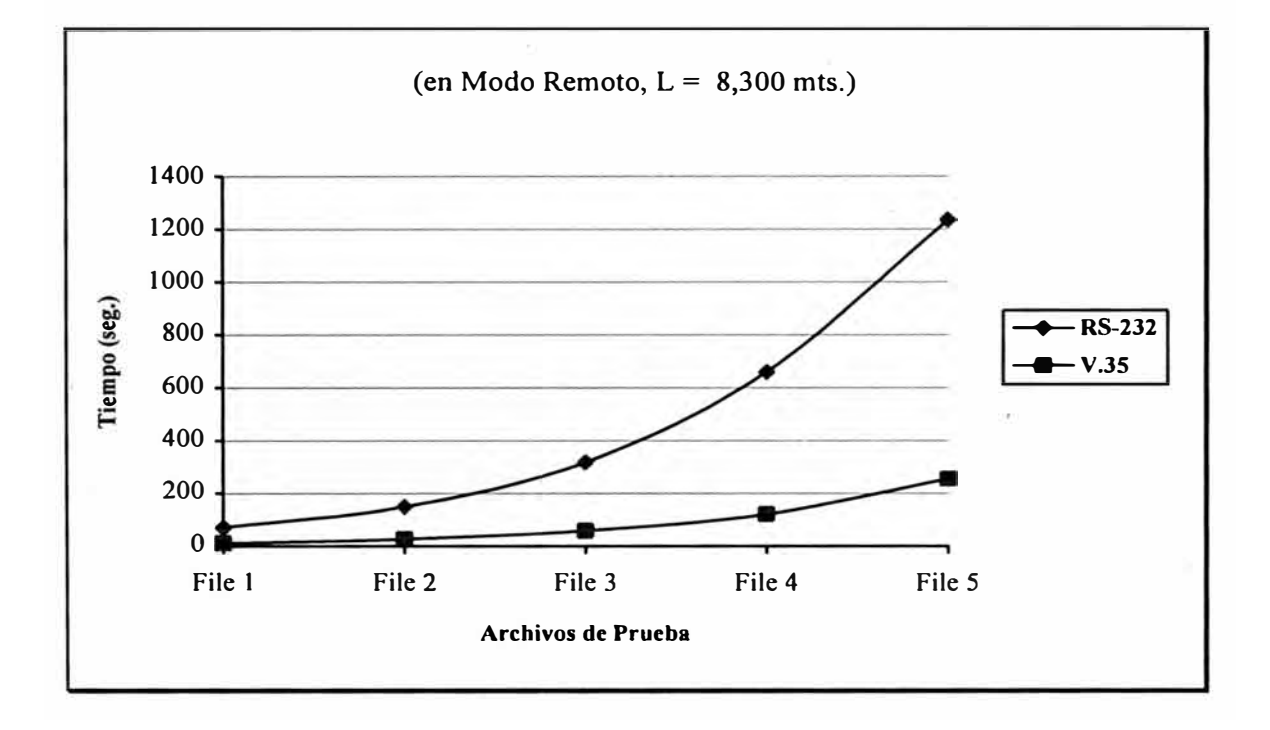

De la Tabla II se deduce que la mayor relación (5.92) corresponde a la transmisión del File 1 a una distancia de 8,700 mts. La menor relación es 4.29 que se obtiene al transmitir el mismo File 1 una distancia de 600 mts (local).

Revisando las curvas correspondiente, en los modems V.35 encontramos que cuanto mayor es la distancia a cubrir, el tiempo de transmisión en promedio, se incrementa ligeramente. En los otros modems el comportamiento es casi lineal y el incremento es ligeramente menor. Esto indica una respuesta predecible en los RS-232, mientras que para los V.35, si bien se obtiene una velocidad mayor al cuádruple que en los RS-232, su respuesta depende de las condiciones de las líneas de transmisión y características de files transmitidos.

#### *Velocidad Real de Transmisión.*

Para una evaluación comparativa más exacta representaremos la velocidad real de transmisión de los modems.

De acuerdo a ias especificaciones de cada fabricante, las velocidades

nominales para los modems RS-232 y V.35 son 28.8 y 128 Kbps. Como sabemos, estos valores no son los mismos que se obtienen en mediciones con condiciones reales: pérdidas en cables (uniones defectuosas, calidad, etc.), interferencias eléctricas y/o magnéticas (sefíales no deseadas, etc.).

La Tabla III representa la velocidad real de transmisión para cada caso. La velocidad se expresa en kilobits por segundo y se grafica en el Gráfico V y siguientes. Es evidente que el rendimiento de ambos equipos está muy por debajo de lo mostrado por los fabricantes.

#### **Tabla III**

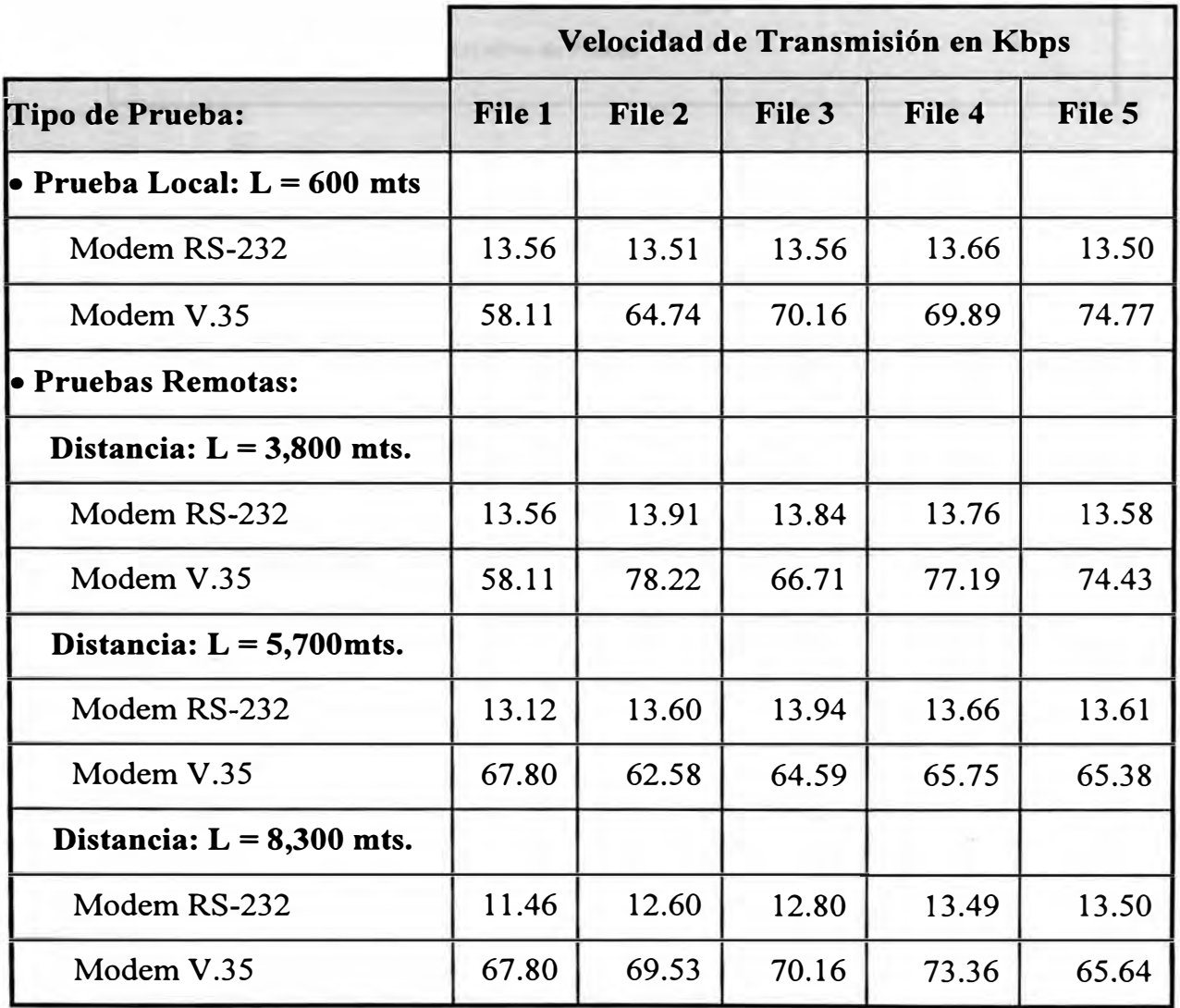

## **Velocidad Real de Transmisión**

## **Gráfico V**

## **Comportamiento de Modem RS-232**

(Velocidad Nominal= 28.8 Kbps)

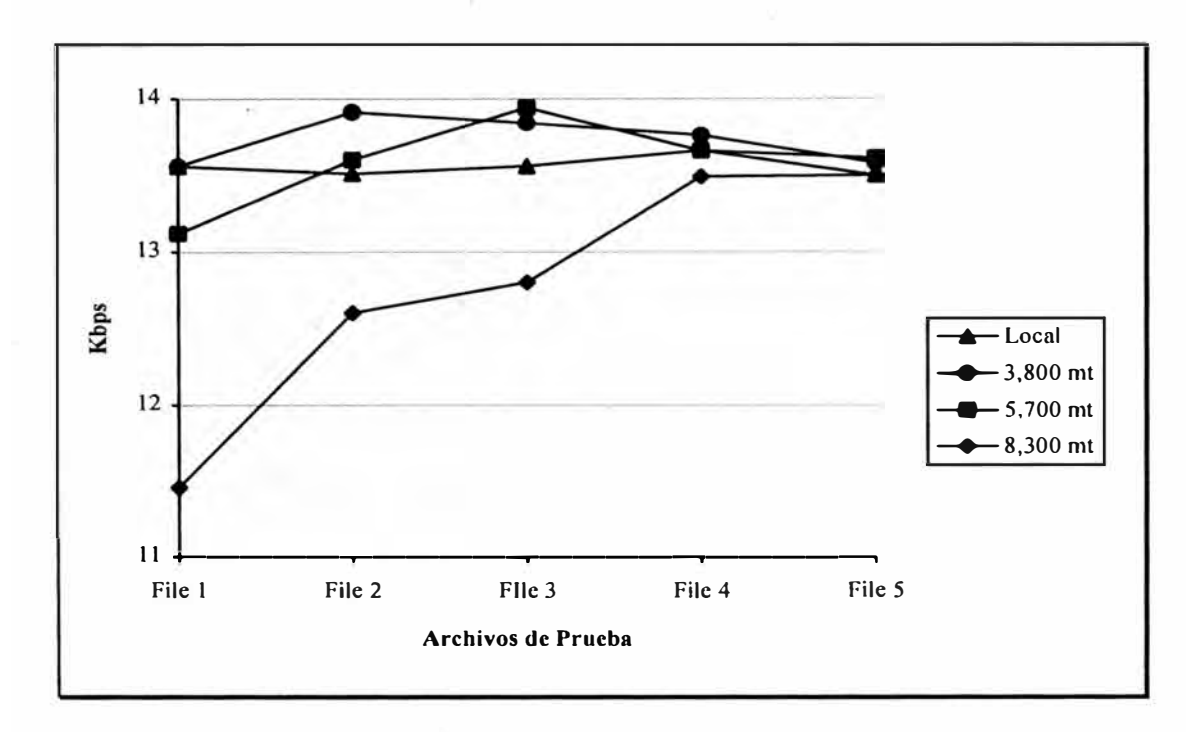

## **Gráfico VI**

## **Comportamiento de Modem V.35**

(Velocidad Nominal= 128 Kbps)

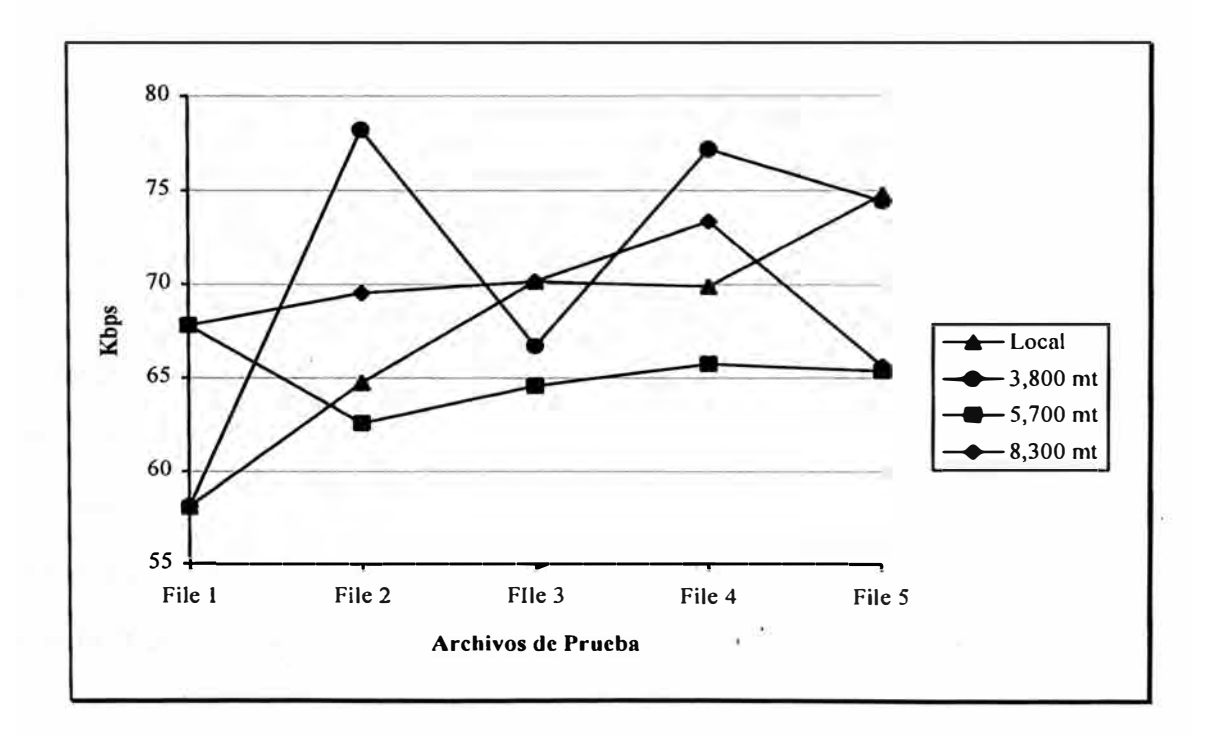
Del Gráfico V se desprende que la respuesta del modem RS-232 tiende a estabilizarse por longitud de archivo y distancia (File 5 en todas las longitudes probadas). En el caso del modem V.35, su respuesta es menos estable obteniéndose el mejor rendimiento para el File 3 en todas las distancias.

El gráfico siguiente resume el rendimiento comparativo porcentual en los equipos probados:

#### **Gráfico VII**

**Rendimiento Comparativo(%) entre Modem RS-232 y V.35** 

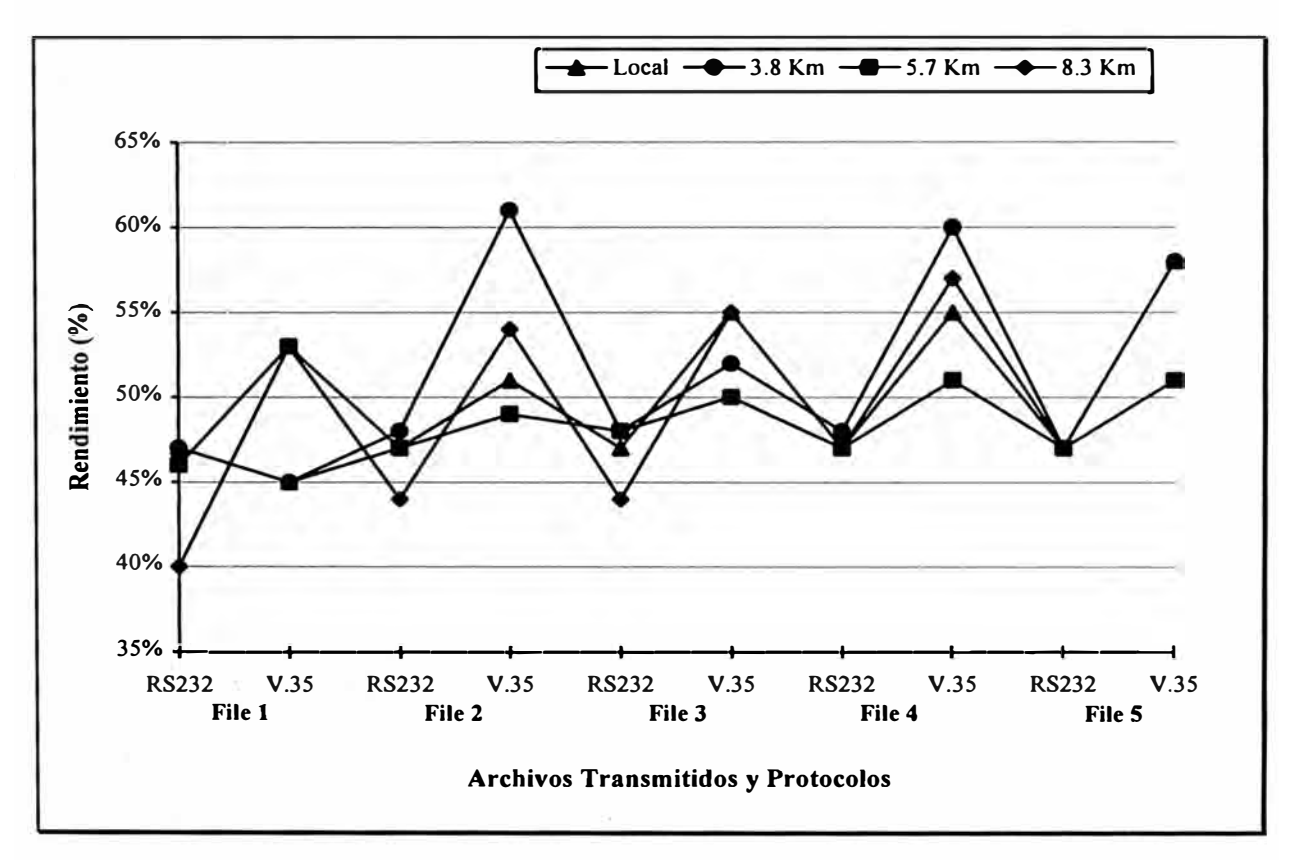

Indudablemente, el rendimiento del modem V.35 es superior en todos los casos, llegando a pasar el 60% pero sin mantener uniformidad expectante; el más bajo rendimiento (45%) se presenta al transmitir localmente (600 mts.) el File l. En el otro extremo, el modem RS-232 tiene su peor rendimiento (40%) al transmitir el File 1 a mayor distancia (8,300 mts), en tanto que el mejor valor obtenido es transmitiendo el File 2 una distancia de 3,800 mts. En este gráfico global, es fácilmente reconocible la uniformidad de respuesta del modem RS-232.

#### **4.2 Area A: Radio Enlace/ F.O. Multimodo.**

Las estaciones de radio enlace en el Area B se instalarían en los mismos lugares<sup>1</sup> en los que se instalarían las estaciones de micro ondas (Oficina Alta en Administración y Talleres); utilizando además, los cables de fibra óptica multimodo para enlazar las estaciones de radio con las redes EtherNET en los mismos lugares, Administración y Talleres, respectivamente.

Por otro lado, aunque el enlace entre sub-áreas es a 0.25 Mbps, la instalación de fibra óptica multimodo (10 Mbps) en Talleres, garantiza el uso de sólo dos servidores, uno en la sub-área Administración y el otro en Talleres, para toda la red de datos en las dos sub-áreas. Esto significa incremento de costo pero se logra mejor tiempo de respuesta en el ambiente cliente/servidor focal. El enlace radial será utilizado sólo en casos de software corporativo para lo que se deberá restringir el acceso a usuarios no autorizados:

> **Area A: Interconexion de Sub-Areas Propuesta 3A: Radio (0.25 Mbps) /F.O. Multimodo (10 Mbps)**

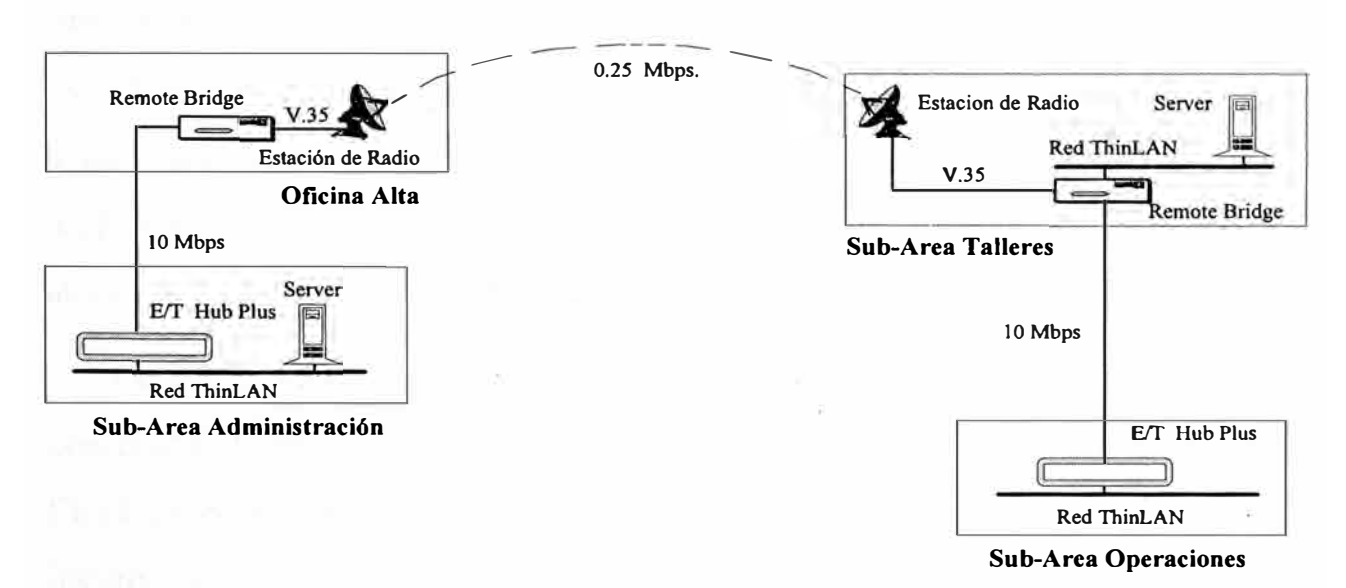

**Figura 10.** *Detalle de enlaces en Propuesta 3A, sub-área A.* 

 $\bf{l}$ Ver: *Area A: Micro Ondas/ FO Multimodo,* Cap. 3, sección 2, pág. 17.

#### **4.3 Area B: Radio Enlace / Modems de Alta Velocidad.**

En el área B, la ubicación de las *estaciones de radio* se realizaría en Administración, Cerro Mocho y de ahí a Cerro El Alto de donde se derivarán señales a las otras sub-Areas.

Puesto que la instalación general de una red de radio demandaría incrementar costos y, como las necesidades actuales y de mediano plazo no justifican un incremento en los montos por invertir, entre Talleres B y Administración B 1, se considera un *enlace vía modems de alta velocidad* con líneas dedicadas. Por otro lado, no hay mejoramiento en la relación *costo I beneficio* al incluír en los enlaces equipos de radiocomunicación.

Para este tramo, el servicio de datos en Administración B1 será muy lento si debe depender de un servidor central, por lo que se incluye otro servidor a :fin de garantizar transacciones rápidas con los usuarios locales de esta sub-Area.

Simultáneamente, es conveniente mantener el software de uso diario, en las PCs de los usuarios para evitar tráfico frecuente en la red, así mismo la transmisión de archivos, en horas punta deberá limitarse por su longitud o derivarse a horas menos congestionadas. La administración de la red es, de hecho, más laboriosa y requiere de una cercana colaboración con los usuarios; inclusive debe habilitarse (a nivel de router) un filtrado de usuarios no autorizados a salir por la red de datos fuera de la sub-área.

Lo que se ha enumerado aquí son algunos inconvenientes que se presentan con el uso de modems de alta velocidad para enlazar medianas redes de datos. En el siguiente capítulo (Capítulo V), al tratar la *Propuesta 4,* se detallan otros inconvenientes más.

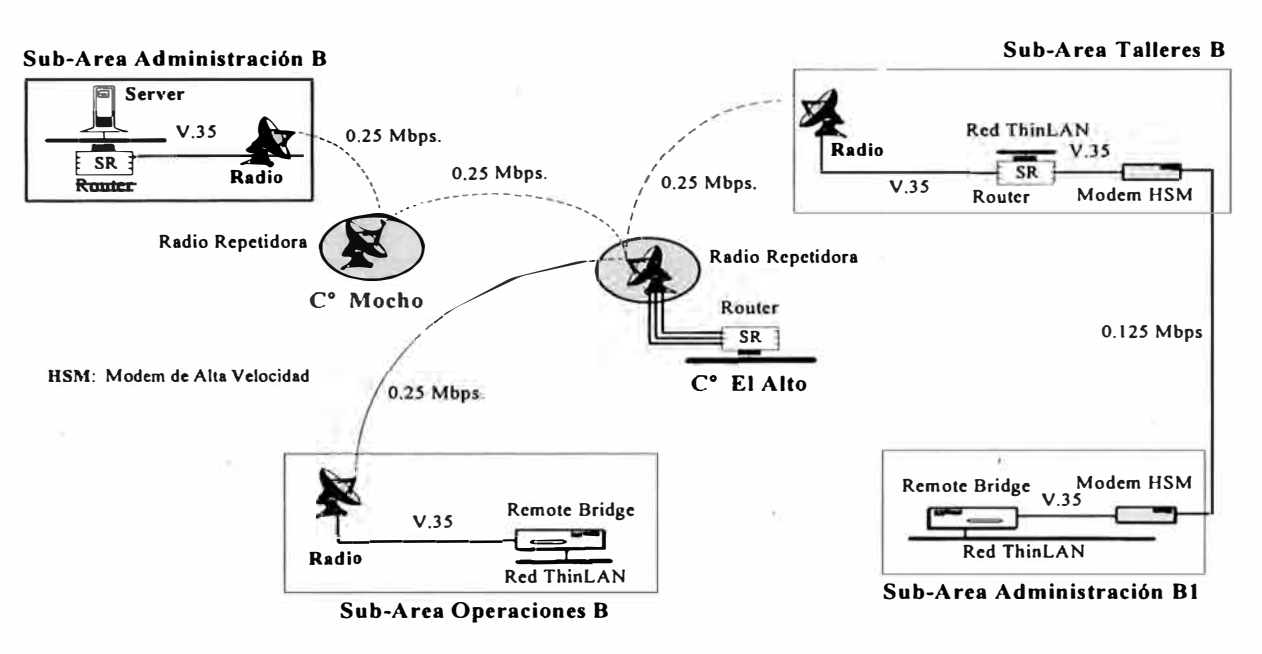

#### **Area B: Interconexión de Sub-Arcas**

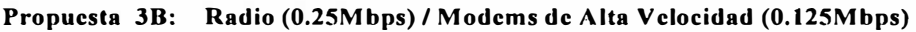

**Figura 11.** *Detalle de enlaces en Propuesta 3B, sub-área B.* 

## *4.4* **Ventajas.**

- Capacidad limitada de administración de las redes LAN de las sub-áreas operativas desde una locación central (LAN de Administración).
- Fácil instalación.
- Mínimo mantenimiento.
- Posibilidad de ruta redundante de mediano costo.

# **4.5 Desventajas.**

- No existe ruta redundante, aunque puede establecerse a mediano costo.
- Las condiciones climáticas severas pueden afectar el rendimiento del enlace.
- Baja velocidad de transmisión, por lo que la administración del eMail se dificulta.
- De acuerdo a la tendencia en el uso de ancho de banda, no satisfacerá necesidades de mediano plazo.
- Debe definirse si existe línea de vista en los extremos de cada tramo a fin de garantizar un óptimo enlace.
- En el campo, para albergar los equipos transmisores y receptores, se requiere construir casetas de comunicación con abastecimiento eléctrico adecuado.

# **CAPITULO V MODEMS Y CABLES DE FIBRA OPTICA**

#### **5.1 Preliminares.**

En esta propuesta, se realiza la combinación de modems de alta velocidad y fibra óptica multimodo con el único propósito de obtener independencia en la administración de las redes de datos de cada sub-área.

Los modems de alta velocidad (HSM)<sup>1</sup> no tienen capacidad suficiente para . actuar como elementos integradores entre redes de datos con tráfico pesado de paquetes de información. La velocidad nominal *standard* en los modems es del orden de 4.8 a 19.2 Kbps, pero se considera aquí modems como los descritos en el capítulo anterior, esto es, con velocidad de 128 Kbps ( de acuerdo con la calidad de línea, longitud de archivo por transmitir, distancia, otros factores). Por otro lado, se logra mejores rendimientos si se trabaja en líneas telefónicas dedicadas que en líneas convencionales de central telefónica.

Debido a que las velocidades de los modems mencionados, no son comparables con las que ofrecen las fibras ópticas multimodo (10 Mbps), esto obliga a mantener un riguroso control de tráfico en red a fin de no crear *cuellos de botella* en los enlaces.

Se espera que en el campo pueda lograrse velocidades con tiempo de respuesta aceptable aún a costa de utilizar equipos muy modernos de alto costo con alta capacidad de compresión de data.

Por otro lado, en un intento de uniformizar la unidad de medida a nivel de *Megabits por segundo* (Mbps) y comparar velocidades, se incluye la siguiente

**HSM,** del inglés *High Speed Modem.* 

tabla con las velocidades que se utilizan o mencionan de alguna manera en este trabajo:

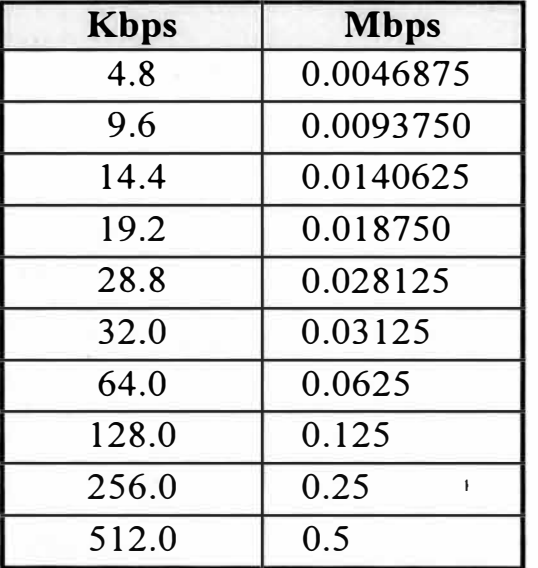

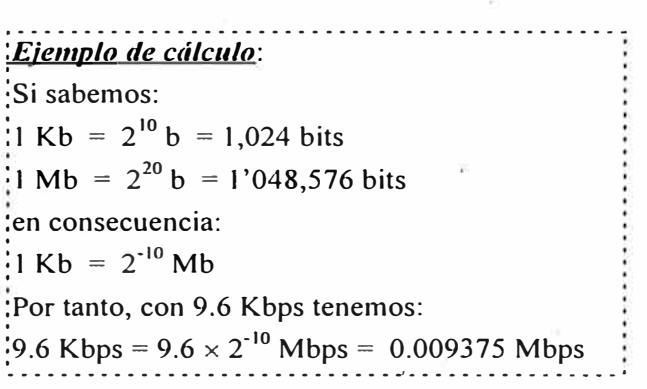

#### **5.2 Generalidades Técnicas.**

El propósito es establecer comparación entre los tiempos de transmisión

del radio enlace *(spread spectrum)* frente a los modems de alta velocidad (HSM a 128 Kbps), similar al expuesto en el capítulo anterior que sea fundamento a una decisión gerencial.

• Para mantener el estandard en la medición de rendimientos, los archivos de prueba son los mismos que los utilizados anteriormente

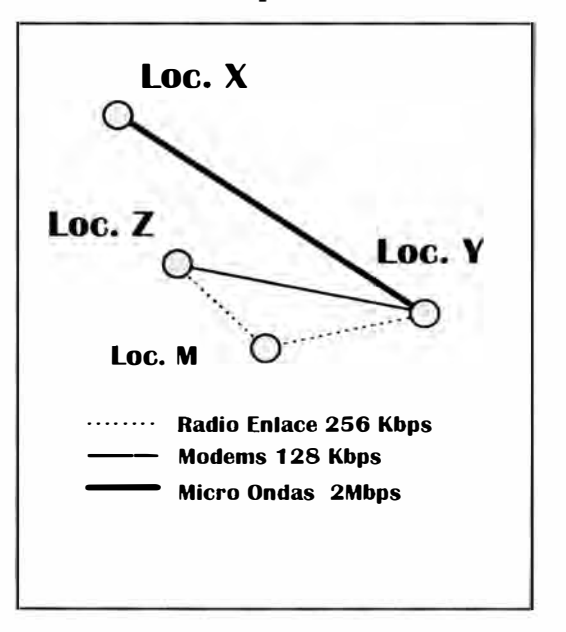

*Rutas.* **Figura 12.** *Localidades de Prueba.*

La figura adjunta muestra los enlaces disponibles usando dos rutas diferentes:

Ruta de radio enlace:

$$
Loc. X \rightarrow Loc. Y \rightarrow Loc. M \rightarrow Loc. Z
$$

• Ruta con modems de alta velocidad:

$$
Loc. X \rightarrow Loc. Y \rightarrow Loc. Z
$$

#### *Consideraciones.*

Es importante tener presente que la señal en la ruta de radio requiere ingresar a *Loe. M* y proseguir a *Loe. Z,* debido a que no existe línea de vista confiable entre los puntos considerados.

Los tiempos de transmisión se midieron transfiriendo archivos de *Loe. Z* a *Loc. X* por las rutas indicadas y en horas de la noche sin otros usuarios en red. En anteriores oportunidades, estos archivos ya los hemos utilizados en la medición de rendimientos en enlaces con circuitos de prueba para RS-232C y V.35**2•** Como se aprecia en la Figura 12, ambas rutas comparten un canal de microondas a 2.048 Mbps por lo tanto no se distorsionan los resultados de las pruebas y lo que se obtiene son medidas absolutas.

#### *Tablas.*

El resultado se muestra en la tabla siguiente:

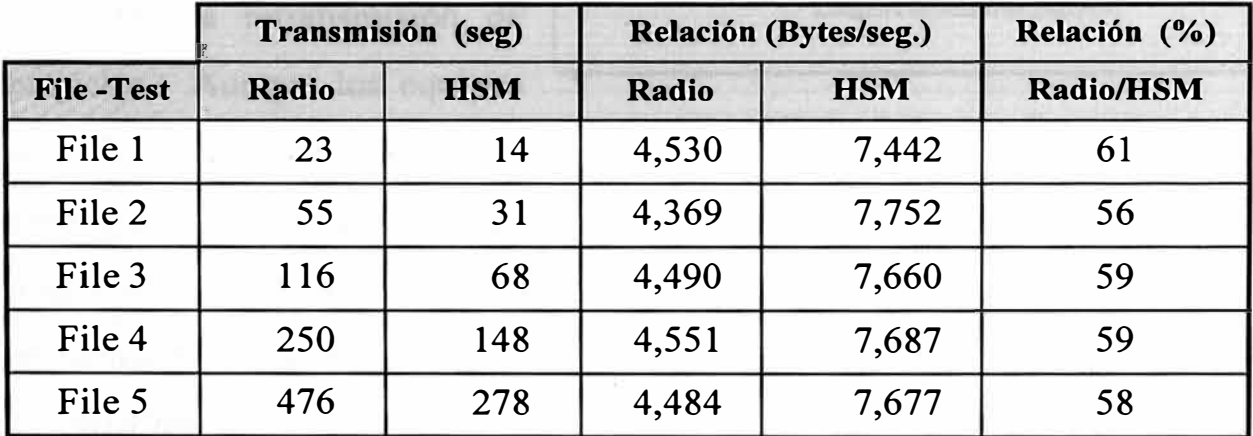

Una descripción de los archivos de prueba (archivos Lotus 1-2-3) puede encontrarse en el Capítulo 4, página 22. La relación porcentual (%) es una sencilla relación entre el tiempo de transmisión empleado por el equipo de

**<sup>2</sup>**Ver *Caracterfsticas de las Pruebas,* pág. 21.

radio enlace *vs* modems de alta velocidad.

#### *Valoración.*

Los datos comprueban que el radio enlace ofrece casi 59% menos que la velocidad lograda con los modems de alta velocidad.

Estos sorpresivos resultados han sido puesto en conocimiento de los fabricantes de modems y de radio enlace, debido a lo sorprendente que resulta que un equipo de radio, a 256 Kbps, demore en promedio casi el doble de tiempo en transmitir la misma información que por modems de 128 Kbps y cables de cobre, con las pérdidas inherentes que ellos tienen.

Los fabricantes del equipo de radio enlace han ofrecido algunas

explicaciones para aclarar esta aparente deficiencia: según su opinión, la existencia de cerros, edificios u otros obstáculos fisicos podrían disminuír el nivel de la señal y por lo tanto se requeriría retransmisión de paquetes. Aunque los equipos de radio enlace reconstruyen la

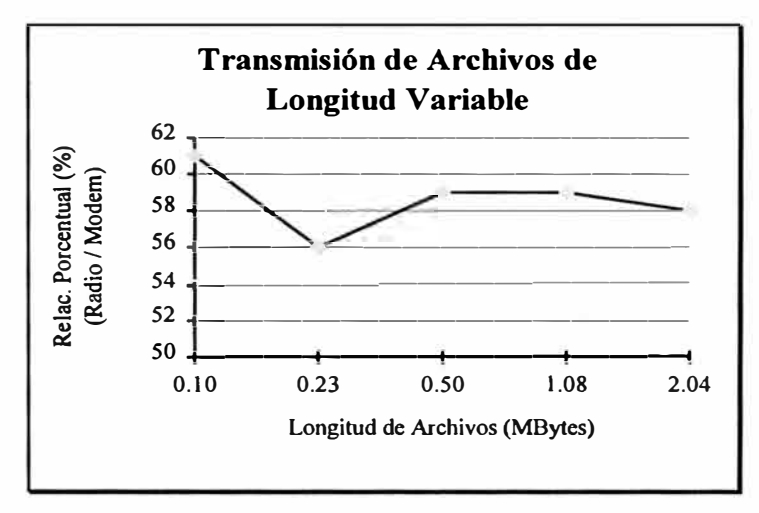

#### **Gráfico VIII.** *Relación Porcentual*

señal a partir de cualquier ubicación del espectro, ésta debe realizarse en el mayor ancho de banda posible. Como no hay explicación consistente, hasta el momento estamos en conversaciones con los fabricantes de los radios.

#### *Gráfico.*

Esto se aprecia en el gráfico adjunto (Gráfico VIII), en el cual la longitud de los archivos prueba transmitidos está en Mbytes por segundo.

### **5.3 Area A: Modems de Alta Velocidad / F.O. Multimodo.**

Las líneas actuales de telefonía no son 100% confiables por lo que se

requerirá de un análisis previo de líneas de transmisión para determinar la velocidad máxima que podría alcanzarse, y además, realizar el mantenimiento que mejore la calidad de las líneas elegidas. La instalación del cable de *fibra óptica multimodo* para las sub-áreas Operaciones y Talleres, garantiza el uso de un servidor único y por tanto abarata costos:

#### **Area A: Interconexión de Sub-Areas Propuesta 4A: Modems de Alta Velocidad (0.125 Mbps) y Fibra Optica Multimodo (10 Mbps)**

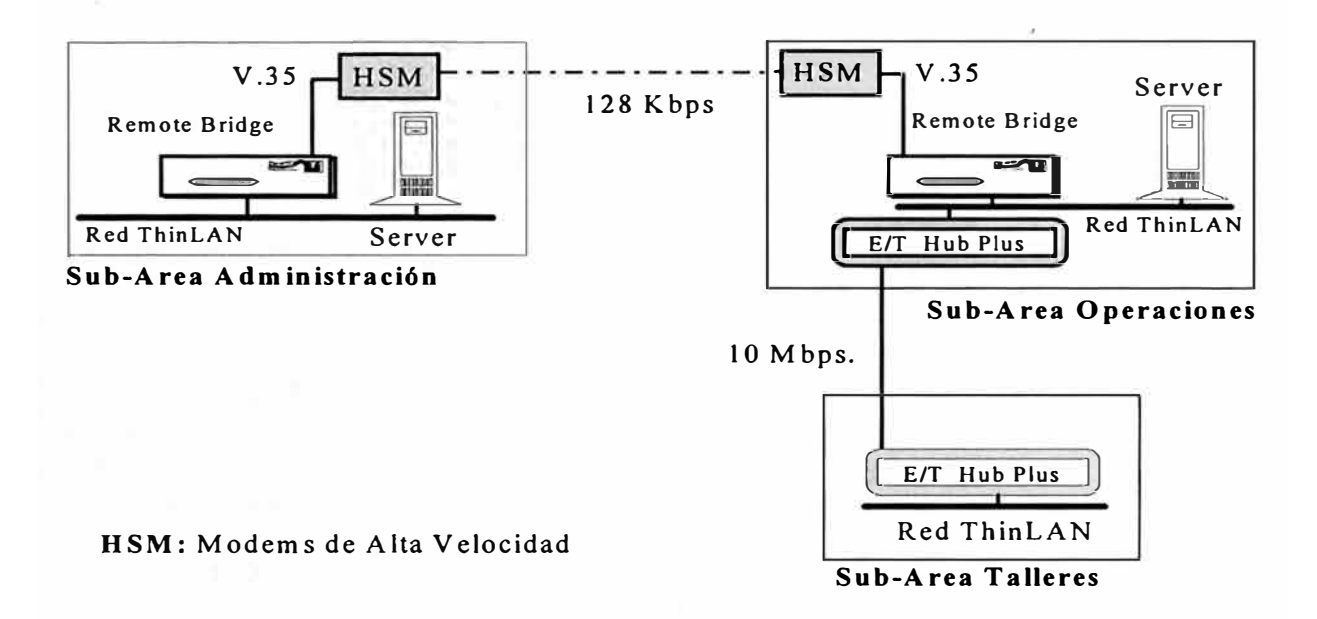

**Figura 13.** *Detalle de enlaces en Propuesta 4A, sub-Area A.* 

#### **5.4 Area B. Modems de Alta Velocidad.**

En el Area B, el uso de *modems de alta velocidad* enlazarán todas las subáreas, pero, al igual que en el caso del Area A, las líneas actuales de telefonía no son plenamente confiables, por lo que se requerirá de un análisis previo de líneas de transmisión para determinar su calidad y la velocidad máxima que podría alcanzarse.

Como puede verse en la figura siguiente, todas las comunicaciones son sobre hilos físicos de cobre, inevitablemente con altas pérdidas, por lo tanto, el primer enlace sería entre Administración B y Administración B1 por ser

localidades más cercanas; de ésta última por cable telefónico puede abastecerse a las otras sub-áreas; así, disminuímos pérdidas por longitudes extremas:

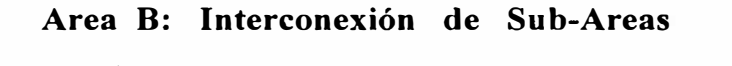

**Propuesta 4B: Modems de Alta Velocidad (0.125 Mbps)** 

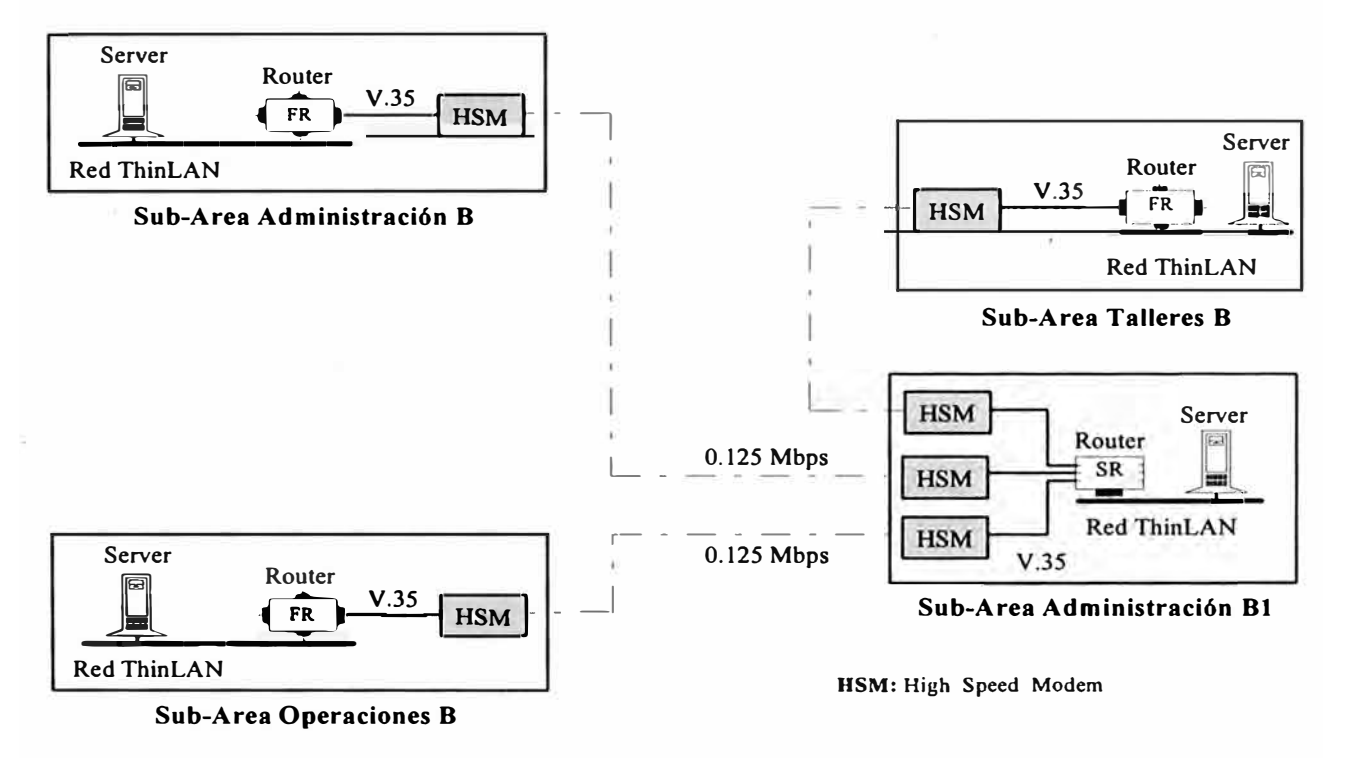

**Figura 14.** *Detalle de enlaces en Propuesta 4B, sub-Area B.* 

### **5.5 Ventajas.**

- Bajo costo.
- Sencilla instalación de equipos, no requiere accesorios adicionales.
- Las rutas redundantes son reales y fáciles de conseguir.

### **S.6 Desventajas.**

- Para este enlace líneas dedicadas deben soportar velocidades de, al menos, 64 Kbps para enlaces efectivos.
- Es imposible la administración de las redes LAN en las sub-áreas desde una localidad central (LAN de Administración, por ejemplo), esto implica aumentar servidores para cada sub-área.
- Enlace muy lento como para poder accesar interactivamente otras redes de datos.
- La administración del eMail se torna muy dificil y laboriosa.
- Entrega lenta de mensajes.
- Poco práctico el uso de correo electrónico para intercambio de archivos de tamaño, incluso, mediano.
- Dificil integración con software para Mainframes o sistemas grandes.

# **CAPITULO VI COSTOS, CONCLUSIONES Y RECOMENDACIONES**

#### 6.1 Costos.

En el *Apéndice A* se detalla el costo para la implementación de las diversas propuestas tratadas en este estudio. Como se puede apreciar, la diversidad de elementos que integran cada una de ellas obliga a elegir un patrón de referencia para uniformizar la comparación. Es evidente, por la . naturaleza del trabajo, que la unidad de comparación la constituye el enlace entre sub-áreas, por este motivo, un enlace entre dos puntos, se toma como patrón de referencia, así, lo que se determina es *costos unitarios por enlace:* 

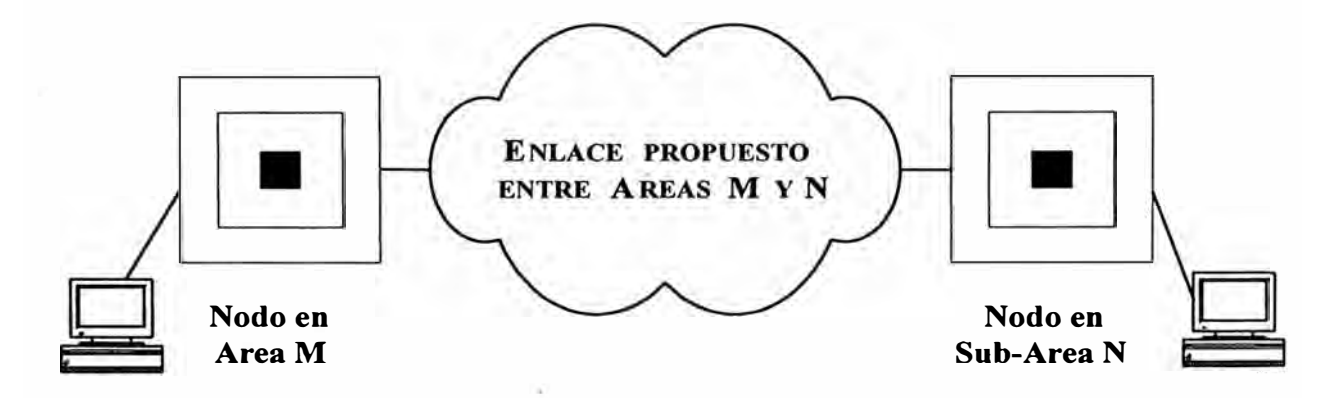

**Figura 15.** *Enlace típico para determinación de costos.* 

Como se aprecia en la Figura 15, la comunicación entre dos nodos ubicados en sub-áreas diferentes determinan un enlace e involucra el hardware necesario para establecer una comunicación confiable entre las dos PCs. La "nube" es el enlace entre las sub-áreas y los cuadrados las sub-áreas.

Por otro lado, en el mismo *Apéndice A,* los costos son precios actuales de mercado y se obtienen de proveedores locales y extranjeros y están expresados en dólares americanos (US\$). También se incluye costos de Aduana y otros

costos locales para hacer una referencia más cercana al costo final real. Sin embargo, por la envergadura de este tipo de proyectos, las evaluaciones económicas iniciales tienden a variar, por esto se ha considerado un margen de contingencia de 5% en todos los casos.

En el *Apéndice B,* se aprecia un cuadro comparativo de las propuestas presentadas en este estudio frente a una propuesta anterior presentada por una empresa contratista. Como se vé, el ahorro es sustancial, llegando incluso a ser de 88.5%, como puede apreciarse en el siguiente gráfico:

#### **Gráfico IX**

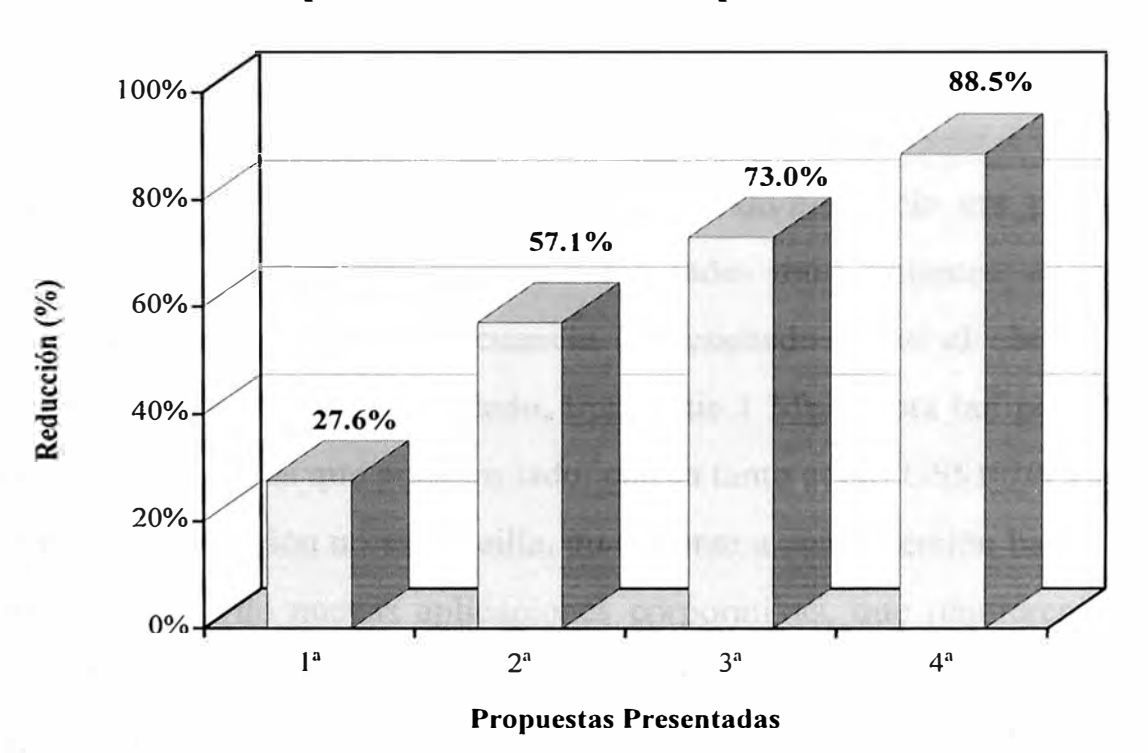

**Costos Propuestas** *vs.* **Costos de empresa contratista** 

En el cuadro de la página siguiente ( Gráfico X) se vé que el rendimiento económico es realmente dramático, por lo que la relación *costo/beneficio* se 1 toma en una relación casi sin comparación entre ellas, pues mientras que una propuesta es muy barata de equipar, en el otro extremo de la tabla se encuentra una muy costosa.

La fría pregunta ¿cuánto cuesta transmitir un megbit se responde

presentando una relación de números que son extremadamente diferentes en magnitud, por ésto, preferimos mostrar el gráfico siguiente en el cual se ha tenido que elegir escalas logarítmicas para tener una representación adecuada:

#### **Gráfico X**

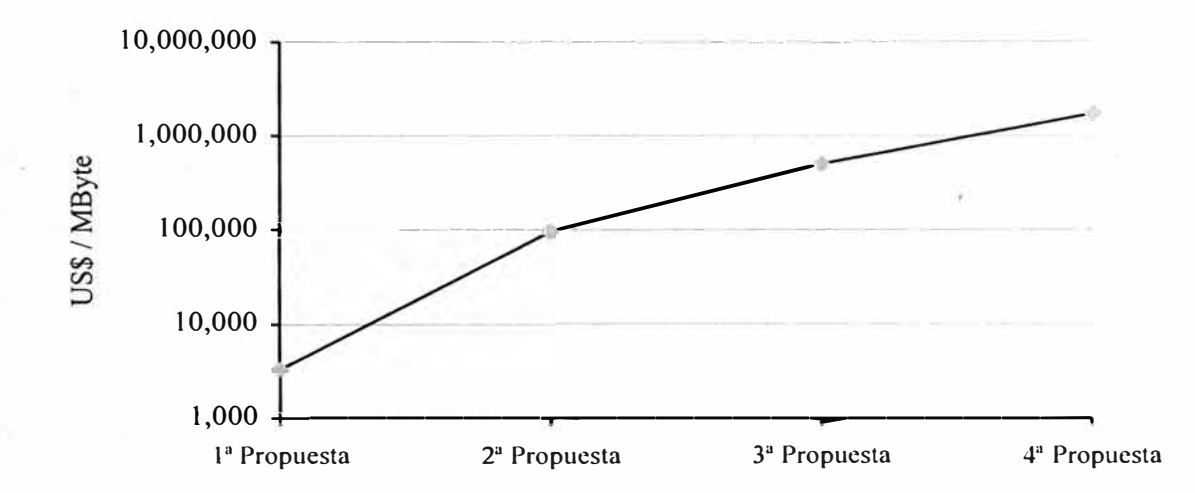

**Costos de Transmisión por Mbit** 

La increíble disparidad en el parámetro *costo/beneficio* era previsible, debido a que cada propuesta maneja velocidades muy distantes, desde 128 Kbps hasta 100 Mbps, en consecuencia un resultado como el obtenido era perfectamente previsible: por un lado, transmitir 1 Mb cuesta tan poco como US\$3,300.00 mientras que por otro lado, cuesta tanto como US\$1 '700,000.00.

Por ésto, la decisión no es sencilla, pues frente a una inversión baja, está el peligro inminente de nuevas aplicaciones corporativas, que requieren mayor ancho de banda y harían que la inversión en muy corto plazo se convierta en obsoleta. Sin embargo esto es válido también en el sentido inverso: si se elije una alternativa costosa aunque tenga un buen ancho de banda, se corre el riesgo de invertir en exceso en un bien que no es fácilmente tangible, con tiempo de recuperación largo (si es que puede calcularse) que generaría opiniones críticas que cuestionen y hagan peligrar la realización del proyecto.

Otro aspecto importante es la rápida depreciación de los equipos de comunicaciones debido al vertiginoso desarrollo tecnológico. Por ejemplo una interfase de red de norma IEEE802.3 tipo l 0BaseT para bus EISA de 32 bits costaba US\$375.001 a inicios del 94 (Febrero). A fines del mismo año, esta tarjeta se cotizaba a US\$234.00, esto es, una depreciación de 35% anual.

Por otro lado, esta depreciación se refleja en altos costos de mantenimiento, veamos un ejemplo: una interfase de red similar a la anterior, para bus ISA de 8 bits, costaba a inicios (Febrero) del año pasado US\$169.00. A fines del 94, la misma tarjeta costaba US\$414.00 esto es ¡ ¡ ¡ 150% más cara!!! Esto se explica, en parte, pues ya se considera obsoleta y en consecuencia continuar incluyéndola en la lista de precios de los fabricantes significa producir tecnología fuera de tiempo; así mismo, es un típico argumento de mercadeo.

Se comprenderá entonces lo dificil que es tomar una decisión que involucra cientos de miles de dólares con riesgos de obsolecencia prematura y costos de mantenimiento elevados. Necesariamente la decisión debe involucrar . personal técnico y administrativo. El punto de equilibrio de la decisión es crítico.

No es objetivo de este trabajo determinar una propuesta sino presentar las alternativas técnico/económicas disponibles, para que altos ejecutivos de la empresa, con nuestro asesoramiento, valoren lo favorable y desfavorable de cada propuesta en relación con algunos de los siguientes parámetros:

- Capacidad financiera;
- Monto a invertir;
- Tiempo de recuperación de la inversión;
- Costos de mantenimientos;
- Crecimiento de la red de datos en las áreas geográficas;
- Aplicaciones en uso;

<sup>1</sup> Los precios han sido tomados de catálogos de libre circlación para productos Hewlett-Packard, entre Febrero 1994 y Diciembre 1994.

- Proyectos corporativos por desarrollar;
- Implicancias políticas, y
- Planes a corto, mediano y largo plazo que la empresa tiene previsto o puede desarrollar.

## **6�2 Conclusiones.**

- l. La interconexión de sub-áreas presenta condiciones muy diferentes en las Areas A y B.
- **2.** En el caso del Area A, la geografía del terreno inclina la solución al uso de FDDI, sin embargo su aplicación es cara.
- **3.** En el Area B, por la ubicación de las sub-áreas, la geografía difícil del terreno y la carga de usuarios en red, la solución FDDI es atractiva por presentarse como un bus de datos de muy alta velocidad, pero presenta serios inconvenientes por costo y dificultad en su instalación.
- 4. La solución de enlace vía radio en las Areas A y B, es simple, pero la velocidad de trabajo es poco efectiva para integración de redes de datos y de sistemas grandes.
- 5. Creemos que el radio enlace, no es un vehículo adecuado para soportar tráfico medianamente pesado.
- 6. Si las necesidades de esta empresa involucran mejoramiento de control de procesos, automatización plena aunque gradualmente planificada, el enlace vía radio no es el más apropiado: rápidamente puede ser saturado si algunas aplicaciones corporativas de cierta envergadura, pretenden implementarse una vez puesto en servicio los enlaces.
- 7. El costo de los equipos de radio no es alto, pero el tiempo de vida de esta solución quizá no exceda 1 año.
- **8.** Los equipos de micro ondas son confiables y de precio más económico que los de FDDI, aunque necesitarán licencias del Ministerio de Transporte y el

trámite es normalmente largo.

- **9.** La relación fría de costos entre FDDI y micro ondas favorece a éstas últimas, aunque la relación fría de velocidades y prestaciones de FDDI sobre micro ondas, favorece muy ampliamente a la transmisión por fibra óptica. Ver *Apéndice B.*
- **10.** Los equipos de micro ondas propuestos tienen capacidad para un canal único de 2.048 Mbps, pero puede ampliarse posteriormente hasta 4 canales de 2.048 Mbps de acuerdo con las exigencias del momento.
- **11.** La alternativa de modems de alta velocidad es una alternativa pobre por su rendimiento, debido a los enlaces con velocidad baja.
- **12.** Los modems de alta velocidad presentan enlaces frágiles, pues son pares telefónicos de poca confiabilidad que en corto tiempo demandarán una solución al posible problema de congestionamiento.
- **13.** El análisis de costos y evaluación de equipos se ha realizado en base a catálogos, folletos y consultas con proveedores, lo que ha permitido una apreciación general de cada equipo considerado. Favor revisar *Apéndice G.*
- **14.** El ítem anterior, nos impide hacer una afirmación categórica sobre cada propuesta, pero ofrece una base confiable de comparación. Ver *Recomendación* 7, en la sección siguiente.

### **6.3 Recomendaciones.**

- l. A la luz de los aspectos que se han tenido en cuenta a lo largo de este trabajo, creemos que la **Propuesta B** ( combinación de Micro Ondas y Fibra Optica Multimodo) es la solución más acertada para integrar las subáreas de las Areas A y B.
- 2. El segundo cuadro del *Apéndice B,* muestra por qué apoyamos una solución en base a micro ondas. La relación final de costos de transmisión de datos en Megbits por segundo de las **Propuestas B, C** y **D** frente a la

**Propuesta A,** es sorprendente:

- resulta 51 O veces menos eficiente transmitir datos en un sistema basado en modems de alta velocidad (HSM) que en un backbone FDDI; 149 veces menos eficiente transmitir datos con equipos de radio enlace y sólo 29 veces menos con sistemas de microondas.
- **3.** La velocidad de transmisión de 2.048 Mbps del sistema de micro ondas es compatible con la velocidad actual existente entre Cerro Pelícano y todas las áreas de esta empresa.
- 4. Con el propósito de regular adecuadamente el tráfico entre sub-áreas, es recomendable un filtrado forzoso de usuarios.
- **5.** La saturación de canales de transmisión en horas punta, es el nesgo permanente en toda red de datos, por lo que recomendamos establecer regulaciones estrictas que normen las transmisión de adjuntos en el correo electrónico (eMail).
- **6.** La tendencia actual de la empresa de migrar al concepto Client/Server con el reemplazo gradual de las terminales del Mainframe por estaciones de trabajo del tipo Windows/Client, requerirá una solución con mejores recursos de red.
- 7. Cualquiera sea la propuesta que se elija, debe realizarse un acercamiento con los proveedores para actualización de precios, prueba de equipos, verificación de rendimientos, etc. a fin de garantizar una instalación exitosa.

**APENDICES** 

# **APENDICE A COSTOS DE INTERCONEXION**

# **EN AREA A**

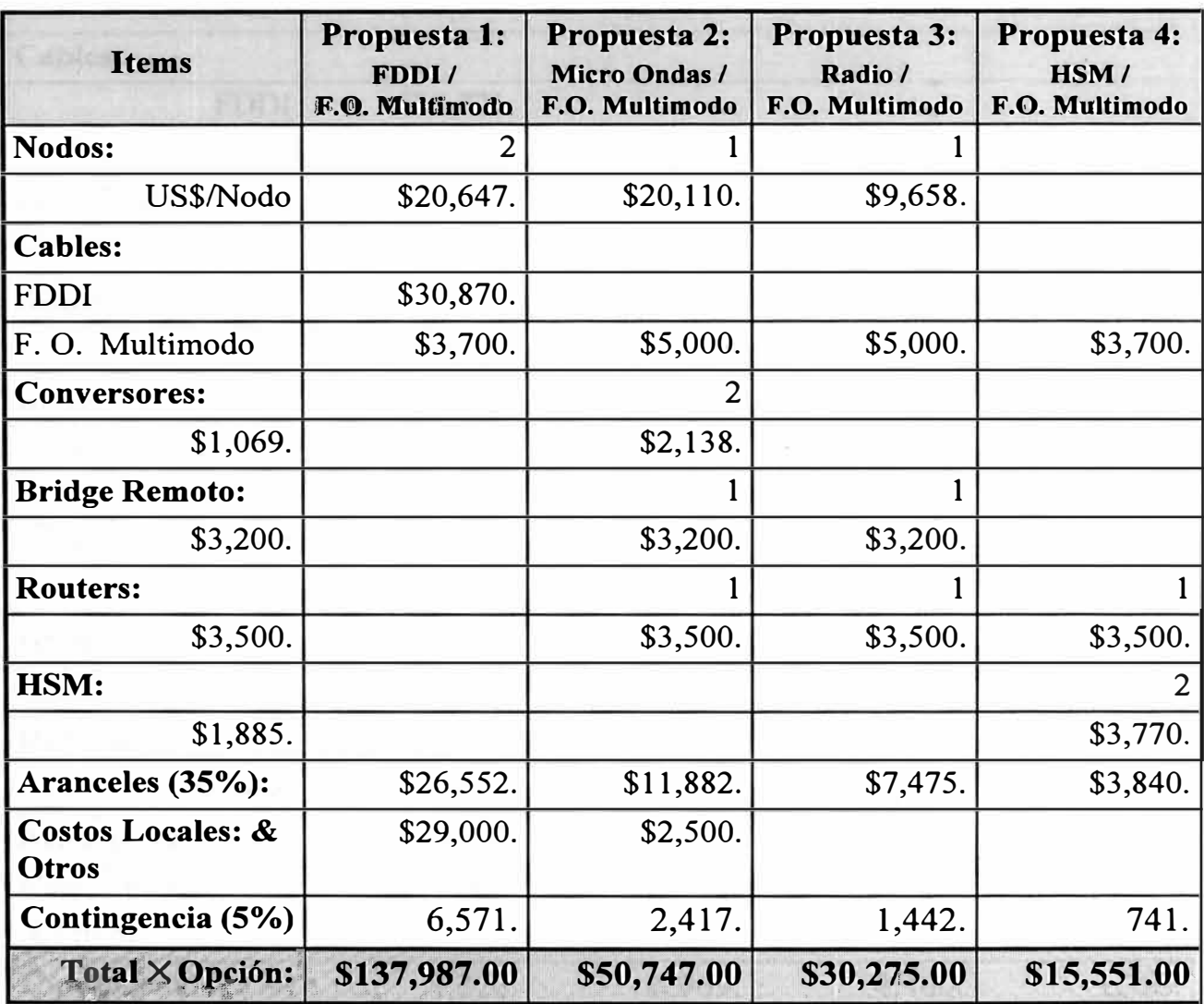

**FDDI:** Fiber Distributed Data Interconnect **F.O. Multimodo:** Fibra Optica Multimodo **HSM:** Modem de Alta Velocidad

*Apéndice I,* Sigue ...

# EN AREA B

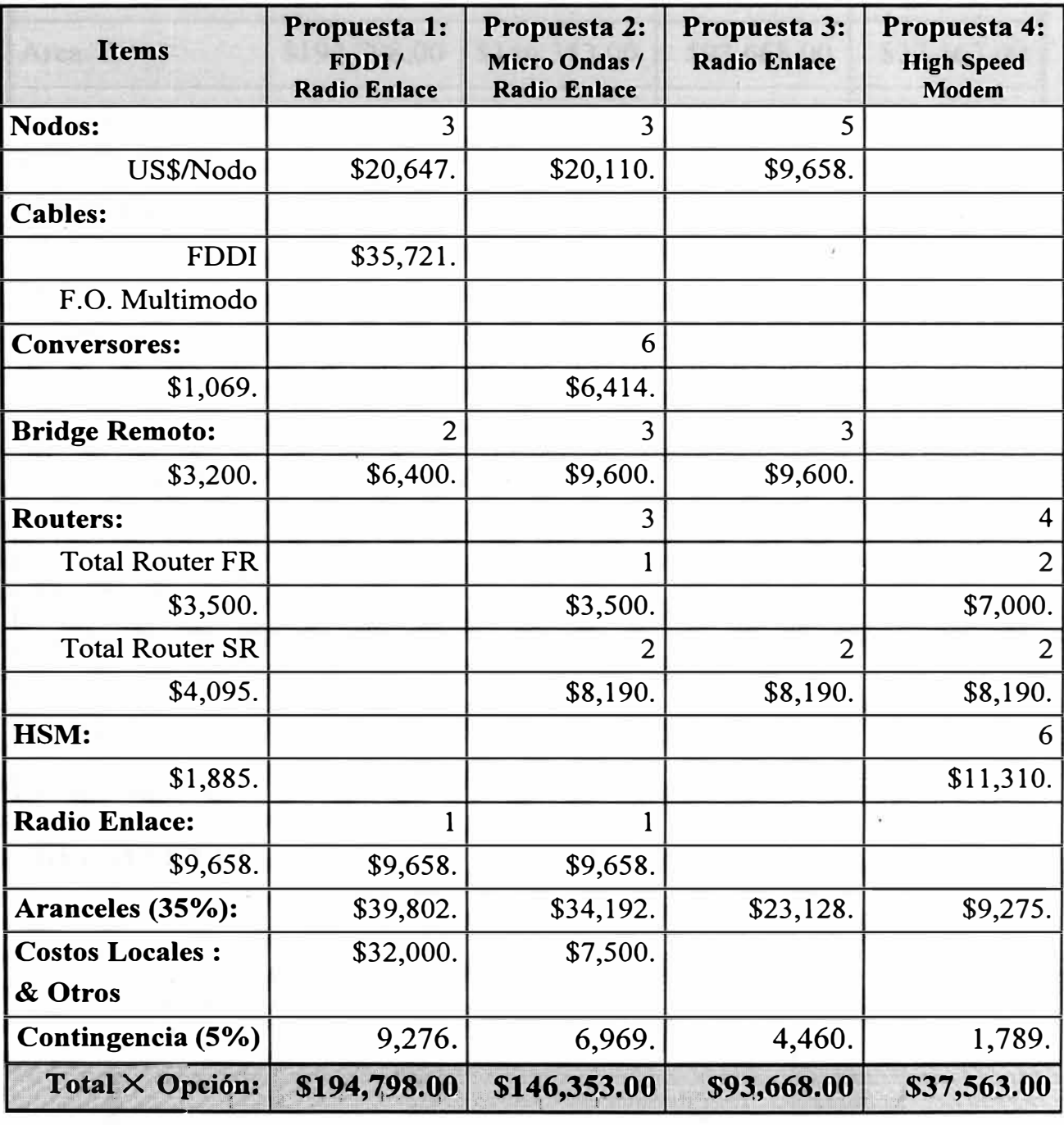

 $\langle\, a \rangle$ 

**FDDI:** Fiber Distributed Data Interface **F.O. Multimodo:** Fibra Optica Multimodo **HSM:** Modem de **Alta** Velocidad

# **APENDICE B RESUMEN COMPARATIVO DE COSTOS**

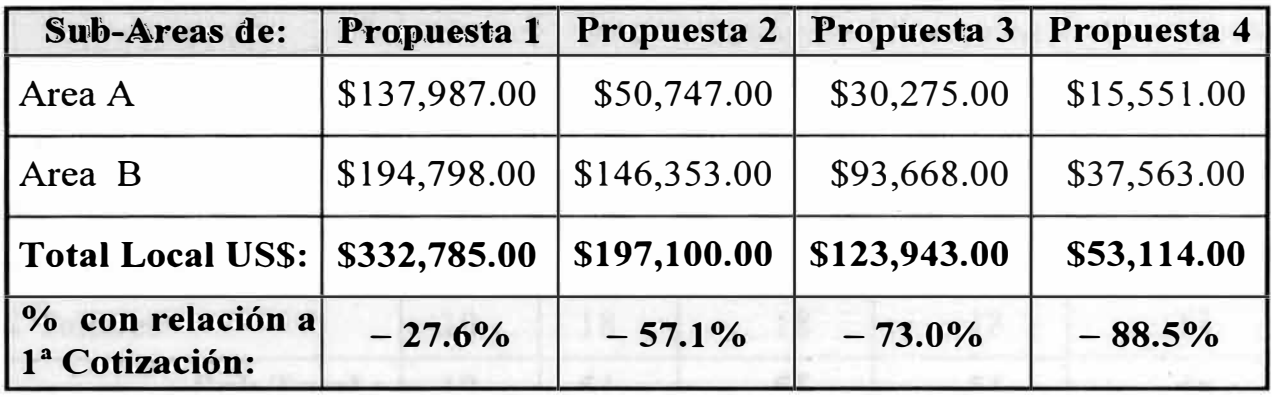

**NOTA:** Nuestra empresa recibió una primera cotización sobre este tema, la que ascendió a **US\$459,882.40,** en consecuencia, la última fila del cuadro muestra el porcentaje de ahorro de las actuales propuestas 1, 2, 3 o 4 tomando como referencia (100%) la <sup>1ª</sup> cotización presentada.

# **RENDIMIENTO ECONOMICO DE PROPUESTAS**

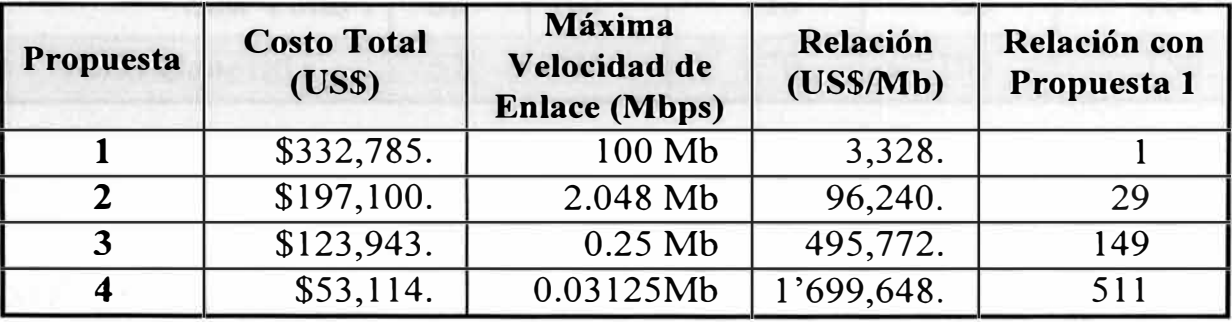

#### **REPRESENTACION GRAFICA DE RENDIMIENTO ECONOMICO**

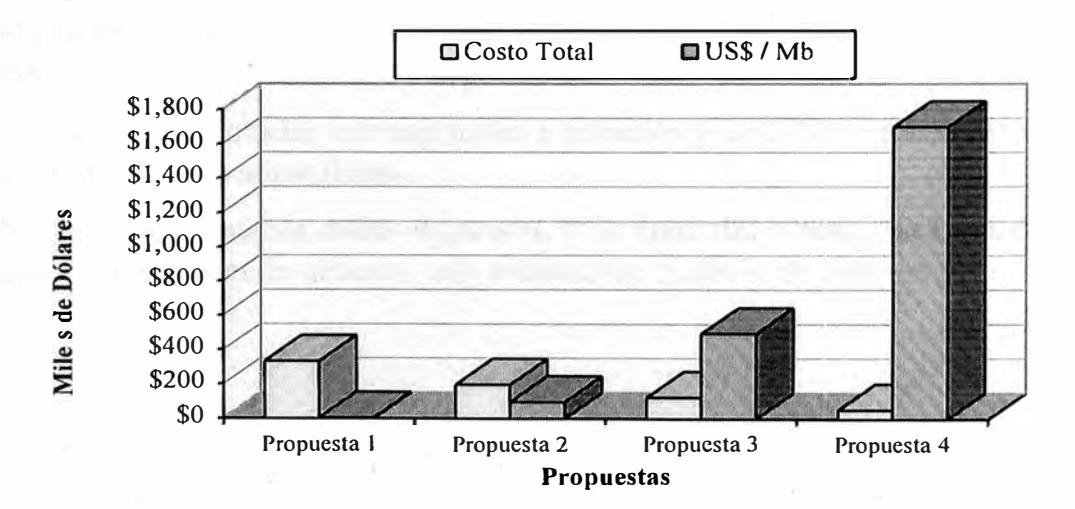

# **APENDICE C DATOS DE REDES EXISTENTES**

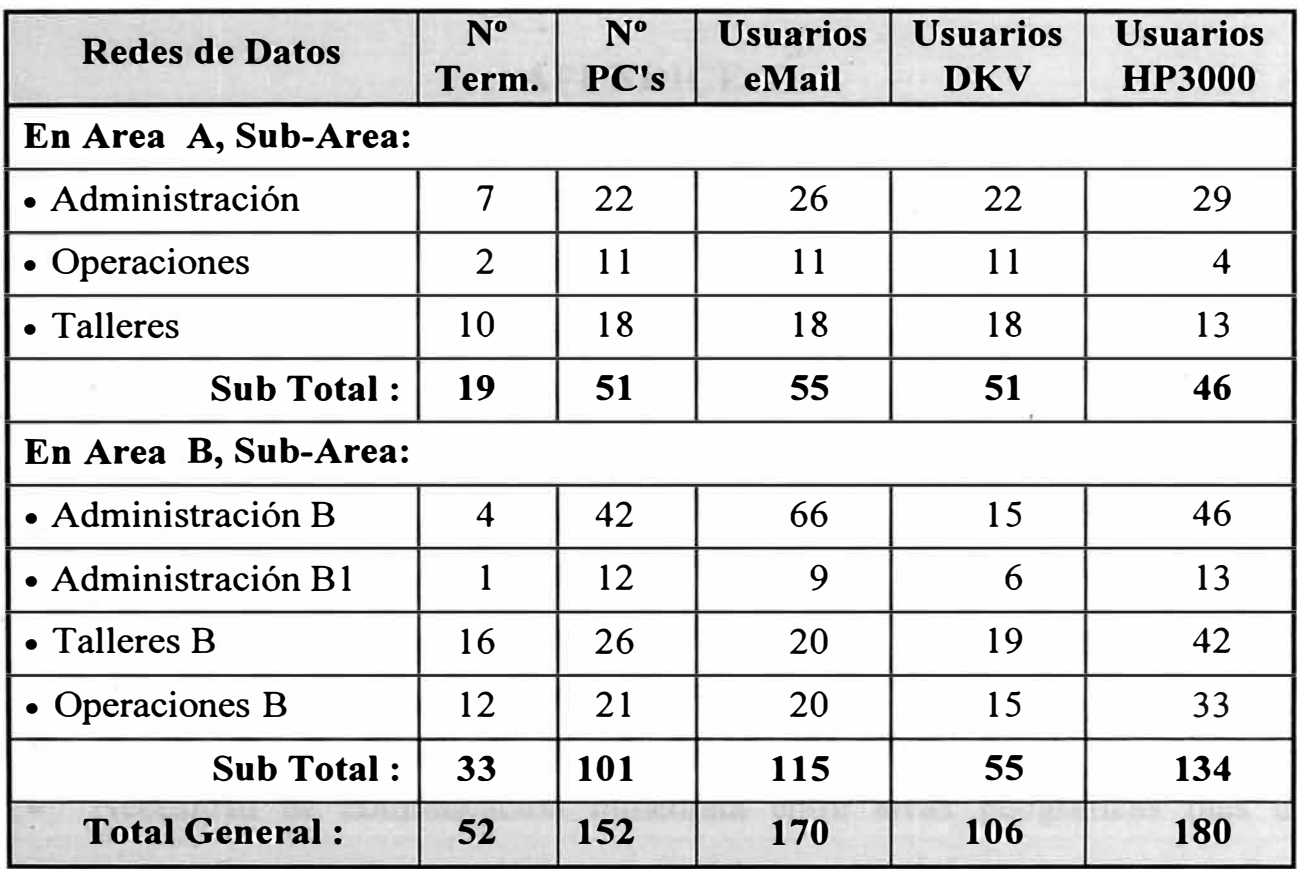

#### **NOTAS:**

- Datos simulados
- **eMail** Correo Electrónico.
- **HP3000 DKV** Computadores Hewlett-Packard Modelos HP3000 Series 9xx y 92x. Algún Software Corporativo.
- Los datos presentados corresponden a usuarios y configuraciones existentes para las redes LAN ya instaladas.
- No se incluyen necesidades futuras ni PCs fuera del alcance de las redes LAN, las que se integrarán de acuerdo con evaluación materia de otro estudio.

# **APENDICE D GENERALIDADES**

### **D.1 Antecedentes.**

Hay varios factores que han influído decisivamente en el desarrollo vertiginoso de las redes de datos:

- Costos competitivos;
- Incremento de velocidad de proceso, incremento de capacidad y mejora de periféricos en computadores personales (PCs) y en los llamados "Main Frame":
- Desarrollo y amplias facilidades en los sistemas actuales de comunicación;
- Necesidad de comunicación inmediata entre áreas geográficas más o menos distantes: integración empresarial.

# **D.2 Objetivos de las Redes de Datos.**

Los objetivos fundamentales para la implementación de las redes de datos en cualquier empresa privada o pública, pueden resumirse en dos puntos básicos:

### **D.2.1. Integración.**

Necesidad creada por la demanda de las organizaciones para mantener un sistema integrado de información, que comparta recursos, esté al alcance de todos sus trabajadores y mantenga un acceso rápido e inmediato a las bases de datos determinadas como comunes, sin importar la ubicación fisica de los usuarios. Este concepto ha evolucionado mucho en los últimos años, para dotar a los trabajadores de herramientas que permitan una total competitividad en el mercado.

#### **D.2.2. Costos.**

Como consecuencia de la agresiva competitividad entre fabricantes, la disminución de costos es un factor preponderante y decisivo, esto ha influído favorablemente en las empresas para migraciones que en otra ápoca pudo significar una decisión temeraria.

Por este motivo, es mucho más económico implementar una red de datos local (LAN)1 que mantener un procesador central con terminales distribuídos por toda una empresa. Basta pensar que en una LAN se usan discos de mediana capacidad (normalmente 240MB que se dedican a un solo usuario), y por este concepto la relación *costo/rendimiento* en sistemas pequeños es mejor que en sistemas grandes.

Para comparar costos, pensemos que un equipo de tecnología RISC considerado como rango medio, está por los US\$ l 75,000.00 (FOB), con memoria RAM de 128MB, 48MHz de ciclo de memoria y capacidad para 100 usuarios. Sin embargo, en descargo a lo anterior, puede mencionarse el hecho que actualmente, por cuestiones de perfomance, los servidores deben ser cada vez más potentes y ésto, naturalmente, incrementa los costos en las redes de datos (un servidor Pentium está por los US\$16,000/FOB).

Aún si consideramos el desarrollo de una red de datos extendida (WAN)2, su implementación es barata pues permitirá a ejecutivos de una empresa, tomar decisiones inmediatas al recibir reportes en tiempo real. Sin embargo, hay otros factores que se agregan a los anteriores:

#### **D.2.3. Tiempos de Respuesta.**

Debido a que en la actualidad se tienen computadores personales de muy alta velocidad de proceso (66, 90, 100, 150 MHz) el tiempo de respuesta por PC es mucho mejor que el de un computador grande (main frame); sin

<sup>&</sup>lt;sup>1</sup> LAN: Local Area Network.<br><sup>2</sup> WAN: Wide Area Network.

<sup>2</sup>**WAN:** Wide Area Network.

embargo, este tiempo de proceso es en modo local, por lo que en una red su tiempo de respuesta variará dependiendo del número de usuarios que ésta atienda.

Otro aspecto importante es el **tiempo de transmisión,** el cual depende del protocolo de comunicación usado, del ancho de banda disponible para transmisión y del enlace fisico.

#### **D.2.4. Facilidad de Comunicaciones.**

**Hardware.** Los sistemas de comunicación han desarrollado modems de alta velocidad, siendo común la transmisión de datos a velocidades superiores a los 4.8 o 9.6 Kbps; esto facilita el envío de datos entre computadores ubicados en una misma ciudad. Para extensiones geográficas más amplias (entre ciudades o entre paises) se dispone de velocidades que varían desde 256 Kbps a 2.048Mbps o más (actualmente se habla de velocidades del orden de 144 Mbps con tendencia a incrementarse en los próximos años).

Otro avance importante es el tipo de modulación empleado para la transmisión de datos. Además, también es notable el grado de "portabilidad"3 logrado en los equipos de transmisión: son más compactos, resistentes, eficientes y finalmente su nivel de falla es muy bajo (algunos equipos de comunicación, por ejemplo routers, tienen un MTBF4 de 80,000 horas, otros sistemas tienen este índice en el orden de las 300,000 horas o más, si traducimos a años de operación, sería... ¡¡más de 34 años sin falla!!!).

Software. Los "paquetes"<sup>5</sup> utilizados para transmisiones de datos comprimen la información a transmitir, obteniendo en los mejores casos, hasta

<sup>3</sup> **Portabilidad:** Se quiere de esta manera designar la mayor o menor facilidad de un equipo para ser transportado e instalado.

<sup>4</sup> **MTBF:** Del inglés Mean Time Between Failure, que significa "tiempo promedio entre fallas". Un índice de 80,000 horas indica un probable funcionamiento continuo de más de 9 aftos, esto es, con días de funcionamiento de 24 horas cada uno y aftos de 365 días.

*<sup>5</sup>***Paquete:** Se conoce así a un grupo de programas desarrollados para un fin común.

el 12% de la extensión total del programa o archivo original. Evidentemente este nivel de compresión disminuye enormemente el tiempo de transmisión, mejorando el tiempo de respuesta y estimulando más aún la instalación de redes de alcance extendido (E-LAN).

#### **D.2.5. Crecimiento.**

Las redes tienen un crecimiento fácil y rápido: basta con agregar más computadores para obtener un crecimiento inmediato. Naturalmente ésto no es gratuito: por cada PC que se instale en el sistema, se creará nuevas demandas de recursos, tanto en software como en hardware. Por otro lado, en los sistemas centralizados y terminales distribuídos, el crecimiento es restringido por la misma capacidad de memoria disponible del CPU, por la capacidad de almacenamiento en disco y por la disponibilidad de controladores de periféricos<sup>6</sup>.

### **D.3 Clasificación de las Redes de Datos.**

En la clasificación de redes de datos, se tiene presente su alcance dentro de una distribución geográfica determinada, agrupándose actualmente así:

• **Redes de Alcance Local.** Se denomina así a aquellas redes que enlazan computadores cuya ubicación geográfica está limitada a áreas no mayores al de una ciudad, por lo general es dentro de uno o dos edificios o fábricas. Su designación en inglés es **Local Area Network,** o **LAN,** siglas por las cuales son más conocidas este tipo de redes.

• **Redes de Amplio Alcance.** Son las redes que enlazan ciudades cercanas o lejanas, dentro de un mismo país o en países distintos. Su designación en inglés es Wide Area Network, o WAN. Ultimamente sin

<sup>6</sup> Recordemos que en un sistema centralizado el tiempo de proceso y por consiguiente de respuesta del CPU está en función directa a la cantidad de memoria disponible por usuario: a más usuarios menos memoria y por tanto mayor tiempo aparente de proceso y respuesta. Esto es fácil de deducir si pensamos que el tiempo de uso del CPU es menor cuanto mayor sea el número de usuarios. Un recurso utilizado para mejorar estos tiempos es la asignación de prioridades para la ejecución de trabajos.

embargo se está designando a las redes W AN como **Extended LAN,** pues con dispositivos de comunicaciones modernos, los equipos conectados a una red son "vistos" en el otro extremo como equipos locales. En este trabajo se desarrolla precisamente el concepto de Extended LAN entre 8 ciudades ubicadas en dos países diferentes: 6 en Perú y 2 en U.S.A.

Evidentemente se requiere comunicación satelital para lograr enlaces adecuados tanto a nivel nacional como internacional, por esto, se espera que el cambio de una empresa nacional de comunicaciones a una de régimen privado, mejore las prestaciones a los usuarios de estos servicios.

#### **0.4 Distribución Geográfica.**

Finalmente, a fin de entender las descripciones que se presentan en este trabajo, la distribución geográfica esquemática materia de este proyecto, se muestra en la **Figura 16** (pág. 57) y se detalla en la **Figura 17** (pág. 58).

# **Figura 16.**

# **DISTRIBUCION DE UNA RED DE DATOS DE TIPO LAN-EXTENDED**

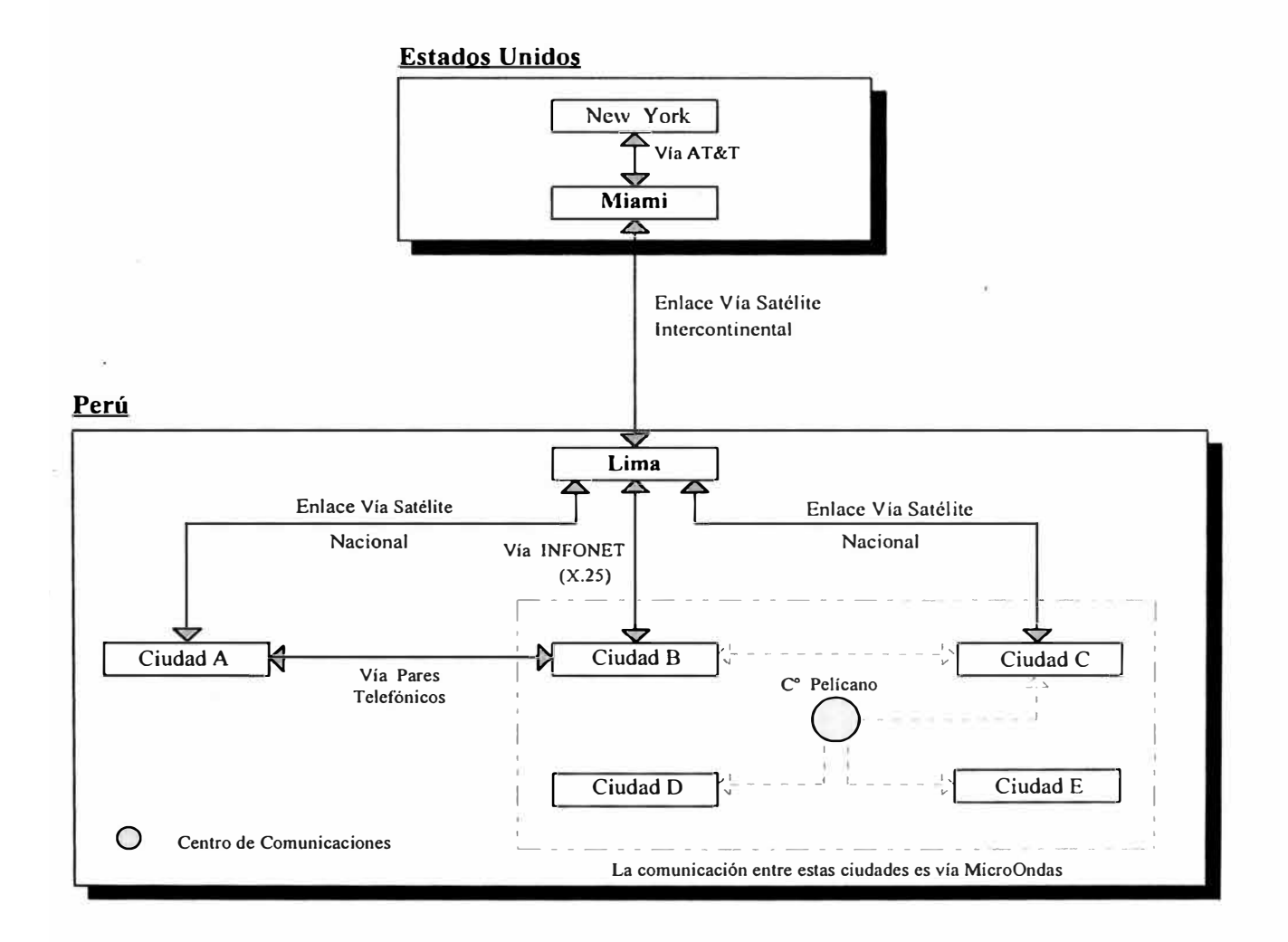

**NOTA:** El *Centro de Comunicaciones* es necesario por la ubicación geográfica de las áreas que utilizan este servicio, las cuales están graficadas como *Ciudad A,* ... , *E.* La comunicación entre las ciudades B, C, D y E es vía micro ondas. En la página siguiente vemos la composición geográfica simulada de las ciudades C y D.

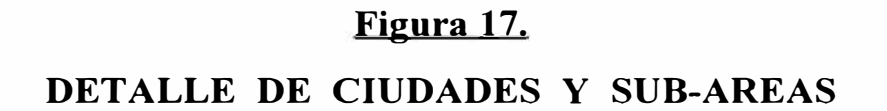

#### **l. En Ciudad C.**

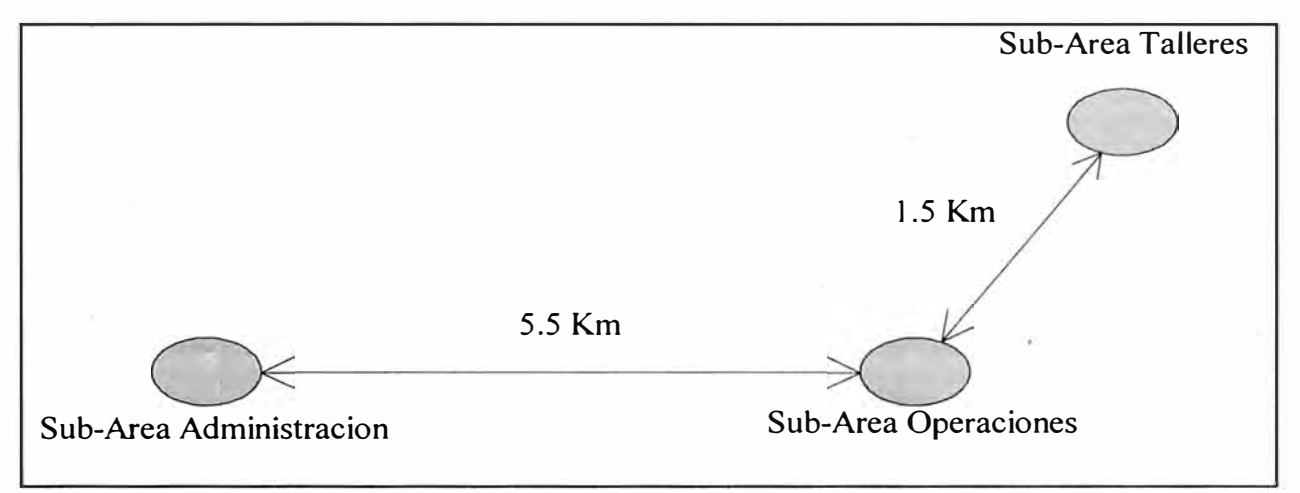

# **2. En Ciudad D.**

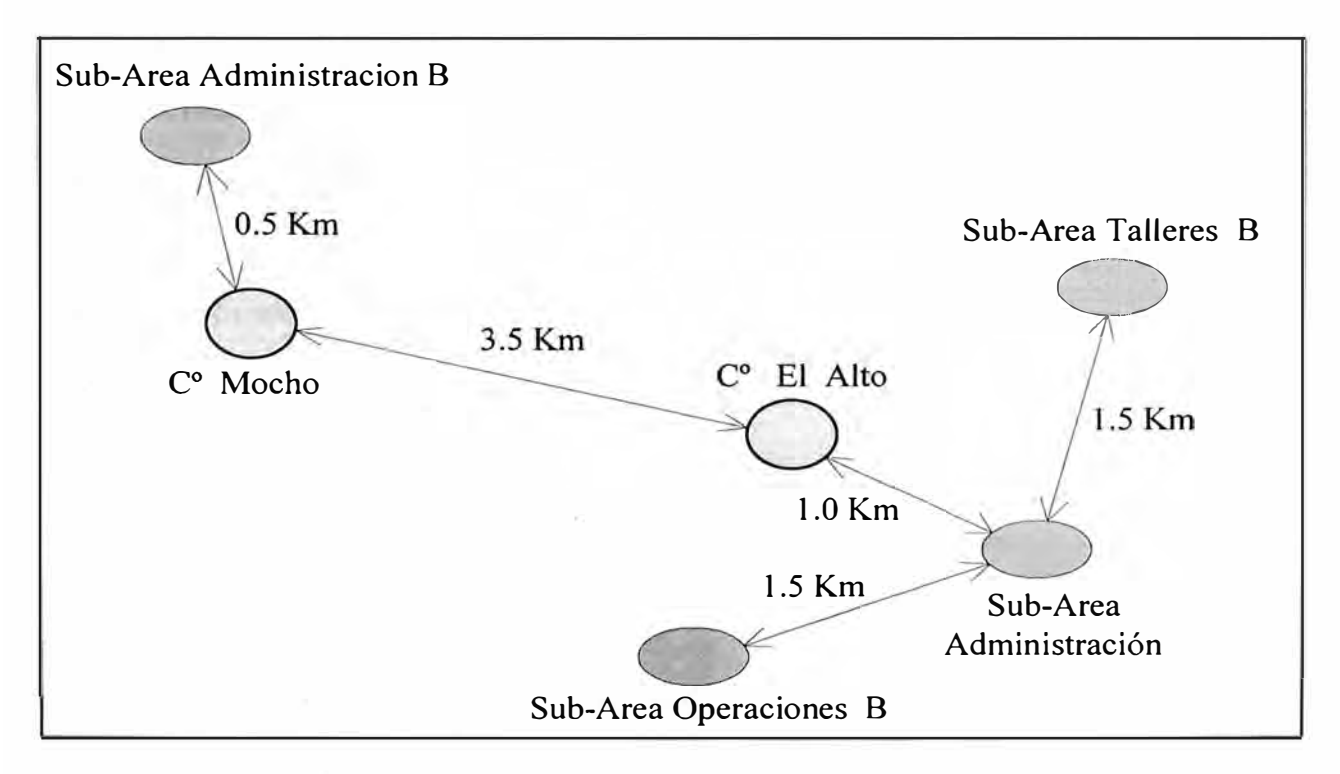

**NOTA:** La ubicación geográfica y las distancias entre sub-áreas no son reales, son referenciales para efectos de apreciación de las propuestas. Favor referirse a **Figura** 16.

# **APENDICE E INTERFASES RS-232C Y V.35**

#### **E.1. Interfase RS-232C.**

Define tres niveles de conexión: eléctrica, funcional y mecánica. Es la interfase más comunmente usada por ser ideal para transmisión de datos en el rango de O a 20 Kbps hasta 15 .2 mts. Emplea señales no balanceadas y es usualmente usada con conector de 25 pines en forma de *D* (DB-25) para interconectar DTEs (computadores, controladores, etc.) y DCEs (modems, conversores, etc.). En un puerto RS-232C, la data serial sale por el pin llamado *Transmit Data* (TD) y llega al otro puerto RS-232C de destino por el pin *Received Data* (RD). Esta norma es compatible con CCITT V.24, V.28; ISO IS2110.

La figura siguiente muestra el detalle de un conector de tipo DB-25 con señales de la interfase RS-232C:

**Interfase RS-232C** 

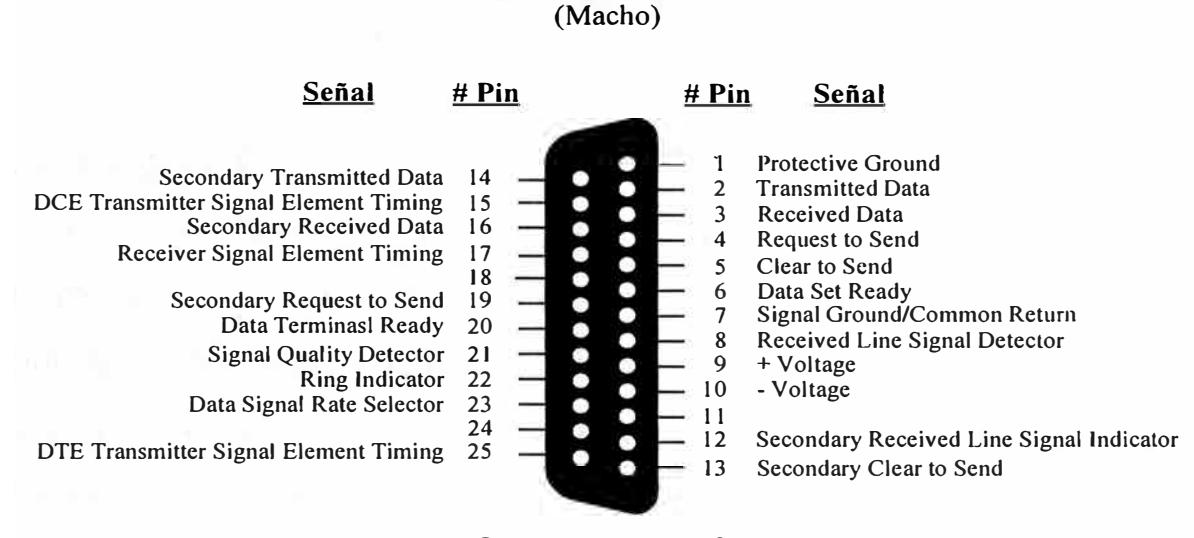

**Conector tipo DB-25** 

**\_Figura 18.** 

#### **E.2. Interfase V.35.**

Es la norma internacional *CCITT V.35* llamada *transmisión de datos a 48Kbps usando circuitos en grupos de bandas desde 60 a 108 KHz.* Sin embargo, está empezando a usarse para velocidades mucho más altas, incluso en conexiones de tipo *El* (2.048 Mbps). Es típicamente usada para DTEs o DCEs que interfasen una portadora digital de alta velocidad, tal como DDS (Dataphone Digital Service) de AT&T.

La figura siguiente muestra el detalle de un conector de tipo Winchester-34 con señales de la interfase *CCITT V.35:*

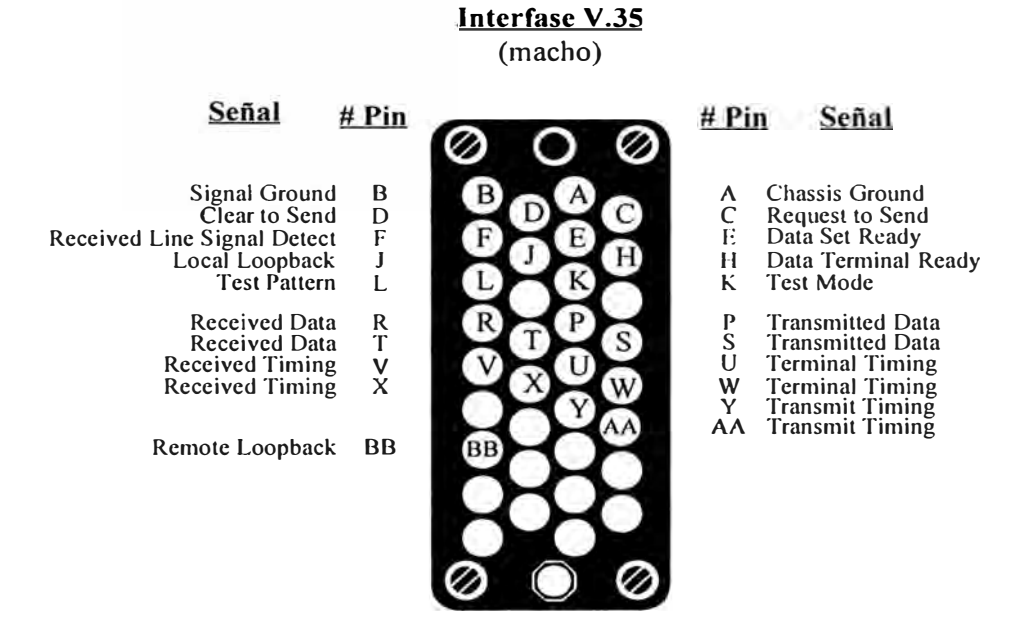

**Figura 19.** 

# **:E.3 . . Cables UTP.**

Las especificaciones técnicas para los cables  $\text{UTP}^1$  que operan en la redes de datos fueron publicadas por primera vez en 1991 por la Asociación de Industrias Electrónicas de Estados Unidos (EIA). El documento publicado fué la norma EIA/TIA 568 para el *Cableado de Telecomunicaciones en Edificios Comerciales* y especifica los requerimientos mecánicos y eléctricos para redes que operan hasta 100 Mbps.

UTP: Unshielded Twisted Pair que significa *par trenzado sin blindaje.* 

El desarrollo de tecnologías como FDDI, CDDI, 1 00VG-AnyLAN y otras que operan en el orden de los 100 MHz, hacen más necesario el cumplimiento estricto de estas normas. Una rápida descripción de las categorías en la que se catalogan los cables UTP son:

#### *Categoría 5.*

Es el más alto grado de cables UTP para las redes más rápidas. Soporta transmisiones de voz y datos a velocidades de 100 Mhz y hasta 100 Mbps. Es compatible con todas las categorías anteriores.

#### *Categoría 4.*

Esta categoría es caracterizada por transmisiones de hasta 20 MHz con aplicaciones típicas de voz y datos y hasta 16 Mbps. Un ejemplo son las redes Token Ring a 16 Mbps.

#### *Categoría 3.*

Típcamente usada para redes de voz y datos a 16 MHz y a 10 Mbps. Ejemplos clásicos son las redes Token Ring a 4 Kbps y 1 0Base-T Ethernet.

#### **E.3.1. Especificaciones Eléctricas de Cables UTP.**

El cuadro siguiente presenta las especificaciones eléctricas para cables Categoría 3, 4 y 5:

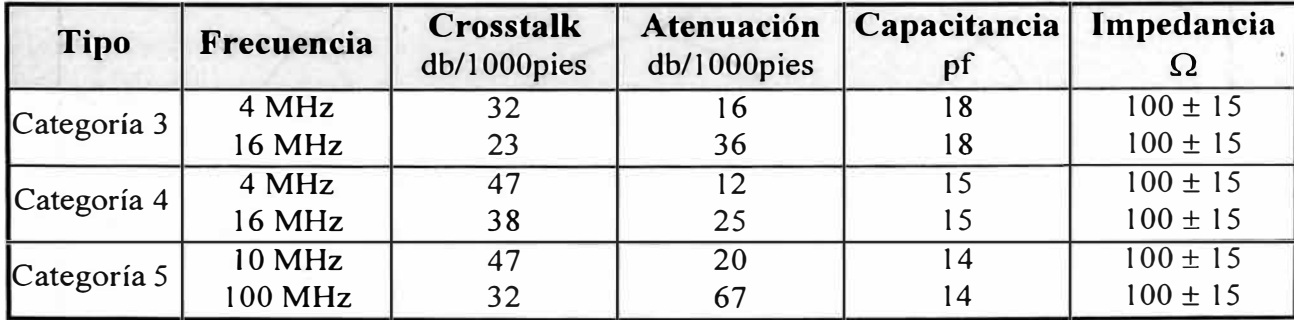

Algunas especificaciones adicionales para los cables de tipo 1 0Base-T en adición a las recomendaciones IEEE802.3, son:

- Los cables deben tener al menos 6 vueltas por metro.
- Las vueltas deben mantenerse formadas aún en pequeñas distancias.
- El conector a usar es el de tipo RJ-45.

#### **E.3.2. Especificaciones Mecánicas de Conectores RJ-45.**

Los cables Ethernet tienen 4 pares y el tipo de conector que usan es el RJ-45, el cual se muestra en la Figura 20(a). Para el caso de 100 Mbps es necesario utilizar los 4 pares, en tanto que si se trabaja con 10 Mbps sólo es necesario 2 pares. La figura 20(b) detalla además la configuración del cable EtherNet:

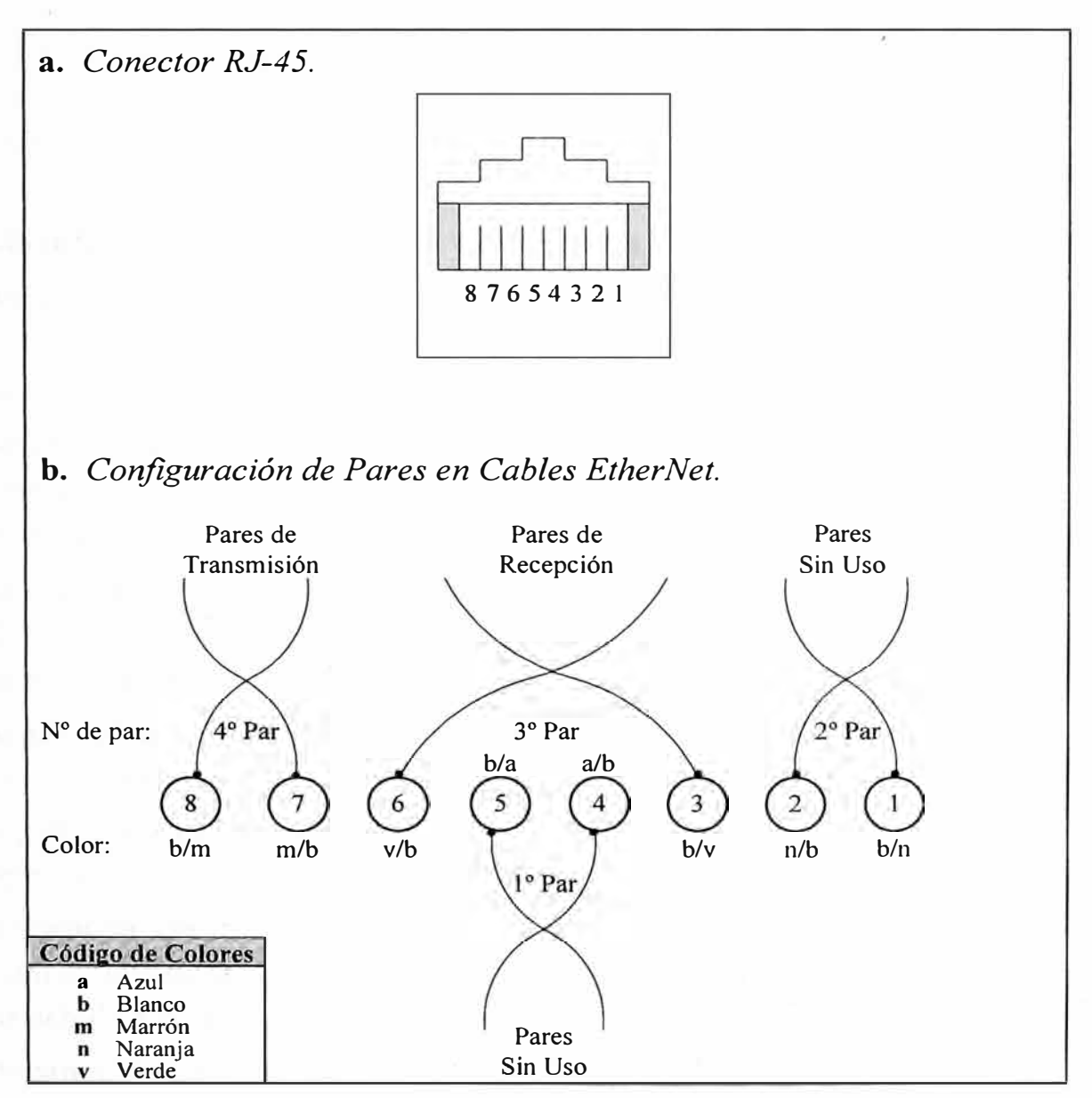

**Figura 20.** 

# **APENDICE F GLOSARIO**

**10Base2** Especificación IEEE802.3 para cable coaxial delgado  $(50\Omega)$ , 1 0Mbps **y** 185 mt de distancia máxima. Se le llama también *cheapernet.* 

**10Base5** Especificación IEEE802.3 para cable coaxial grueso (50 $\Omega$ ), 10Mbps, **y** 500 mt de distancia máxima.

**l0BaseT** Especificación IEEE802.3 para cables apareados, trenzados **y** sin blindaje. Normalmente  $100\Omega$ .

**4B/5B** Codificación que convierte símbolos de 4 bits en códigos de 5 bits en los que el 5<sup>°</sup> bit es usado con propósitos de clock. La expansión del 5<sup>°</sup> bit resulta en una velocidad de 125 megabaud para FDDI, esto es, 100 Mbps. Usado también por ATM.

**8B/10B** Canal que soporta hasta 149.76 Mbps en fibras ópticas multimodo.

**adapter** Tarjeta electrónica instalada en PCs ( o impresoras) **y** provee comunicación con la red de datos.

**address** Estructura de datos usada para identificar una entidad única, tal como un proceso particular o un nodo de red.

**address mask** Combinación de bits usada para describir qué porción de una dirección se refiere a una sub-red **y** cual parte se refiere al segmento principal.

**address resolution** Método para resolver discrepacias entre direccionamiento de computadores. Usualmente, especifica el mapeo OSI referido a las direcciones de la Capa 3 a la Capa 2.

**adjacent node** (Usado en SNA) nodos conectados a un nodo dado sm intervención de otro.

**agent** Generalmente software que procesa mensajes de reconocimiento de una aplicación.

**alignment error** Error que occurre en redes IEEE802.3, cuando el número total de bits de *unframe* recibido no es divisible por 8. Usualmente, este error es debido a colisiones.

**arpanet** Sistema de red desarrollado por *BBN* en la década de los 70s. Evolucionó **y** formó *Internet.* En 1990, oficialmente se retiró el término *arpanet.*
**ascii** (American Standar Code for Information Interchange) Código de 8 bit para representación de caracteres: 7 + 1 bit de paridad.

**atm** (Asynchronous Transfer Mode) Norma CCITT para *cell relay* en donde hay varios servicios (voz, video, datos). Utiliza celdas pequeñas de longitud fija.

**aui** (Attachment Unit Interfase) Cable IEEE802.3 que conecta el *MAU* al dispositivo de red. Tambien es el conector al cual se conecta el cable *aui.*

**backbone** Segmento principal de red al cual todos los nodos u otros segmentos están conectados.

**baseband** Tecnología de red con una sola frecuencia de portadora. *Baseband* puede ser comparada con *broadband* que usa varias frecuenciás de portadoras. Ejemplo de *Baseband* es Ethernet. También se le conoce como *narrowband.* 

**bbn** (Bolt, Beranek, and Newman, Inc.) Empresa norteamericana encargada de desarrollar y mantener el sistema *ARPANET.* 

**bnc** Ballonet Neill Concellman

**bootPROM** Memoria de lectura programable que provee instrucciones ejecutables a un dispositivo.

**bridge** Dispositivo que físicamente conecta dos o más redes en diferentes medios físicos. Conecta dispositivos de redes locales en un ambiente de LAN extendida.

**broadband** En contraste con *baseband,* es un sistema de transmisión que multiplexa señales independientes en un sólo cable. En telecomunicaciones es todo canal mayor a una canal normal de voz (4 kHz). En terminología de redes es un cable coaxial en el cual hay señales análogas.

**buffer** Un área de almacenamiento transitorio para manejo de data. Usadas para compensar la diferencia de tiempos de proceso entre los dispositivos de red.

**cascade** Nodos o dispositivos conectados de modo que cada uno es un punto de conexión para otro grupo de dispositivos.

**cell relay** Tecnología de red basada en el uso de paquetes pequeños de longitud fija, llamados también *celdas.* Como son celdas de longitud fija, pueden ser procesadas y conmutadas por hardware en muy corto tiempo. Es la base de muchos protocolos de alta velocidad (IEEE802.6).

**client** Nodo o software que solicita los servicios de un *servidor.* 

**elient-server** Describe sistemas de redes de procesamiento distribuído en las que las responsabilidades de las transacciones son divididas en dos partes: cliente y servidor.

**eollision** Transmisión simultánea de dos o más nodos en un medio común que produce una destrucción de los mensajes.

**ere** (Cyclid Redundancy Check) Técnica de verificación de error en la cual el receptor calcula el resto de dividir el contenido del paquete por un divisor primo binario y lo compara con el valor que se envía almacenado en el paquete.

**esm�/ed** (Carrier Sense Multiple Access with Collision Detect) Canal de acceso en el que los dispositivos que desean transmitir verifican primero la disponibilidad de portadora. Si despúes de un período de tiempo ninguna portadora es sensada, entonces los dispositivos pueden transmitir. Si dos dispositivos transmiten a la vez se produce una colisión que es detectada por todos, los que retrazan sus transmisiones por un período de tiempo aleatorio. Es usado en IEEE802.3 y Ethernet.

esu (Channel Service Unit) Dispositivo de interfase digital que une equipos de usuarios finales a líneas telefónicas locales.

**eheeksum** Método para verificar la integridad de la data transmitida. Es un entero obtenido por operaciones aritméticas de una secuencia de octetos. Se recalcula en la recepción y se compara para verificación.

**darpa** (Defense Advanced Reserch Projects Agency) Agencia del gobierno USA para investigar y experimentar con *Internet.*

**data** Palabra inglesa que quiere decir información. En castellano se usa en el mismo sentido y está muy difundido.

**datagram** Grupo lógico de *data* enviado como unidad de capa sobre un medio de transmisión sin previo establecimiento de un circuito virtual. Los *IP datagrams* son la unidad primaria de información en Internet.

**dinamie routing** Ruteo que se ajusta automáticamente a la topología de la red o a cambios de tráfico.

**dqdb** (Distributed Qµeue Dual Bus) Protocolo propuesto por IEEE802.3 para redes MAN.

**dsu** (Data Service Unit) Dispositivo usado en transmisión digital para conectar equipos de datos terminales (DTE: router) a un circuito digital o servicio.

el Transmisión a 2.048 Mbps.

e3 Transmisión a 34 Mbps.

**encapsulation** Concentración de datos en un *header.* En redes Ethernet la información es concentrada en los *headers* antes de rutearla.

**ethernet** Red de datos que opera a 10 Mbps usando *CSMA/CD* y desarrollada por DEC, INTEL y XEROX, en la que está basada la norma IEEE802.3.

**ethertwist** LAN a 10 Mbps que corre en cables pareados torcidos, compatible con redes l0BaseT y Ethernet. Usa cuatro hilos en su comunicación.

**fddi** (Fiber Distributed Data Interfase) Norma ANSI para transmisión *token* de 1 00Mbps en arquitectura de doble fibra óptica.

**flash memory** Tecnología desarrollada por INTEL para memorias no volátiles que pueden ser borradas eléctricamente y reprogramadas nuevamente.

**foirl** (Fiber Optic Inter-repeater Link) Metodología de señalización en fibras ópticas basada en especificaciones IEEE802.3 .

. **fragment** Trozo de *packet* grande, que ha sido dividido en unidades pequeñas.

**fragmentation** Es el proceso de ruptura de *packets* en unidades pequeñas cuando, transmitiendo sobre un medio, éste no puede soportar la longitud original *delpacket.* 

**frame** Grupo variable de bytes transmitido como una unidad sobre un medio de transmisión.

**frame relay** Protocolo usado entre dispositivos (host, routers) y equipos de red. Se le considera reemplazo del X.25 y es más eficiente que éste.

**ftam** (File Transfer, Acces, and Management). Aplicación OSI desarrollada para intercambio y manejo de files.

**ftp** (File Transfer Protocol). Protocolo IP para transferir files entre nodos de redes.

G. 703 Especificación eléctrico/mecánica de CCITT para conección entre equipos de telecomunicaciones y DTEs.

**gateway** Término antiguo usado en protocolo IP, que se refiere a dispositivos de ruteo. Hoy se refiere a dispositivos de propósitos especiales que realizan ( en la Capa 7) la conversión de información de un protocolo a otro.

**hardware address** También llamado *physical address* o *mac address* es dirección asociada con un dispositivo particular de red para la Capa 2 del modelo OSI.

**header** Información de control agregada antes de la *data* cuando se encapsula

para transmisión.

**hop** Es el paso de un paquete por un router.

**hop count** Medida de ruteo usada para medir las distancias entre fuente y destino. *RIP* usa *liop count* como medida.

host Sistema de cómputo en una red, similar a los términos *device* o *node* excepto que *host* implica un computador donde los dispositivos y nodos se conectan a cualquier sistema de red, incluyendo servidores y routers.

**hub** Término usado para describir un dispositivo que sirve de centro en la topología estrella de una red de datos. En terminología Ethernet/IEEE802.3, un *liub* es un repetidor multipuerto al cual a veces se le refiere como *concentrator.* Los *liubs* pueden ser activos (los que repiten las señales enviadas a travez de ellos) o pasivos ( en donde no se repite la señal sino que sencillamente sólo la derivan a su destino).

**hybrid network** Describe una red que incluye más de un tipo de tecnología, por ejemplo LAN, HSLN, PBX).

**icmp** (Internet Control Message Protocol) Protocolo *Internet* de control de mensajes. Proporciona reportes de error e información relativa al tráfico de paquetes *IP.*

**ieee802.2** Protocolo que especifica implementación de la subcapa de control lógiéo en la capa de interconexión de data. Maneja errores, *frames,* control de flujo y los servcicios de interfase a la Capa 3. Es útil en redes tipo IEEE802.3 e IEEE 802.5.

**ieee802.3** Protocolo que especifica implementación de la capa fisica y subcapa MAC en la capa de interconexión de data. Usa acceso *CSMAICD* en una variedad de velocidades sobre diferentes medios fisicos de transmisión.

**ieee802.4** Protocolo que especifica implementación de la capa fisica y subcapa MAC en la capa de interconexión de data. Usa *token* sobre una topolgía de bus.

**ieee802.5** Protocolo que especifica implementación de la capa fisica y subcapa MAC en la capa de interconexión de data. Usa *token* a 4 o 16 Mbps sobre cables torcidos y blindados y es muy similar a IBM Token Ring.

**ieee802.6** Red metropolitana (MAN) basada en tecnología *DQDB.* Soporta de 1.5 a 144 Mbps, paquetes de data y circuitos.

**ieee802.12** Red Ethernet de 100Mbps.

**igp** Protocolo *Internet* usado para intercambiar información de ruteo en

sistemas autónomos. Ejemplos son *RIP* y *OSPF.* 

**internet address** Llamado IP es una dirección de 32 bits asignada a los *hosts*  usando *TCPIIP.* La dirección es escrita en cuatro octetos separados por puntos

**internet** Término usado para referirse al mundialmente más grande protocolo de comunicación de redes. Está basada en la simplicidad, investigación y estandarización de uso en la vida real. Mucha de la tecnología de hoy se origina en Internet. Es una evolución de *ARPANET.* 

iso(International Standards Organization) Frecuentemente referida de modo incorrecto como International Standards Organization. Es una organización internacional responsable de muchas normas, incluyendo el más popular modelo OSI de referencia en las de redes de datos.

**Ian** (Local Area Network) Red de datos que cubre una extensión geográfica relativamente pequeña.

**lle** (Logical Link Control) Sub-capa definida por IEEE para la Capa 2 del modelo OSI. Vé control de error, flujo y arreglos.

**mac-address** Ver *hardware address* y *physical address.* 

**man** (Metropolitan Area Network) Una red de dimensiones físicas mayores a una *LAN* y menores que *WAN,* por lo general ubicada en una área metropolitana.

**manchester encoding** Codificación digital en que una transición de medio bit de tiempo es usada como reloj y un "1" es un nivel alto durante la primera mitad del bit de tiempo. Es la codificación usada por IEEE802.3/Ethernet.

**mau** (Media Attachment Unit en IEEE802.3 y Multistation Access Unit en IEEE802.5) En el primer caso es un dispositivo que realiza funciones en la Capa 1, incluyendo detección de colisiones e inyección de bits en la red; es referido como *transceiver* en especificaciones Ethernet. En el segundo caso son concentradores alambrados a los cuales se conecta el *token ring.* 

**media** Es el plural de medium. Es el ambiente físico a travez del cual se transmiten las señales. *Media* en redes comunes incluye cables UTP, coaxial y fibra óptica, también la atmósfera en la que se transmite microondas, y los rayos LASER e infrarojos.

**mhs** (Message Handling System) Es recomendación CCITT X.400 que provee servicio de manejo de mensajes entre aplicaciones distribuídas. Novell NetWare MHS es algo diferente aunque provee los mismos servicios.

**multicast** Paquetes simples copiados a una subconjunto de direcciones de red,

las que son especificadas en el campo de direcciones de destino. En contraste, en *broadcast* los paquetes son enviados a todos los dispositivos en la red.

**multicast address** Una dirección que se refiere a múltiples dispositivos de red. Es sinónimo con *dirección de grupo.* 

**network layer** Capa 3 del modelo OSI; es la capa en la que ocurren los procesos de ruteo.

**packet** Grupo lógico de información que incluye *header* y *data* de usuario.

**pad** (Packet Assembler/Dissasembler) Dispositivo usado para conectar equipos simples (vr. gr. terminales) que no son capaces de preparar o intepretar paquetes para redes X.25. Cumplen las recomendaciones X.3, X.28 y X.29 de CCITT.

**pbx** (Private Branch Exchange) Central telefónica privada en el usuario.

**pci** (Protocol Control Information) Es el equivalente OSI del término *header.Es* información de control incluída para formar un paquete OSI.

**pdu** Otro término OSI para paquete.

**peer-to-peer computing** En contraste con servicios *client-server,* mantiene en cada dispositivo de red un porción de software de cliente y de servidor.

**phy** Subcapa fisica de FDDI: designación para sus cables de fibra óptica.

**physical control layer** Capa 1 en el modelo de arquitectura SNA.

**physical layer** Capa 1 del modelo de referencia OSI; define interfases eléctricas, mecánicas, fisicas.

**ping** (Packet Internet Groper) Se refiere al mensaje eco *JCMP* y su respuesta. Se usa para probar la conexión de un dispositivo a la red.

**presentation layer** Capa 6 del modelo OSI. Esta referida con la sintáxis de la data intercambiada entre dos entidades de la capa de aplicación.

**redundancy** Múltiles elementos de un sistema que realizan la misma función.

**relay** Término OSI para indicar dispositivos que enlazan dos o más redes. Un *relay* en la Capa 2 es un *bridge* y un *relay* en la Capa 3 es un *router*.

**remote bridge** Bridge que conecta dos segmentos de diferentes redes vía enlaces tipo WAN.

**repeater** Dispositivos que regeneran y propagan señales eléctricas entre dos segmentos de red.

 $rg-58$  Cable coaxial de 50 $\Omega$  de impedancia. Usado por IEEE802.3 10Base2.

 $r\mathbf{g}$ -62 Cable coaxial de 93 $\Omega$  de impedancia. Usado por ARCnet.

**rip** (Routing Information Protocol) Es un *IGP* proporcionado por Berkeley UNIX y es el más común en Internet. Como medida usa *hop count,* siendo la máxima cuenta permitida, 16.

**rj-11** Conectores normales de 4 hilos para teléfono.

**rj-45** Conectores normales de 8 hilos para IEEE 802.3 1Base5 y otros .

.. **router** Dispositivo de la Capa 3 del modelo OSI que, basado en algunas medidas óptimas, puede decidir cuál trayectoria seguir, de las posibles en la red.

**routing** Es el proceso de encontrar una trayectoria hacia el *host* de destino. Puede resultar muy compleja en redes grandes debido a la variedad de rutas posibles que el paquete puede seguir para llegar al *host* de destino.

**routing metric** Método por el cual un algoritmo de ruteo determina qué ruta es mejor que otra. Esta información es almacenada en la tablas de *routing.* Las consideraciones incluyen confiabilidad, retardo, ancho de banda, carga, MTUs, costo de comunicación y cuenta de *hops.* 

**routing protocol** Protocolo de ruteo que acompaña un específico algoritmo de ruteo. Ejemplos son *RIP* y *OSPF.* 

**server** Un nodo o software que provee servicios a un *cliente.* 

**session layer** Capa 5 del modelo OSI. Coordina las actividades entre aplicaciones, incluyendo control de error a nivel de las aplicaciones, control de diálogo y procesos de llamadas remotas.

**sna** (System Network Architecture) Una gran y compleja arquitectura rica en características de red, desarrollada por IBM en los 70s.

**snmp(Simple** Network Management Protocol) Protocolo de administración de redes Internet.

**sonet** (Synchronous Optical Network) Red sincrónica diseñada para fibras ópticas a altas velocidades (hasta 2.5 GBps).

span Línea de transmisión digital *full duplex* entre dos facilidades digitales.

**spanning tree** Subconjunto de topología de red sin lazo cerrado.

**spanning-tree algorithm** Algoritmo ideado por DEC para prevenir puentes de lazos cerrados creando *spanning free.* 

**spooler** Aplicativo que maneja solicitudes o trabajos derivados a él para su ejecución. Un *spooler* de impresión es quizá el ejemplo más común.

**sqe** (Signa! Quality Error) Una transmisión enviada por un transmisor regresa

al controlador para permitirle conocer si la circuitería de control de colisión está operativa.

**starlan** Nombre para protocolo IEEE802.3 tipo 1Base5. Red CSMA/CD de 1 Mbps promulgada por AT&T.

**star topology** Topología de red en la cual los puntos finales son conectados a un punto común central con uniones punto a punto.

**static route** Ruta ingresada manualmente en las tablas de un router. Tienen prioridad sobre otras rutas elejidas por protocolos dinámicos.

**statistical multiplexer** Equipo multiplexador que dinámicamente asigna capacidad de troncales sólo a canales activos, permitiendo así conectar más dispositivos que con multiplexores tradicionales.

**subnet mask** Dirección de 32 bits usada por IP para un *subnet* particular.

tl Terminología de sistemas Bell para referirse a portadora digital para transmitir datos en telefonía a 1.544 Mbps.

t2 Velocidad de transmisión a 6.312 Mbps.

t3 Servicio digital *WAN* a 45 Mbps.

**tcp/ip** (Transmission Control Protocol/ Internet Protocol) Es el nombre común para los protocolos desarrollados por el Departamento de Defensa de USA en los afios 70s para soportar la construcción de redes a nivel mundial. *TCP* e *IP* son los protocolos más conocidos. *TCP* corresponde a la Capa 4 del modelo OSI y proveé transmisión de datos confiable. *IP* corresponde a la Capa 3 del modelo OSI.

**telnet** Protocolo de emulación de terminal de Internet.

**throughtput** Medida de velocidad de la información que llega y pasa por un punto particular de la red.

**token** Es una secuencia de símbolos únicos que circula en un anillo. Es paquete de control, cuya posesión garantiza el derecho a transmitir de un dispositivo de red.

**token bus** Arquitectura de red que usa *token* pasando a travez de una topología de bus. Es la base para la norma IEEE802.4.

**topology** Es el arreglo físico de los nodos de red y el medio dentro del cual se estructura la red de datos.

**trailer** Información de control agregada a la data de un paquete.

**transceiver** ver *MA U.*

**wan** Red de datos en una área geográfica muy grande. **wideband** Ver *broadband.*

**APENDICE G DATOS DE EQUIPOS Y PROVEEDORES**

#### **PROVEEDOR 1**

#### **Correspondencias**

FAXN<sup>º</sup> - 3245

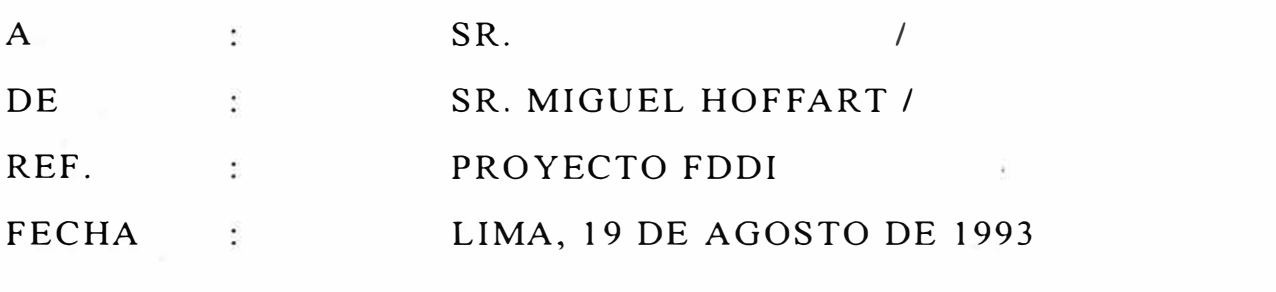

Dennis:

Te adjunto carta y precios entregados a en USA, los originales se los enviaré mañana viernes.

Te recuerdo que en los precios debes eliminar en la parte TDM los siguientes items

- 6 Interview License
- 7 Sun Sparc workstation

Estos items no son necesarios para el caso de implementarse el proyecto completo, ya que el administrador FDDI administra ambas redes (FDDI y TDM). Además te haré llegar tan pronto lo tenga en mis manos el precio de una unidad lógica con emisor láser del tipo no redundante para los MUX TDM.

Saludos

#### Miguel Hoffart

TO: MR.

COMPANY: (USA)

FAX: 408 947

DATE: 12/08/93

FROM: MR. MIGUEL HOFFART

COMPANY:

PLEASE GIVE THIS FAX TO MR. WHO IS IN THE ROOM 1703

**THANKS** 

L ........... :

El motivo de nuestra visita a Fibronics es el darte un apoyo en relación al proyecto FDDI y conversar en conjunto sus futuros alcances para

Los aspectos puntuales los conoce Dennis, quien está al tanto de mi viaje junto con Domingo Serkovic. El debiera conversar contigo hoy día.

Adicionalmente hemos pensado visitar Picturel, siempre que cuentes con el tiempo disponible. Picturel se encuentra a 40 minutos de Fibronics.

El itinerario propuesto sería:

Lunes 16 - Por la mañana visita a Fibronics Por la tarde visita a Picturel

Espero que cuentes con el tiempo suficiente para ambas visitas. Yo estoy conversando con Dennis los detalles.

Saludos,

#### **PROVEEDOR 1**

**Propuestas Económicas** y **Equipos** 

## OFERTA ECONOMICA

Lima, 19 de Agosto de 1993

Señores

Presente.-

Att. : Sr.

Estimado señor

Adjunto a la presente sírvanse encontrar nuestra porpuesta económica para el proyecto FDDI y TDM para las ....................... y ........................ , cabe mencionar que esta propuesta se le ha entregado al Sr. ............................. directamente en la oficina de nuestra representada en USA, Fibronics.

Por otro lado le reiteramos nuestro afrecimiento de una forma de pago con financiamiento a 180 dias otorgada directamente por nuestra representada Fibronics, y con tasas de colocación vigentes en los Estados Unidos, las cuales les haré llegar próximamente.

Sin otro particular y quedando atentos a

sus consusltas,

Saluda atentamente

Miguel Hoffart

## RESUMEN OFERTA ECONOMICA

#### **REDES FDDI**

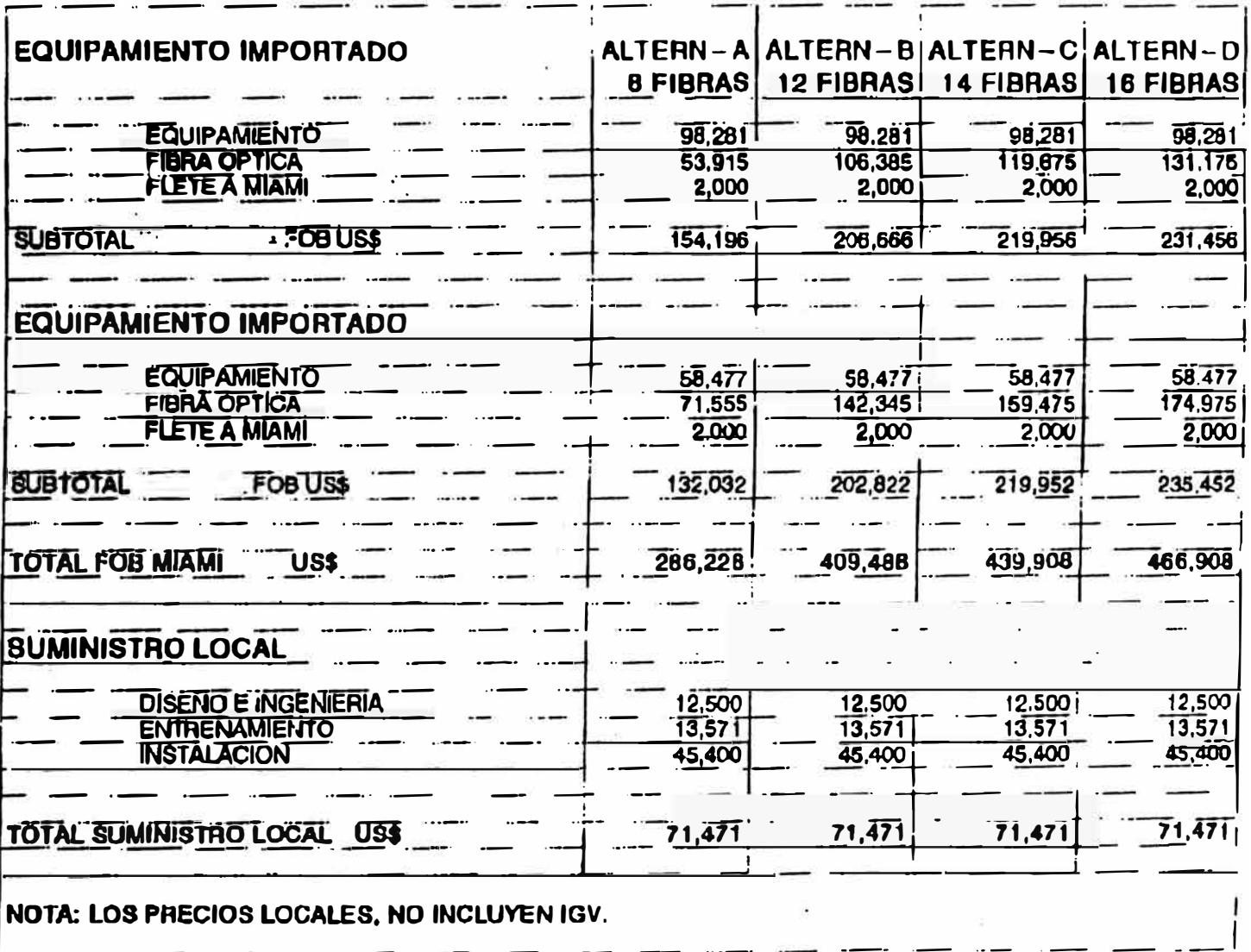

#### ENTRENAMIENTO

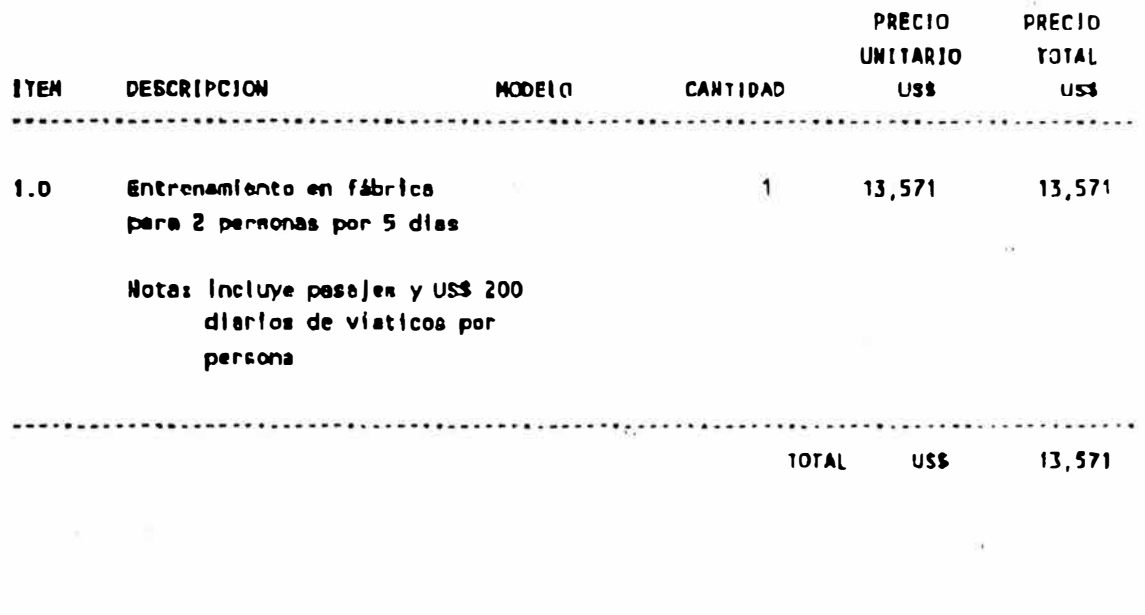

#### DISEÑO E INGENIERIA

**Committee Committee** 

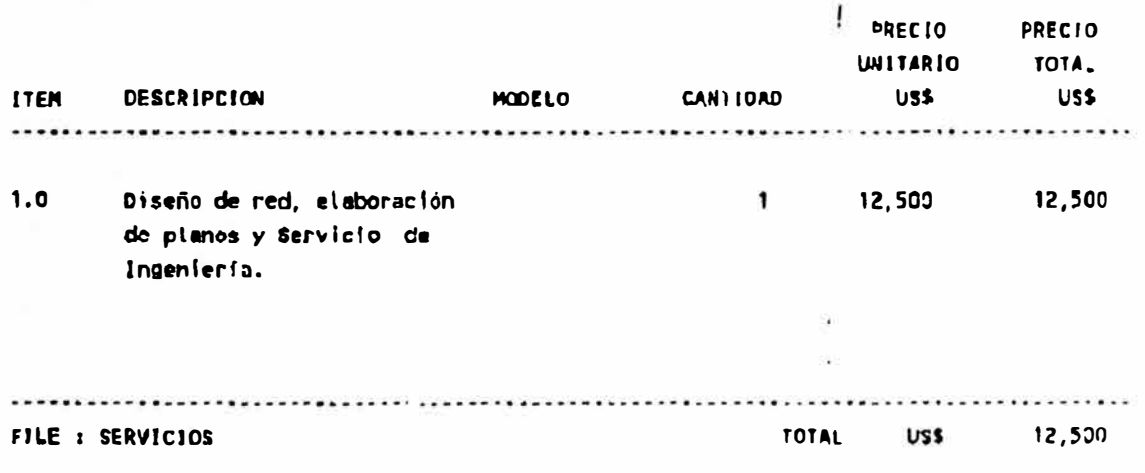

NOTA : LOS VALORES INDICADOS NO INCLUYEN IGV.

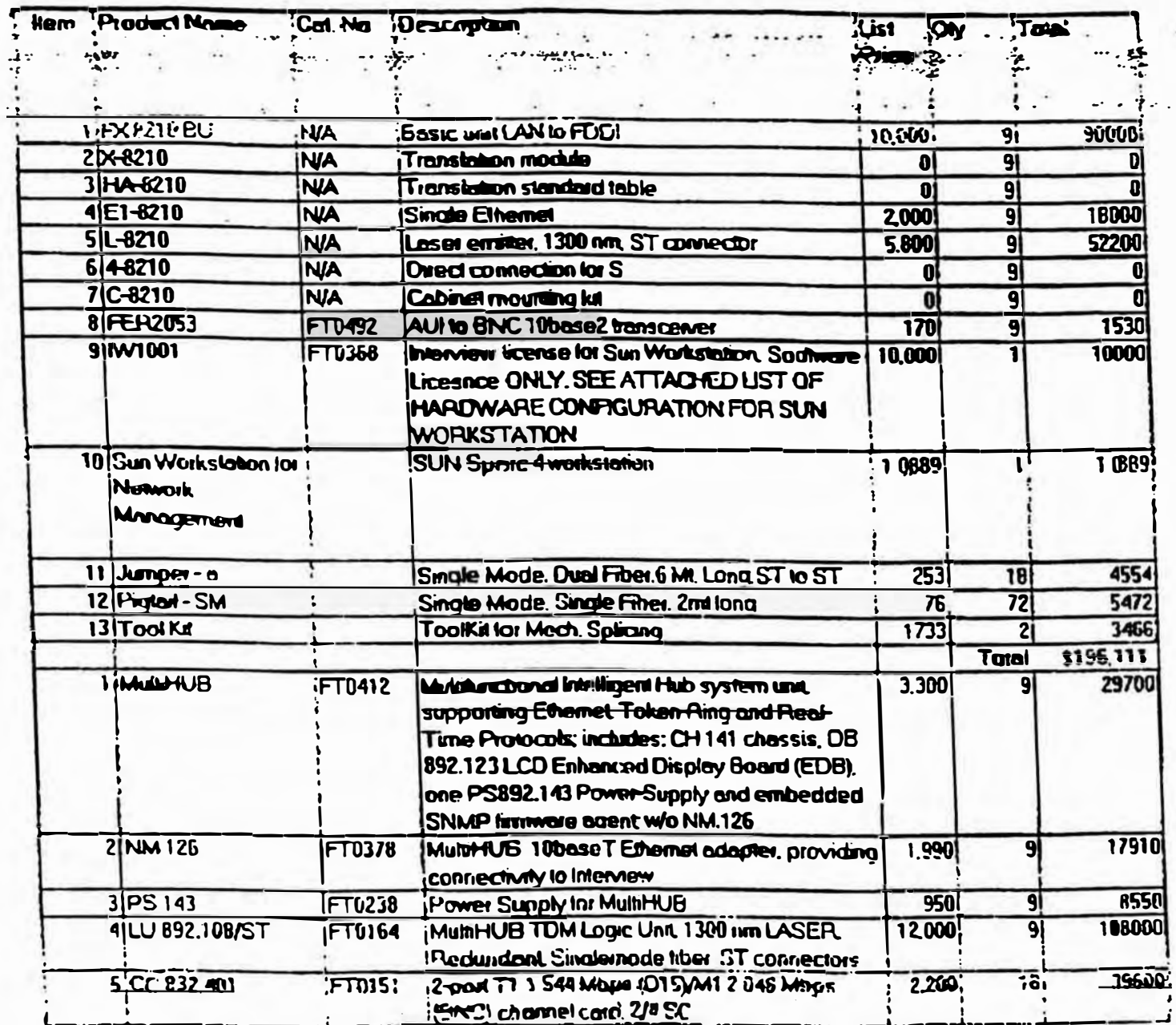

÷

#### Saiel Quotation for the  $<sub>z</sub>$  sites Rev.  $<sub>6</sub>$ </sub></sub>  $\therefore$  and  $\cdot$

Date 3/16

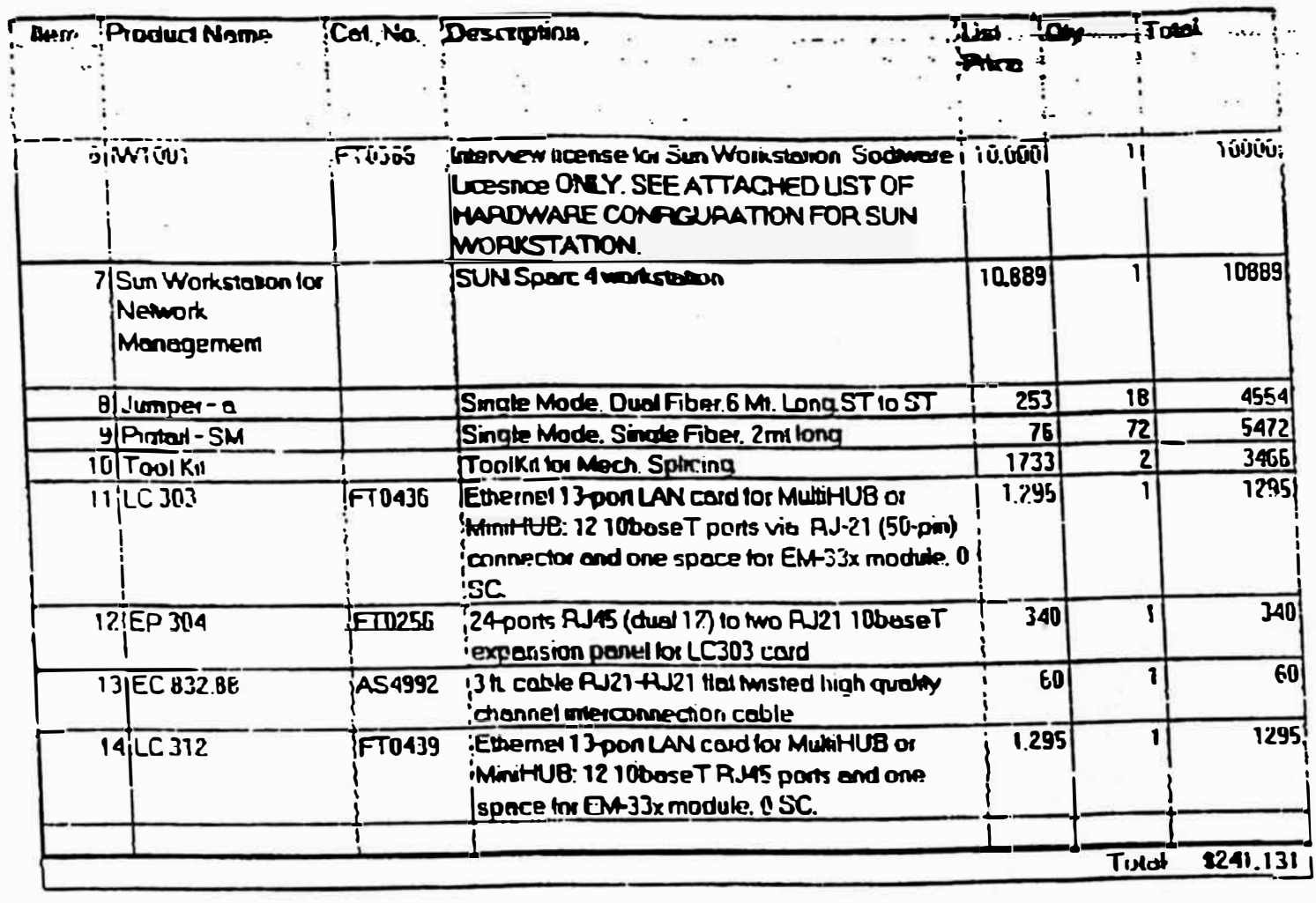

**593** 

22.25

ţ,

ÿ 1000

 $\lambda$ 

16889

ITX/RX NO.

08/18 15:17

 $\overline{\mathbf{a}}$ 

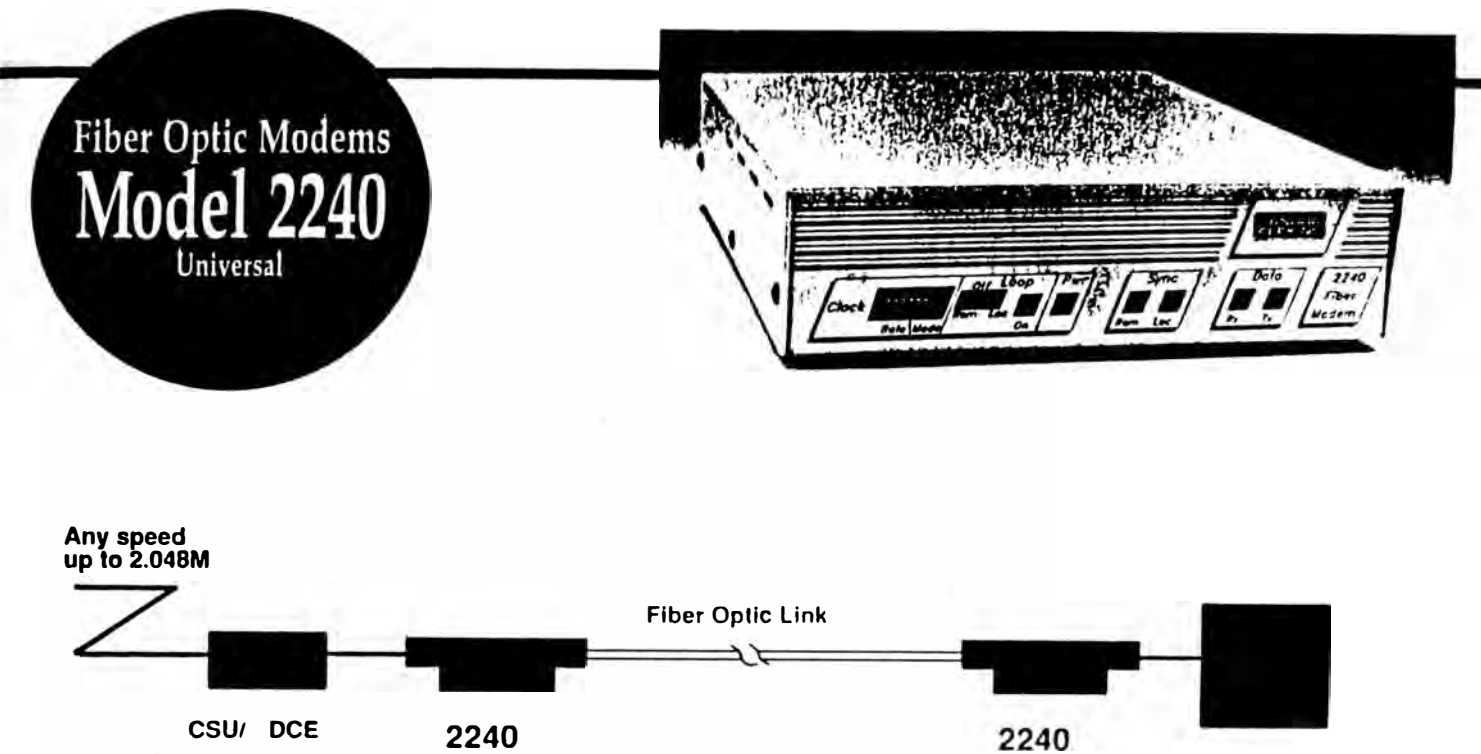

**Any**  DTE

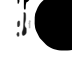

# $\frac{1}{2}$  **Overview**

**• Front Panel Swltch-Selectable Speeds**

- **• Link Veriflcatlon & Remate Monitoring**
- **• lnterchangeable Interfaces**
- **• Local/Remate Loopback**
- **• Pass-Through Controls**
- **• lnternal/External/Slave Clock**
- **• Slngle/Multimode Flber Optics**
- **• 850nm & 1300nm**
- **• Contact Closure/lnput & Output**
- **• Redundancy (optlonal)**
- **• Rack Mount/ Standalone**
- **• 115 VAC, 230 VAC & -48 VDC**

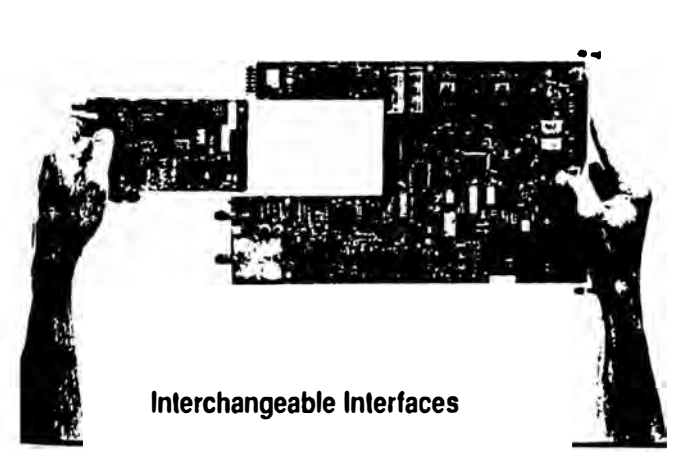

**Front Panel Switch-Selectable Speeds** Offering more than 25 field interchangeable interfaces. the<br>**From 1.2K to 2.048M, Internal Clock** 2240 is an unusually versatile Async/Sync/T1/E1 Fiber Optic Modem.  $-1 = -1$ 

> The 2240 operates asynchronously al speeds from OC (O BPS) to 1.024 Mbps and synchronously between DC and 2.1 Mbps. Operating modes and internal clock rates are controlled by an 8-section DIP switch located on the Iront panel. The<sup>-</sup>2240 has a built-in clock synthesizer which generales dozens of common clock rates and allows lar optional custom-selected oscillators *to* generate special clock rafes.

> Eight pass-through signals provide multiple secondary data channels that can be used for alarms or controls. Since the 2240 is actually a versatile multiplexer, one eighth of the optical composite bandwidth is dedicated to transmitting a tesVsync pattern. This pattern is checked continuously. Any single error detected is immediately visible on a front panel indicator.

> To better fit a specific application, the 2240 is available in either standard or long distance versions. Standard versions are 850nm or 1300nm. Long distance versions include an APD at 850nm, and 1300nm lasers for both multimode and single mode .

> The 2240 will operate over all popular sizes of single or multimode fiber optic cable. Redundancy is available with rack mount PC Card versions. Input power can be 115 VAC, 230 VAC or -48 VOC. Fiber optic connectors can be **SMA,** ST,' FC or Biconic.

*·sr* **,s** *a Trademark ol A T& T* 

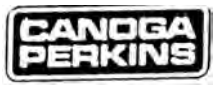

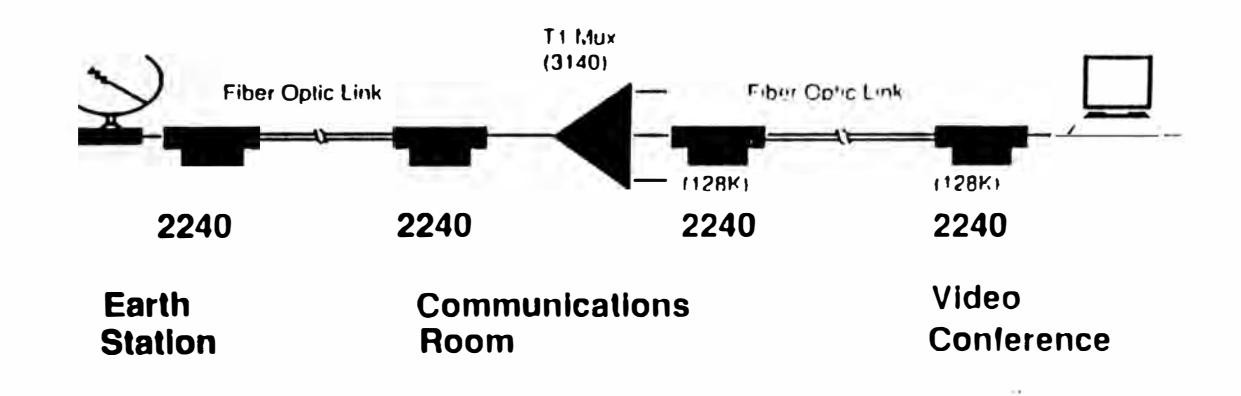

## 2240 Specifications

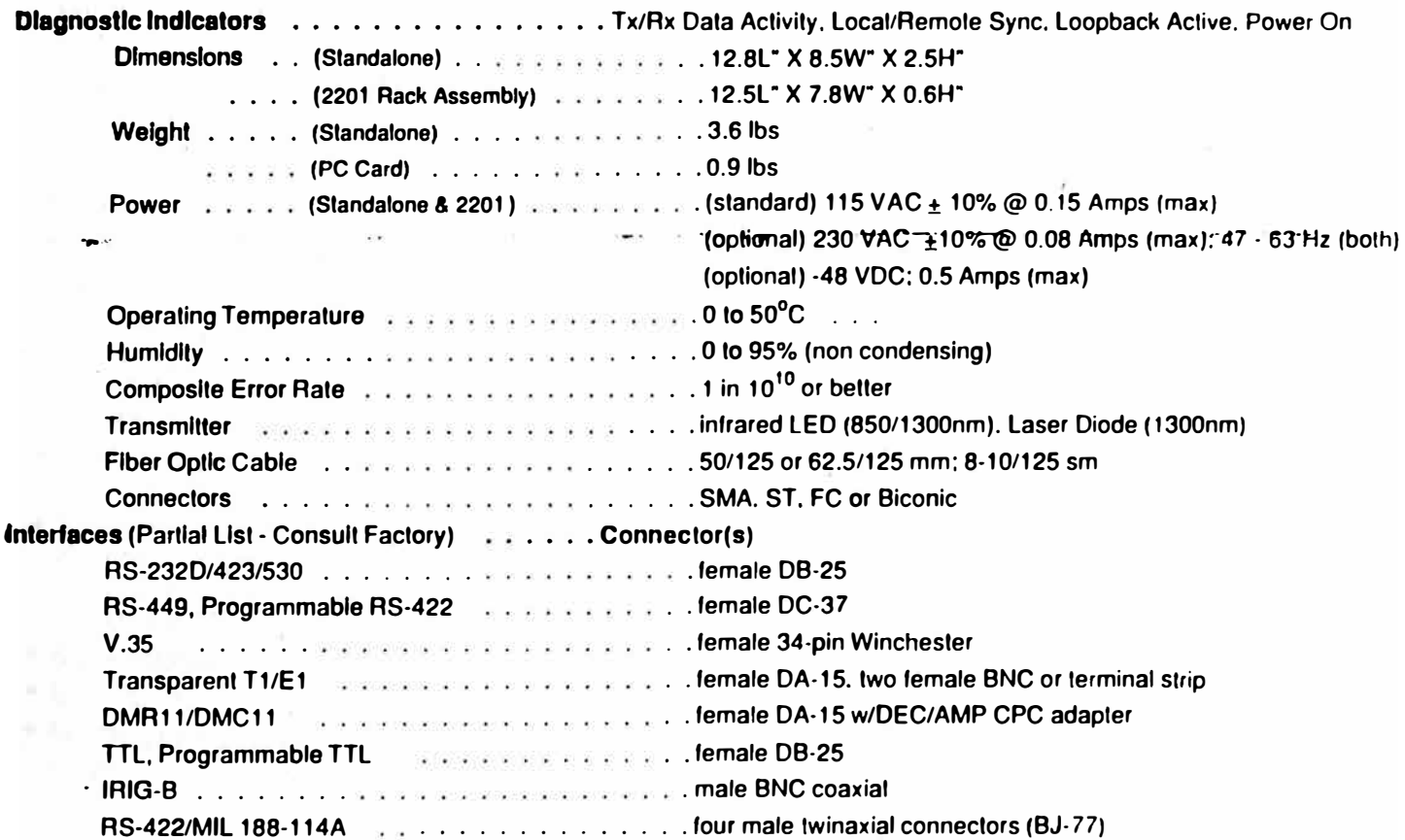

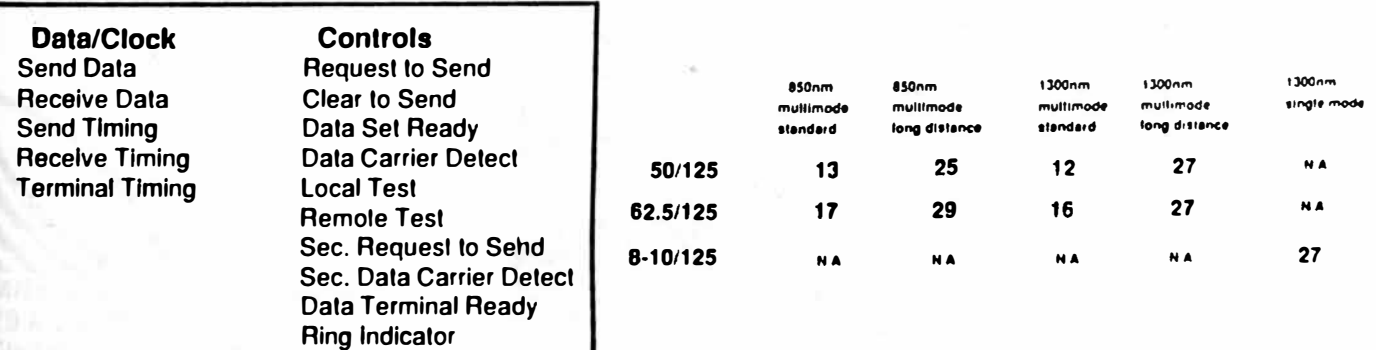

**Interface Signals** 

Typical 2240 Loss Budgets (Guaranteed Minimum is 2dB lower)

21012 Lassen St., Chatsworth, CA 91311<br>Tel: (818) 718-6300 Fax: (818) 718-6312

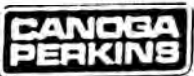

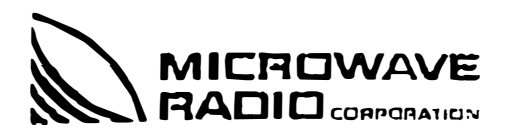

**Digital Microwave Systems** for Voice/Data Applications

THE MR-22DR-NS NORMAL STABILITY DIGITAL MICROWAVE RADIO System is designed to provide a cost-effective, highly reliable medium-to-short-haul digital link in the 21.2 to 23.6 GHz frequency band. Typical applications include campus environments, private networks, government, and other applications with typical paths up to 10 miles (16 km).

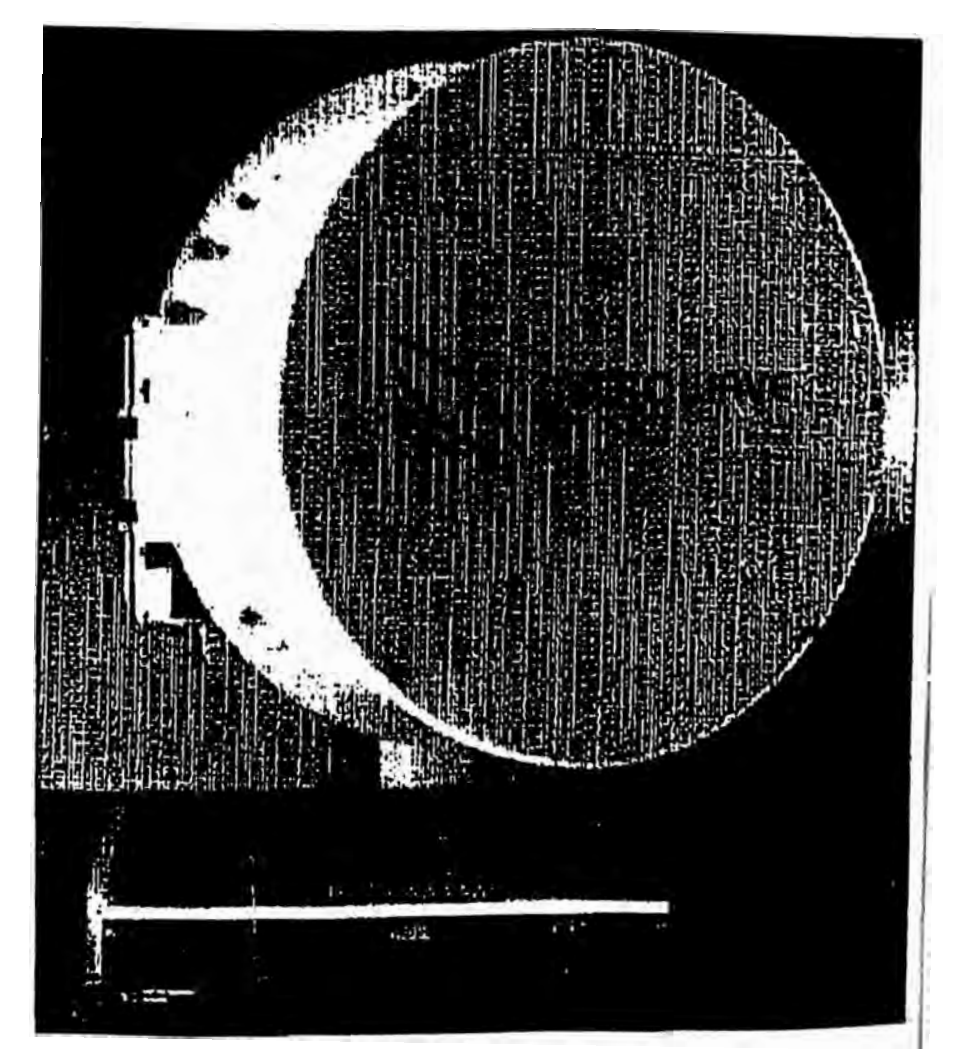

The MR-22DR-NS is aspecially well-suited for digital telecommunication interconnections: reliable performance, rapid installation and alignment, and afforcable. It consists of a ligntweight outdoor RF Unit, a precision Antennal and an indoor Digital Interface Unit. Its modular design allows it to share many stratem components with other members of the DR Series, minimizing cervice spares and training requirements.

For insteamformation about the MR-22DR-NS, please contact risur MRO rencessantative, or call us directly

MR-22DR-NS Normal Stability 21.2-23.6 GHz Digital **Microwave Radio System** 

#### **Features**

- High system gain
- High performance antennas
- Available digital interfaces: CEPT1: **2.048 Mbps** 
	- **4DS1:** 4 x 1.544 Mbps 4CEPT1: 4 x 2.048 Mbps
- Field upgradeable: CEPT1 TO 4CEPT1
- Supervisory asynchronous data channel, two versions: Up to 1200 bps, standard Up to 9600 bps, optional
- Built-in diagnostics and alarms
- Optional engineering orderwire
- Operates over 20 to 60 Vdc input range

Microwave Radio Corporation 20 Alpha Road Chelmstord, MA 01824-4169 USA TEL·  $(508)$   $250 \cdot 1110$ (508) 256-5215 FAX: **Quiside the United States:** (508) 256 3335 TEL: (508) 256-6225 FAX: TELEX: (910) 240-5078

## **MR-22DR-NS SPECIFICATIONS**

١

**CONTRACTOR** 

#### GEHERAL PERFORMANCE 212-23.5 GHz recoenty Range **BI** fiam Versich Voice Channel Capeun 4% 4 x 1 544 1:1:08 **Söchtereis** üP!!  $2.0 - 131.10<sub>U</sub>$ 30 chairels 4x2.G481.tzns  $4$  $i$  $H$ <sup>1</sup>  $120$ : $291^\circ$ cs CIP<sub>2</sub>  $2 - 13$  Mt. as  $20$ crarnes **Footean e Standards** AT&T Pug. TA34 COLLEGGE G 703 742 323 624

**FREQUENCY STABILITY**  $±0.03%$ Mormal Stability

#### **TRANSMITTER B**

TYLE. **C: IDIJ: POWON**  Gerin Dioce Oscillator - 17 cBm (50 mW)

#### RECEIVER **EXAMPLE**

 $l<sub>j</sub>$ : **Letal Oscillator** imentiversala Producciov Noise Fidule

Single Conversion Gunn Diops Oscillator **70 Min** 12 dB

#### MODEM MORE

**FSK** Modulation Technique: HD93 AMI, D5ZS E62S nterrace Line Codo. 3EP Poitonnalsour10.4) - ?! dem Rot<sub>min</sub> 1544.2.0431.005.  $-75$  of  $n$  FCL F.312/9.448 Mbps: Per CCITT Rec. G.824 and 823 **Jilter** 50.5912 Channel Bandwidth

#### DIAGNOSTICS

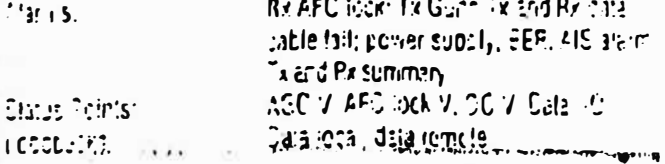

**A BRALLE COMMENT** Better and a business

> Microwave Radio Corporation 20 Alsha Road Chelmslard, MA 01824-4166 USA. (508) 256-5215 FAX: Outside the United States. 15001256-8335 TEL: FAX: (508) 256-6225 TELEX<sup>-</sup> (910) 240-5078

#### **ANTENNA Contract of the Contract of the Contract of the Contract of the Contract of the Contract of the Contract of the** Polanza: ch. Verhoal or Horizontal, Fisio-Adjusted e **Faciation Pattoin** High-performance Clameter. 121:30cm 241156.cm 43100000  $40 \cdot P1$ Gain Inc., Padone Lossi 34.463  $20.8\%$  $55 175$ Beamwicht  $7^{\circ}$ **EF Cornector** WP-32 waveguide flance  $3760000000$ 30 mon (150 km/h) Ореганслаг : 125 נכחו (203 הבחו Surawat<sup>1</sup> **Service** m.  $\cdots \cdots \cdots \cdots \cdots$ ENVIRONMENTAL<sup>1</sup> Temperature - 2020 10 - 55%  $2F$  !  $I$   $C$   $I$ 02015 = 4020 Dicited Stemate Cast Rate ve Hormostv 100% **FEID:** set increasing ca Dicite Institution MECHANICAL PROGRAMMENT CONTINUES IN THE CHARGES  $S_{\alpha}e$ 33161301x4511310x325x113cr SF ilrit 主题 机原的复数化化原料 医细胞性白细胞 Grand International Mout:  $F_{\rm tot}$ 115 lbs (5.4 kg)  $-5.155.05.91$ **Defaindefacilidh** i Sigeria.<br>Spak (las c<sub>im</sub> Belont 9775 or nouveart Two parrill ga ST.ST. Citam Ket bu OC 3 ME mit 1997 **MARKET STATE** PRIMARY POWER FOR THE STATE Display? 6) Matts, No Call Power Consultation, fa **START AND A REPORT OF A START AND A REPORT OF A STATE OF A STATE OF A STATE OF A STATE OF A STATE OF A STATE OF** SYSTEM OPTIONS volca Frequency, RJ11 connector Crestwite Supervisory Dute Commer 19600 basilasyrchronous: AS2300 4051 or 405PT1 Multo ac-125.249.482 Power Succiv **GOVERNMENT APPROVALS STATE OF BUILDING**  $502$  $21 - 24$  $n \in \mathbb{R}$ FC95021/FC2DR-1.S Diffumer 251.105774 รีตเริ่มภูกผู้อย่าง ปัด MICROWAVE

ATEC is a subsidiary of Cattlernia Microwava, Inc.

**RADIO**consulesion

The path analysis is an estimate of performance and is not guaranteed.

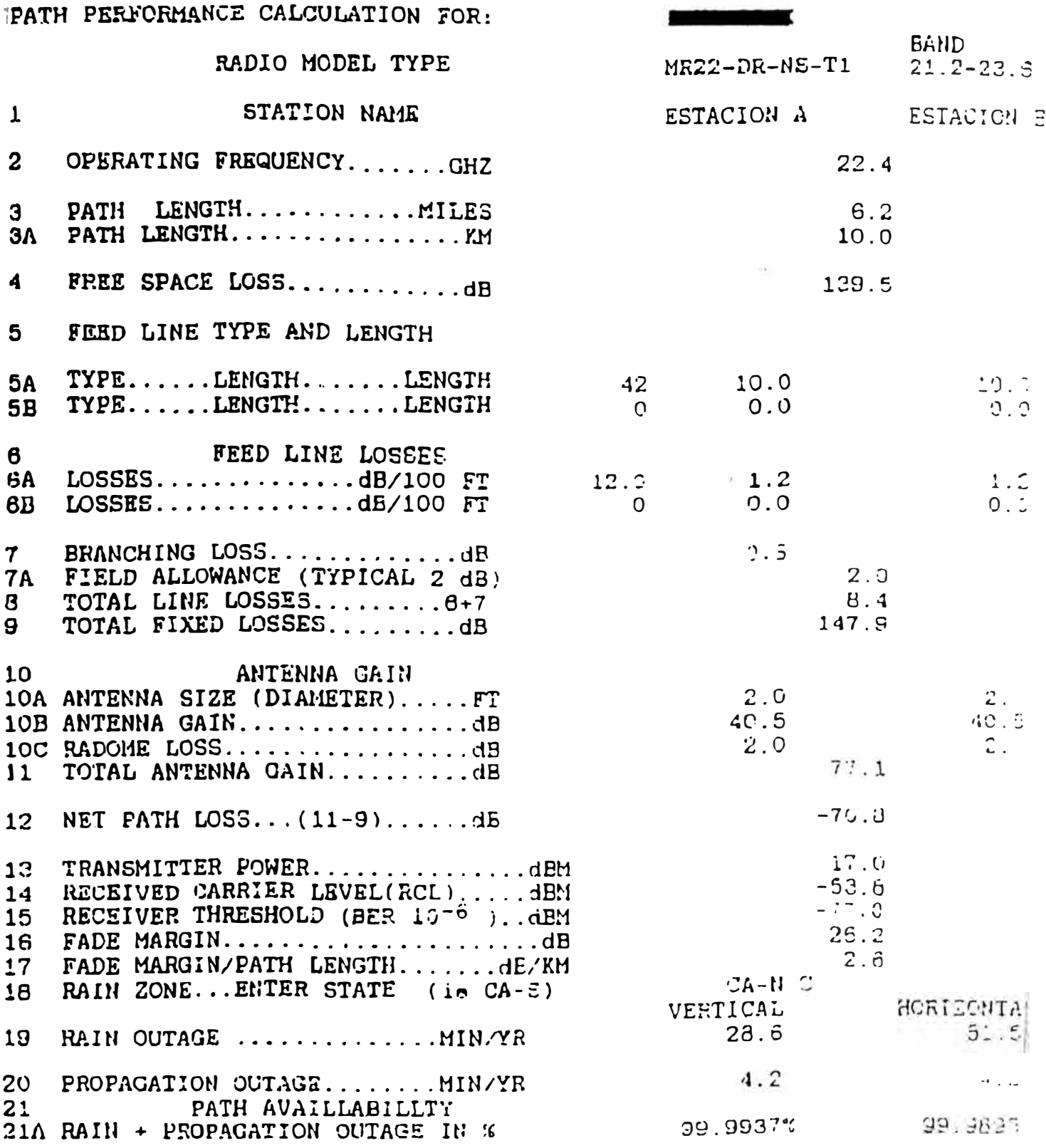

The path analysis is an estimate of performance and is not guaranteed.

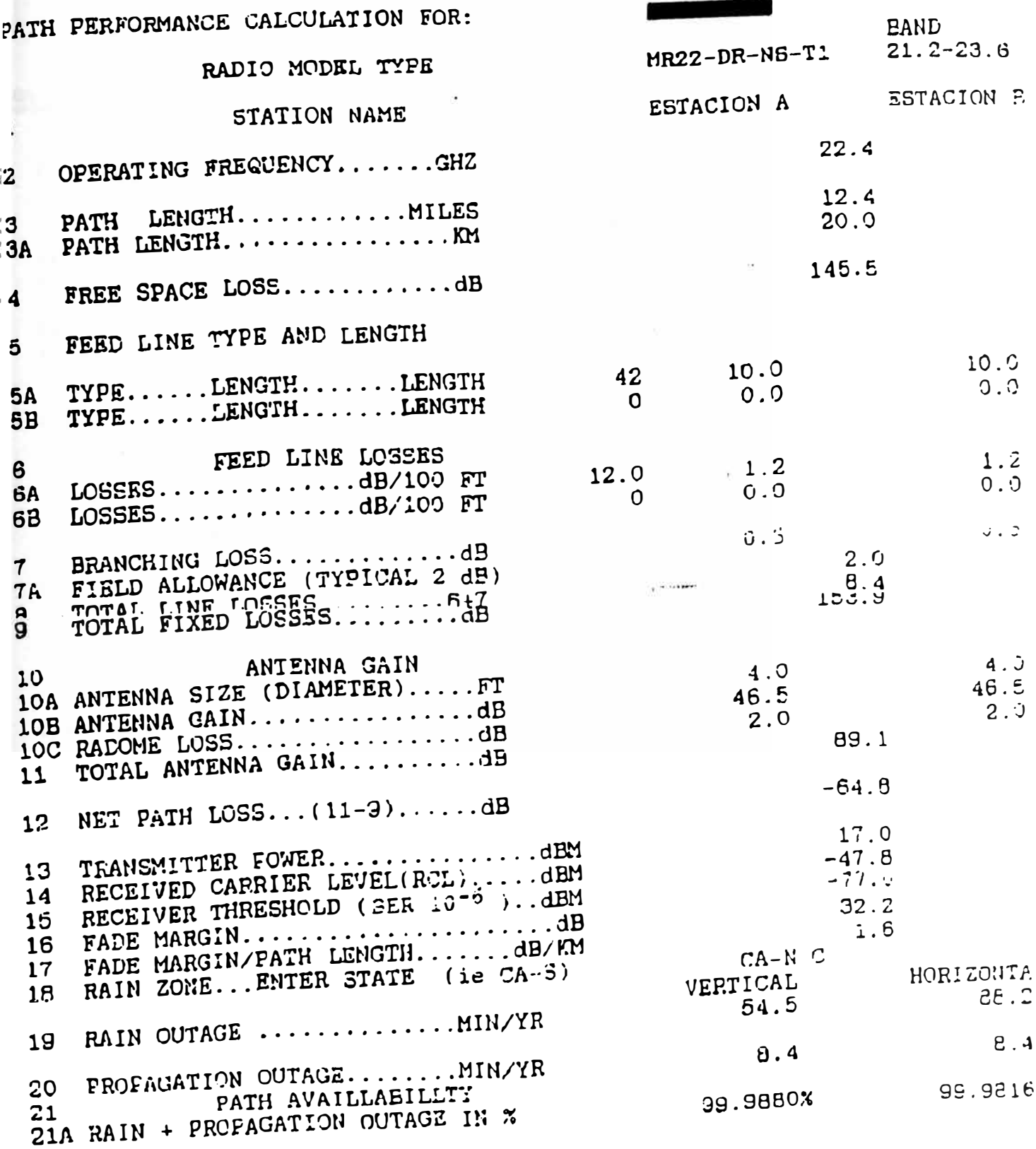

## **PROVEEDOR 3**

## Propuestas

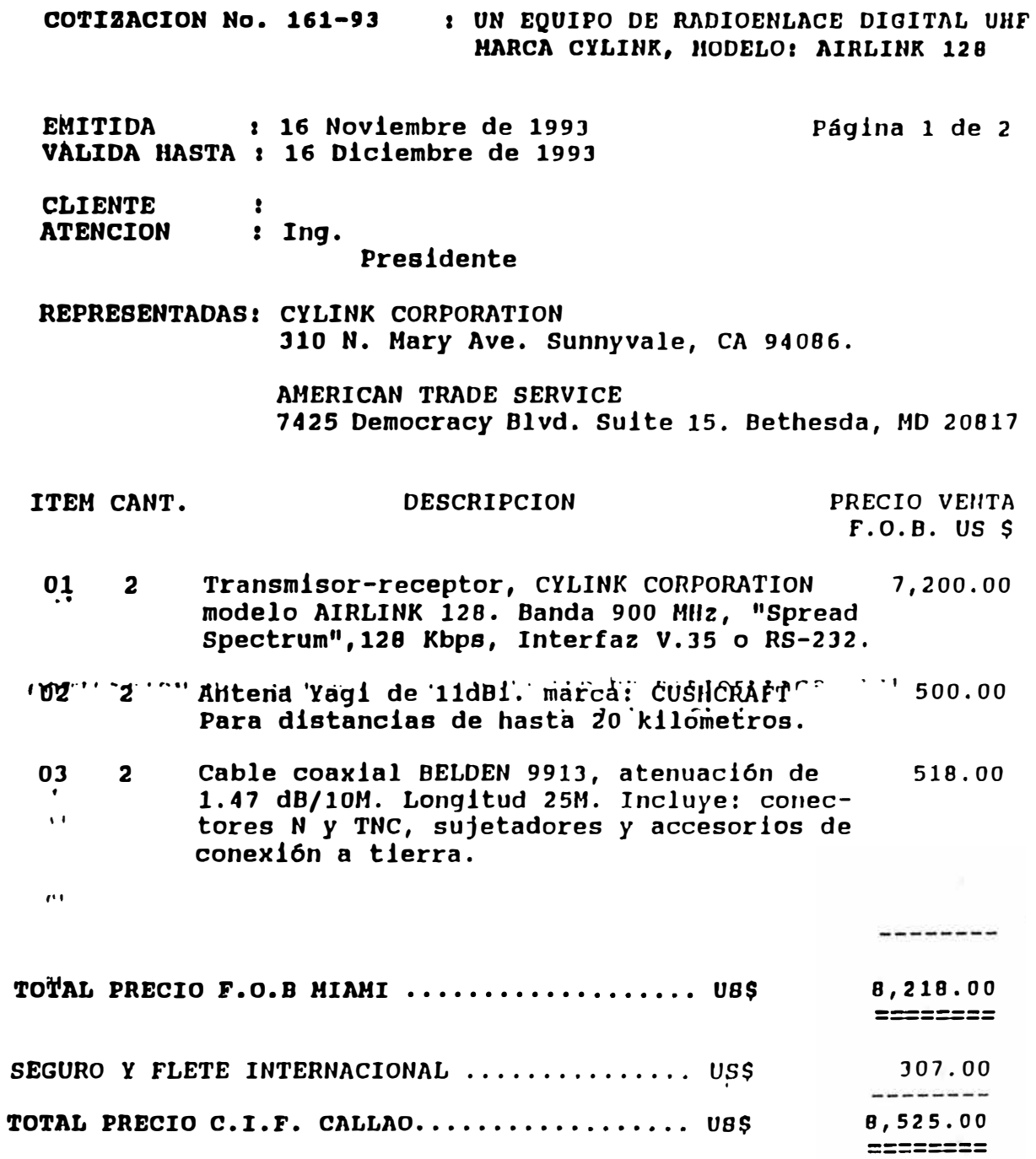

COT Nº161-93 Pagina **2** de **2**

#### CONDICIONES DE LA COTIZACIQN

- **PRECIOS** : Los precios estén en dólares americanos, *y* se refieren a la entrega de los equipos a vuestros embarcadores en la ciudad de Hiami *y* callao respectivamente, de acuerdo a lo deseado.
- **FORHA DE PAGO :** cartas de cr�dito confirmadas e irrevocables, con tiempo de validez de 10 semanas, a favor **de CYLINR** CORPORATION y AMERICAN TRAOE SERVICE, INC. respectivamente, por los valores indicados.
- TIEMPO DB **F.o.B.** seis **(6)** semanas, a partir de la  $\mathbf{r}$ **ENTREGA** recepci6n de vuestras cartas de crédito.

c.I.F.: ocho (8) semanas, a partir de recepci6n de vuestras cartas de crédito.

GARANTIA La del fabricante. Mínimo 1 año.  $\mathbf{r}$ 

JORGE RBYNA PONCE DE LEON Gerente General

**1 El I General DataComm, lnc.** 

## **General DataComm Digital Services Family**

-

-

#### **FAMILY HIGHLIGHTS**

- >- **Versatile digital access, including 64 Kbps clear channel and 56 Kbps with secondary channel capabilities for efficient bandwidth utilization and expanded applications support**
- >- **Forward-looking, economical, 2-wire local access at up to 128 Kbps using 2B1Q line coding**
- >- **Support for new encoding and framing methods such as "clear channel" B8ZS and unframed formats means easy migration to new Tl and FTl service offerings**
- >- **Flexible, cost-effective interfaces to Fractional Tl services**
- >- **Full-time, noninterfering monitoring and surveillance for sophisticated, comprehensive network management**
- >- **LPDA-2 support enables diagnostic compatibility in IBM NetView\* environments**
- >- **Centralized network management plus dial backup for up to 256 CSU/DSUs**
- >- **Dial backup choices tailored to your network ensure prompt restoral while sav ing dial-up line costs**

**\* NetView is a trademark of IBM Corporation.** 

#### **•"lnnovative Solutions for Digital Networks"**

----- -:·:\ ',

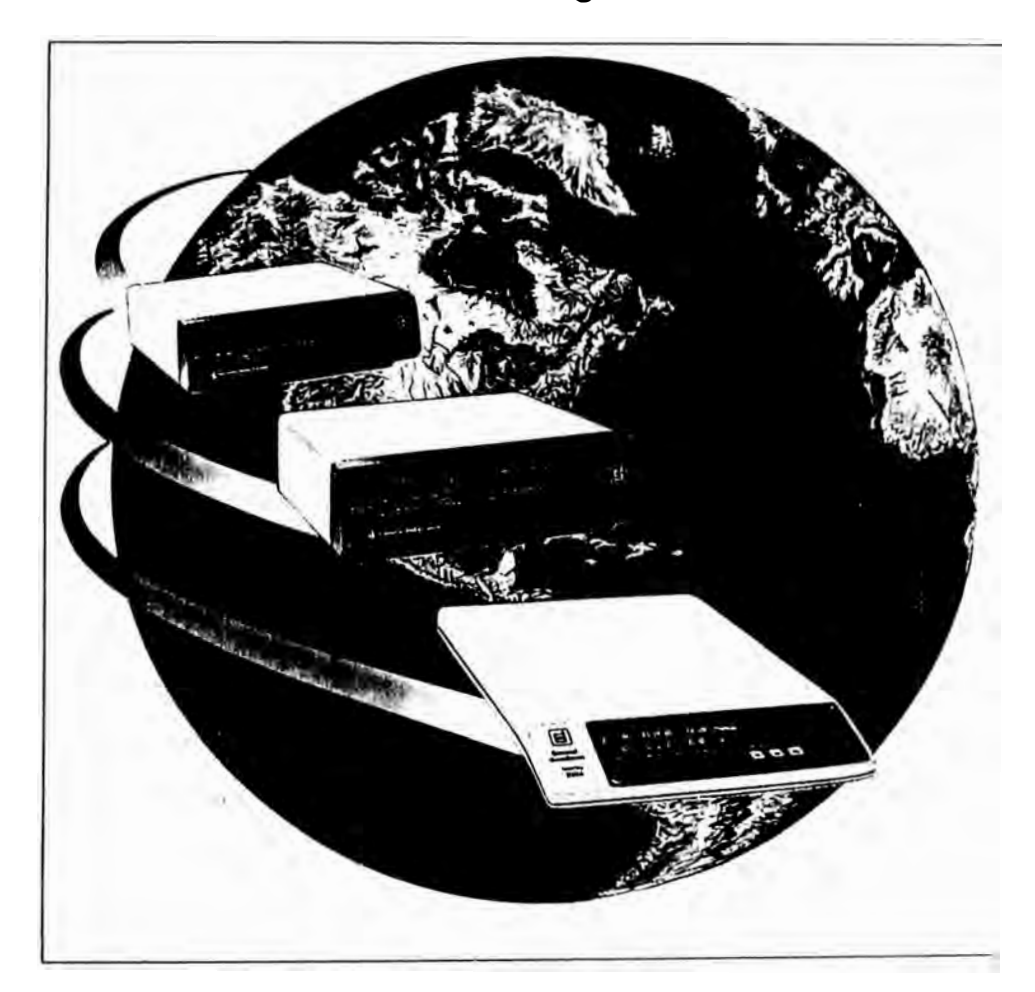

#### **GENERAL DATACOMM --THE LEADER IN DIGITAL NETWORKING**

GDC has long been the leader in providing solutions for the digital services market. We were among the first to offer full-featured Tl Channel Service Units (CSUs) that handle both AT&T arid ANSI Extended Superframe (ESF) diagnostics. We were also the first to offer a Data Service Unit (DSU) that operated at ali DOS subrate speeds. And,' true to our systems approach, we were the first to bring the DSU under the umbrella of a comprehensive network management system.

Our latest digital services products continue this tradition of innovation. They feature many cutting-edge networking capabilities, such as extended range operation, 64 Kbps clear channel, and 56 Kbps with secondary channel support. They also offer significantly enhanced network management, including non-volatile storage of ESF performance statistics for Tl

**networks, new diagnostics and** \_\_\_\_\_ \_\_\_ **alarm screens, and LPDA-2 support for IBM's NetView. Finally, they provide access to new Tl service offerings such as Fractional Tl, and a choice of the latest framing and encoding methods from ANSI ESF and "clear channel" BSZS to unframed formats and a 128 Kbps, 2-wire, 2B1Q implementation.** 

#### **FULL-FEATURED 56/64 Kbps ACCESS**

**Once available only between major population centers at a premium price, DOS has been joined by less costly generic digital service offerings from every major telephone company. At the same time, DOS has been expanded beyond conventional, 56 Kbps to include secondary channel and 64 Kbps clear channel capacity. With GDC's access approach, you can realize the full potential of today's more open, more attractively priced, digital environment.** 

**For example, you can enjoy enhanced access with our Data-Comm 500G/UXR, which operates at ali the conventional DOS speeds, but adds support** 

## **DeskTop 500A DSU**  ; ;;; ••• -:::= ---

**for clear channel and secondary channel services. When used with clear channel services, this universal extended range DSU provides for digital access that is not only more economical, but offers 15 percent greater bandwidth efficiency as well. The 64 Kbps data rate also provides the full OSO bundles needed for compatibility with Fractional Tl services. And, used with secondary channel services, the DataComm 500G/UXR gives you the bonus of an asynchronous channel for alarm reporting or another low-speed application. In fact, the Data-Comm 500G/UXR automatically adapts to data rate and, for 2.4 to 56 Kbps applications, to network service type — which means improved responsiveness** 

**for your present applications and easy, cost-effective upgrades as you add new applications or change service types. The DataComm 500G/UXR also supports a powerful LPDA-2 (Link Problem Determination Aid) option for diagnostic compatibility with IBM's NetView. The LPDA-2 option lets you enjoy ali the advantages of our DSUs and still work within IBM's network management approach.** 

**The DeskTop 500A DSU, GDC's latest Data Service Unit, is designed for the office environment where desktop space is at .a premium. Its ease of installation and operation make it the perfect choice for applications where non-technical personnel must maintain the system.** 

#### **PLUS THESE OUTSTANDING ADVANTAGES ...**

**•**

**•**

- **Extended Dynamic Range for greater reliability over greater distances**
- **• Extensive, V.54 compliant diagnostics right at your fingertips**
- **Multiple remote loopback capabilities that enable interoperation with both**

### **DIGITAL SERVICES - MORE CHOICES, LOWER COSTS, BROADER ACCESS**

AII signs point to a buyer's market for digital services in the 1990s. Subscribers will enjoy greater bandwidth availability at lower cost and greater service availability, from both the local and interexchange carriers. Driving forces behind the evolution of these richer and more varied digital opportunities have been:

- •**Deregulation**
- •The rapid deployment of fiber optic facilities
- The advent of DDS alternatives such as generic digital services
- The development of T1 alternatives such as Fractional T1

In the decade to come, emerging higher-than-T1 standards such as SONET will add high-test fuel to digital networking's growth, while new packet transmission technologies, such as trame relay, will help users make the most of their investments in T1 facilities. And all-encompassing broadband schemes, such as ISDN, are beginning to move off the drawing boards and into reality. Meanwhile, the changing networking landscape has pul a new spin on digital service needs. Peer-to-peer architectures are merging with hierarchical architectures; LAN internetworking, video, image processing and other high-speed applications are increasing the need for more bandwidth; and comprehensive network management has moved to the top of many network planners' "must have" lists. General DataComm's digital services family is positioned to make the most of this challenging, but promising, digital future.

*�* **GDC and non-GDC DSUs** 

- **• An optional Data Rate Adapter that lets you use subrate DTEs over a 56 or 64 Kbps circuit now and avoid the expense of future network upgrades**
- **• Integral async-to-sync conversion that saves the cost and messy cabling associated with externa! devices**
- **• A superior local area data set capability for campus or MAN environments**

#### **FULLY-MANAGED, CONTINUOUS COMMUNICATIONS**

**Prompt detection and isolation of network problems, fast restoral, and uninterrupted communications when a line fails remain critica! concerns even for highly-reliable digital services. GDC's NMS networkmanaged OSUs combine in one fully-integrated package sophisticated diagnostic capabilities with the unbeatable features of our DataComm digital access products. In addition to superior digital access, they operate with our NETCON Network** 

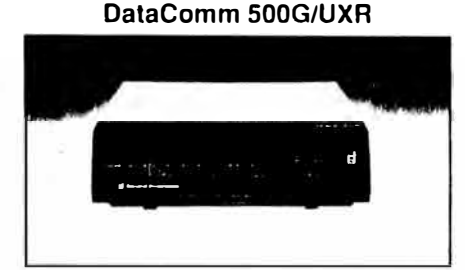

**Management Controllers to provide comprehensive centralized network supervision.** 

**The NMS branch of our digital access family includes such feature-rich members as the NMS 510, an adaptive universal rate diagnostic DSU, and the NMS 464, a multipoinUmultiport diagnostic DSU. Like the Data-Comm 500G/UXR, the NMS 510 runs on both conventional and clear and secondary channel digital services. On clear channel and conventional digital services, the NMS 510 provides for network management and diagnostic testing through a preemptive data channel technique. On secondary channel services, the NMS 510 uses the secondary channel for network management and diagnostic** 

**communications purposes. A second version, the NMS 510C, supports conventional digital services only, but can be upgraded to the full-featured model.** 

**The NMS 464 starts with the .NMS 510's outstanding management capabilities and adds the power of time division multiplexing. lts built-in multiplexer permits up to four, and optionally up to eight, different applications to share the same circuit, and an integral digital bridge permits addressing of up to four DTEs from the same application with no need for an external multiple access unit. The NMS 464 is ideal for the many enterprises today retail banking, for example that want to consolidate lines, cut operating costs, and still retain a reliable and resilient communications infrastructure. For smaller networks that do not require centralized, controller-based network management, both the NMS 510 and the NMS 464 can be ordered with an Intelligent Front Panel (IFP) to ease installation and** 

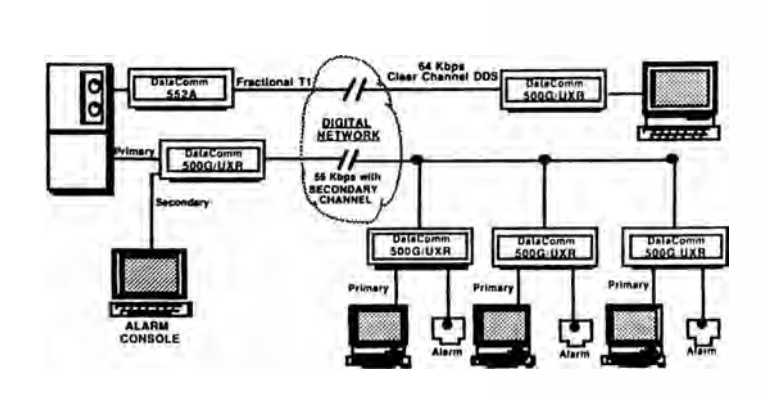

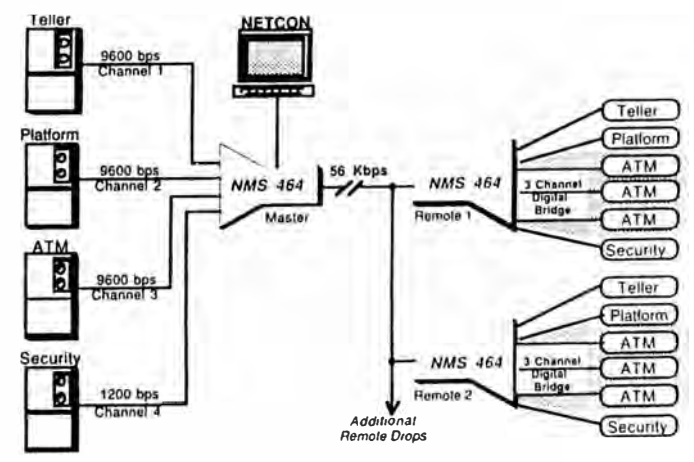

Gain the full 64 Kbps of bandwidth with our DataComm 500G/UXR. Used in a point-to-point configuration with our DataComm 552A, the 500G can provide local access vía a · 64 Kbps clear channel link while the 552A provides economical long-haul FT1 transport. Used with secondary channel facilities, it can support both a primary, 56 Kbps and a secondary alarm channel.

Combine multiple applications overa single **56** Kbps multidrop facility with the NMS 464. In this banking network, the NMS 464's digital bridging capability enables multiple ATMs to share the same primary host channel.

**support basic management routines.** 

#### **VERSATILE BACKUP OPTIONS**

**GDC's flexible network management approaches are complemented by equally versatile backup and restoral techniques that let you choose the recovery method right for your network. For fundamental, non-network managed dial backup, our "self-healing" DataComm 500C/DBU-A DSU establishes a single-call, V.32 dial-up link when a digital circuit fails. Add to this the unit's leased line "look-back" capability, and you gain significant savings in dialup line charges.** 

**We also offer a ful) spectrum of network-managed dial-backup solutions. One approach uses NMS 510s or NMS 464s, each equipped with our DBU-89, an optional single-call dial backup unit that establishes a fullduplex switched network connection, with up to 14,400 bps ofusable bandwidth. An alternate method adds the ICS-6400 at the central site to initiate calls and perform switching to** 

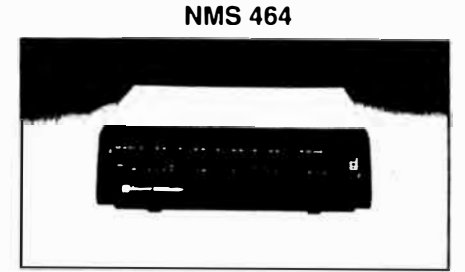

**the appropriate front-end ports, thus providing a cost-effective**  means of restoral modem pool**ing. In both methods, control and configuration can be performed via a NETCON Controller and network surveillance continues even while in dial backup through a noninterfering diagnostic channel.** 

#### **WIDE-RANGING T1 ACCESS**

**As with DDS access, you can look to GDC for the Tl access solutions that will keep you on the cutting edge of the la test service offering developments. The DataComm 551 Intelligent Channel Service Unit, for example, is a full-featured interface for all local and interexchange Tl services. It can handle all the conventional** 

**framing formats, including D4 Superframe, Extended Superframe (ESF), and both AT&T 54016 and the newer ANSI Tl.403 ESF. It can also be optioned to perform in environments that use B8ZS "clear channel" encoding. And it supports the unframed data format used in local wireline and dedicated Tl applications that need the ful] 1.544 Mbps bandwidth.** 

#### **FT1- HIGH SPEEO TRANSPORT FOR LESS**

**Until recently, 1.544 Mbps Tl was the only digital alternative to DDS. In a growing number of applications, however, Fractional Tl services can provide line cost savings as an alternate to long-haul DDS; flexible mesh configurations as opposed to point-to-point Tl circuits; and the right bandwidth today with room to grow.** 

**GDC's DataComm 552A Series Tl data sets are ideal for those times when interconnection of LAN internetworking devices,**  video codecs, CAD/CAM and **Group 4 facsimile equipment** 

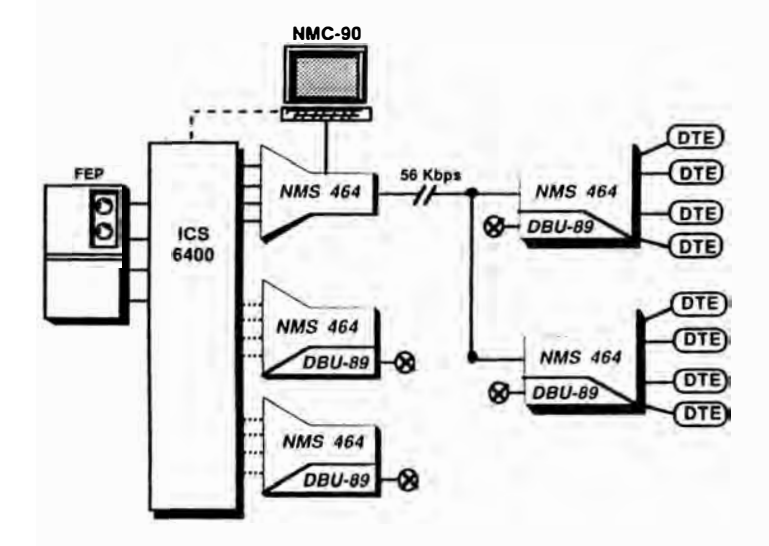

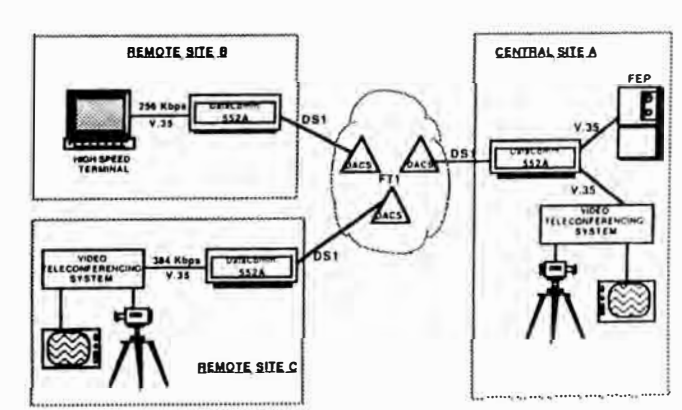

Perform speedy, network managed dial restoral with ease using our NMS 464 with DBU-89, a NETCON Controller, and our ICS-6400 lntelligent Calling System.

lnterconnect high speed applications such as video and CAD/CAM using new FT1 services with the DataComm 552A CSU/DSU.

**can be achieved through available long-haul FTl services. You can also use the 552A as a backbone unit in point-to-point or multipoint configurations, where it provides the long-haul Tl or FTl interfaces and either the DataComm 552A or a DDStype data service unit such as**  the DataComm 500G/UXR pro**vides the local channel termination. This configuration allows expensive long-haul DDS circuits to be replaced by much more economical FTl connections. And internetworking between the 552A and DDS DSUs extends to diagnostica as well, since a remote digital loopback test (PN-127 RDL) can be initiated from either end ofthe circuit. Choose a single port version for low density applications or a dual port version with an optional cascade port that lets you link up to three 552As and expand the port capacity to six.** 

#### **COST-EFFECTIVE, 2-WIRE ACCESS**

**GDC has approached Fractional Tl access from another exciting direction with our DCU 600** 

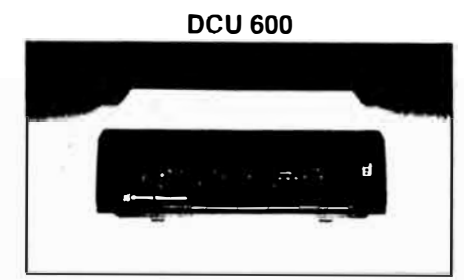

**Digital Customer Unit. Together with GDC's OCU-DDP 601 Office Channel Unit at the telco central office, the DCU 600 forms a network access system that can transport user data at speeds up to 128 Kbps, full duplex, over existing local loops using 2-wire facilities. Provided at distances equal to digital 4 wire methods, this high bandwidth availability is made possible using 2B1Q, a new industry standard Iine coding technique.** 

**The OCU-DDP 601/DCU 600 combination is designed to internetwork with conventional 4-wire DSUs such as the Data-Comm 500O/UXR and with Fractional Tl DSU/CSUs Iike the DataComm 552A. So you can achieve an access product mix that rriakes the best and**

**most cost-effective use of digital services. The DCU 600 is also highly effective as a high speed local area data set in campus or metropolitan area networks.** 

#### **CENTRALIZED CSU/ DSU CONTROL**

- **General DataComm's Tl/FTl CSUs and CSU/DSUs enhance the health of Tl networks through ESF performance monitoring and a full array of diagnostics. The DataComm 552A for example, features nonvolatile, battery-backed storage of ESF statistics and a supervisory screen that provides**
- **detailed alarm information. In addition, for an even broader window on the network, GDC's PMC-100 Performance Monitor Card lets you perform configuration, diagnostics, performance monitoring, and alarm scans for up to 256 DataComm 551 or 552A Series network elements from a central location.**

#### **SPACE AND COST SAVING PACKAGING**

**Packaging is not an afterthought, but a main contributor to the performance and** 

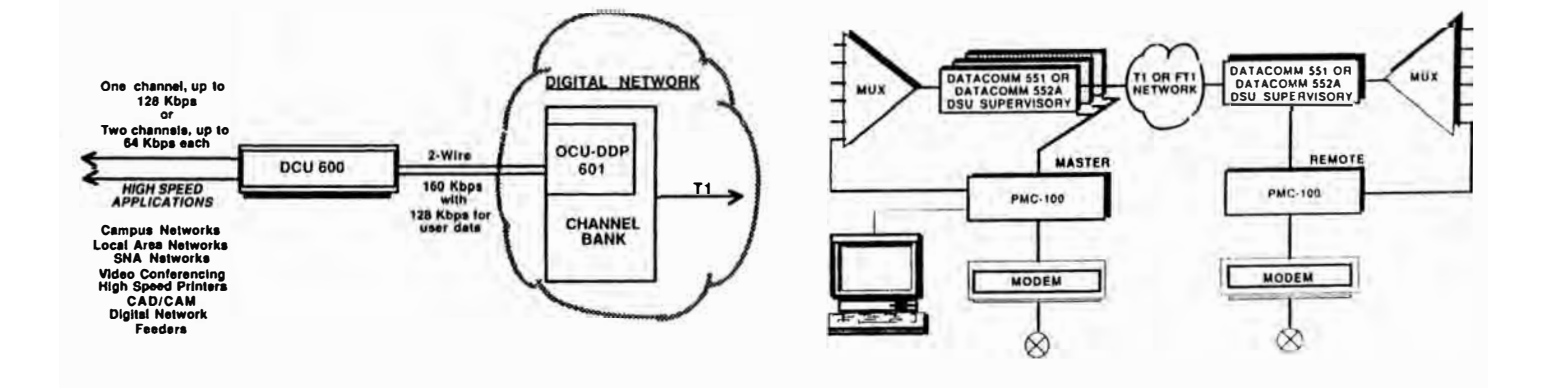

Discover an innovative FT1 access approach with our DCU 600 Digital Customer Unit. Pairad with an OCU-DDP 601 at the telco office, the DCU 600 delivers 128 Kbps of user bandwidth over less-costly 2-wire lines. And it offers broad applications flexibility with support for either one, up to 128 Kbps data channel or 2 data channels at up to 64 Kbps each.

Centralize and enhance control of T1 and FT1 networks with the PMC-100 Performance Monitor Card, our local nodal controller for GDC's DataComm 551 ICSU and Data-Comm 552A Series DSUs. When the T1 line is down, a dial-up connection ensures continued surveillance.

**cost-effectiveness of our digital services family. Our DataComm DSUs and DCUs feature Data-Commonality, GDC's unique packaging concept that allows a variety of products to be mounted in the same standard shelf. Up to 16 modems, DSUs and other related products can be accommodated on each shelf for a maximum of96 units in a cabinet that occupies only four square feet of floor space. Interchangeable, plug-in DataComm products offer high performance and reliability, minimize inventory and spares requirements,** 

#### DataComm 552A

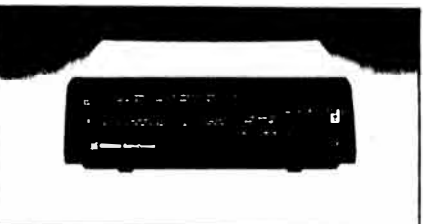

**simplify installation and maintenance, and provide an easy upgrade path for future digital networking needs. We also offer DeskTop DSUs that combine the high technology of our DataComm data sets with an** 

**attractive, low-profile design. Ideal for office environments, DeskTop DSUs are easy to install and operate and can be paired with rackmounted DSUs at the central site.** 

×

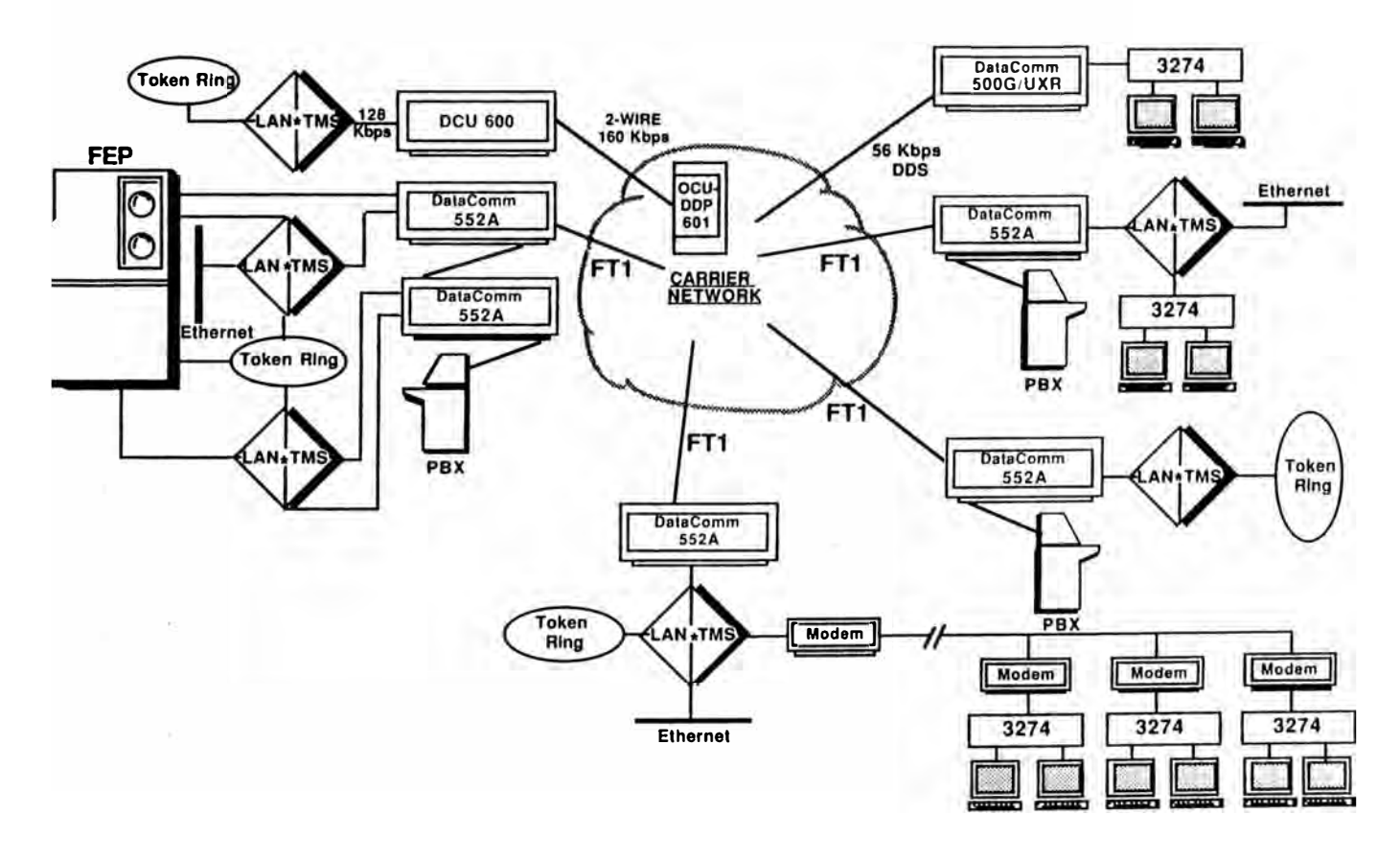

IAchieve flexible, cost-effective LAN internetworking of Ethernet, Token Ring and SNA environments using the DataComm 1552A along with GDC's LAN•TMS LAN Transport Management System. In this hybrid network, analog, 4-wire DOS, and 12-wire 2B1Q links are.mixed with fractional T1 links to provide maximum overall line cost savings. The DataComm 552A's 1cascade port also provides an interface to a digital PBX.

#### **GDC DIGITAL PRODUCT COMPARISON**

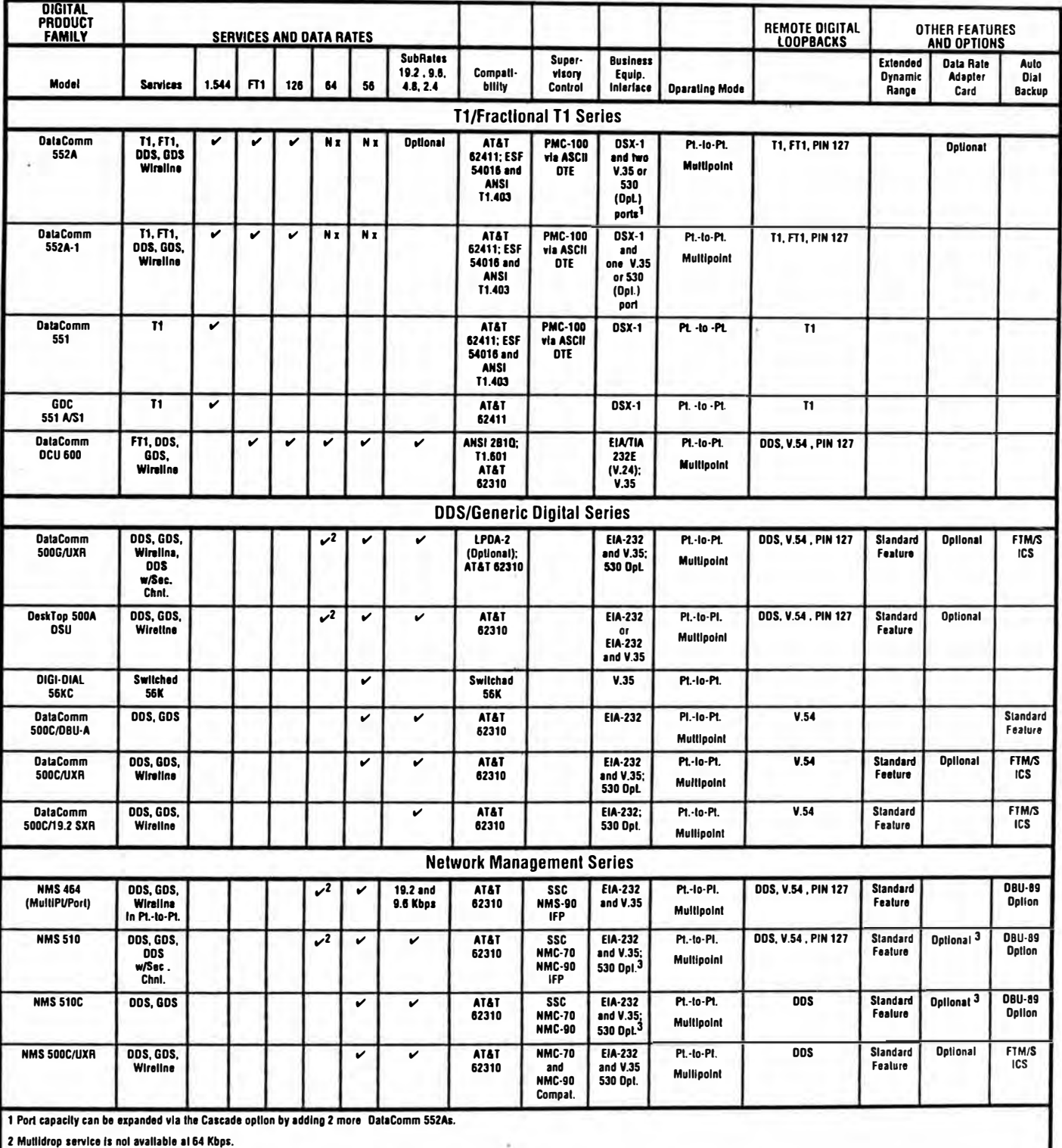

3 The Data Rate Adapter and EIA 530/422 Interface card options are mulually exclusive when used with the NMS 510 or 510C.

#### **APENDICE H BIBLIOGRAFIA**

#### **G.1. Libros.**

- 1-. *HP EtherTwist Technical Reference Guide,* Hewlett-Packard, Junio 1992
- 2. *HP Router Reference Guide,* Hewlett-Packard, Junio 1992
- 3. *HP Networking Comm. Specification Guide,* Hewlett-Packard, Mayo 1992
- 4. Computer Netrwork, 2<sup>da</sup> Edición, Andrew Tanenbaum, Prentice Hall, 1988
- 5. *Local Network,* 2 dª Edición, William Stallings, MacMillan, 1987
- 6. *Network Protocol Handbook,* Matthew Naugle, McGraw-Hill, 1992
- 7. *lnterconnections: Bridge & Routers,* R. Perlman, Addison-Wesley, 1992
- 8. *Handbook of Networking & Connectivity,* Gary McClain, AP Professional, Marzo 1994
- 9. *LAN: Opening Gateway in LAN Maze,* MultiTech System, 1993
- 10. *Technician 's Guide to Fiber Optics,* 2dn Ed., Donald Sterling, Delmar Inc.
- 11. *The RS-232 Solution, loe* Campell, SIBEX, 1984
- 12. Otros

#### **G.2. Catálogos.**

- 1. *HP White Papers: LAN Switch,* Hewlett-Packard, Julio 94
- 2. *HP White Papers: J00VG-AnyLAN,* Hewlett-Packard, Enero 94
- 3. *HP White Papers: HP AdvanceStack Hubs,* Hewlett-Packard, Junio 94
- 4. *Technology Brief FDDI Jnternetworking,* CISCO System, 1994
- 5. *lnternetworking Terms & Acronyms,* CISCO System, 1994
- 6. *Datacom Networking Video,* GLASCAL Comm.1994
- 7. *Tl/El & Fiber Optic Multiplexers,* CANOGA PERKINS, 1994
- 8. *Data Communication Products,* RAD data communications, 1992
- 9. *ATM Virtual Router Architecture,* NEWBRIDGE NETWORK, Abril 1994
- 10. Otros.

#### **G.3. Revistas.**

- 1. *HP Professional,* Hewlett-Packard, October 1994
- 2. *Hacia los Sistemas Abiertos,* Hewlett-Packard, Junio 1991
- 3. *Telecommunications,* Americas Edition, December 1994
- 4. *Datamation,* July 15, 1994
- 5. *LAN Times,* October 17, 1994
- 6. *Netware Comm. Process,* September 1990
- 7. *Bridges & Routers,* William M. Seifert, IEEE Network, January 1988
- 8. *OSPF,* John Moy, LAN Technology, April 1990
- 9. *The OSPF Specification Version 2,* John Moy, Proteon, lnc., January 1991

#### **G.4. Video-cursos.**

- 1. *HP EtherTwist: Bulding & Managing the Multisite LAN,* Hewlett-Packard, 1992
- 2. *HP EtherTwist Network Management,* Hewlett-Packard, 1992